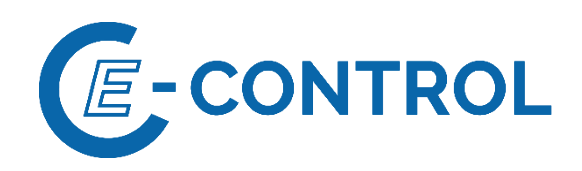

# **Sonstige Marktregeln Strom**

**Fahrpläne**

**VersionEntwurfsversion 6.56**

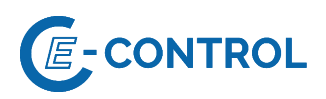

### **DOKUMENTENHISTORIE**

 $\overline{\phantom{a}}$ 

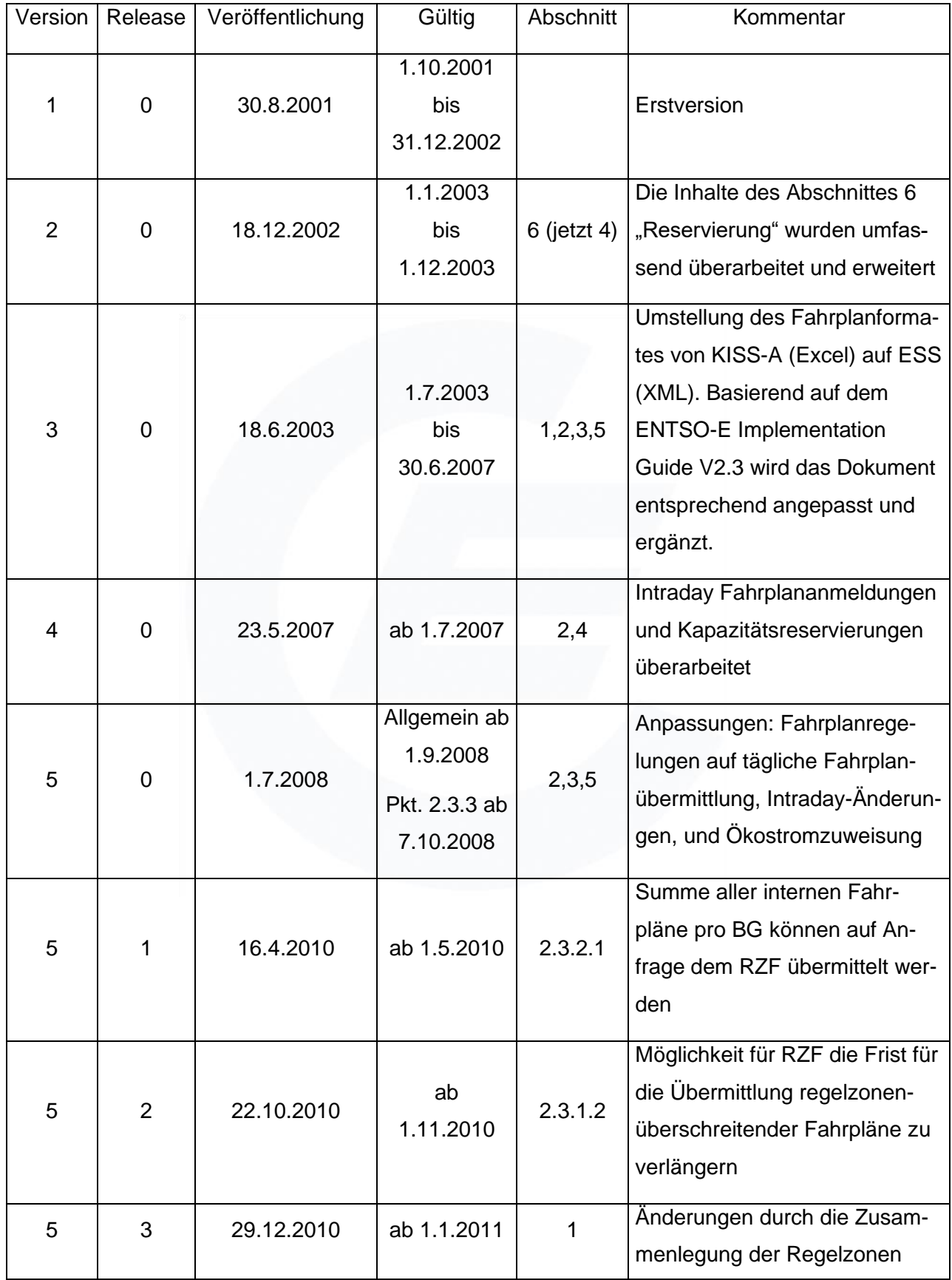

 $\overline{\phantom{a}}$ 

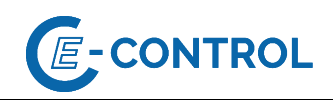

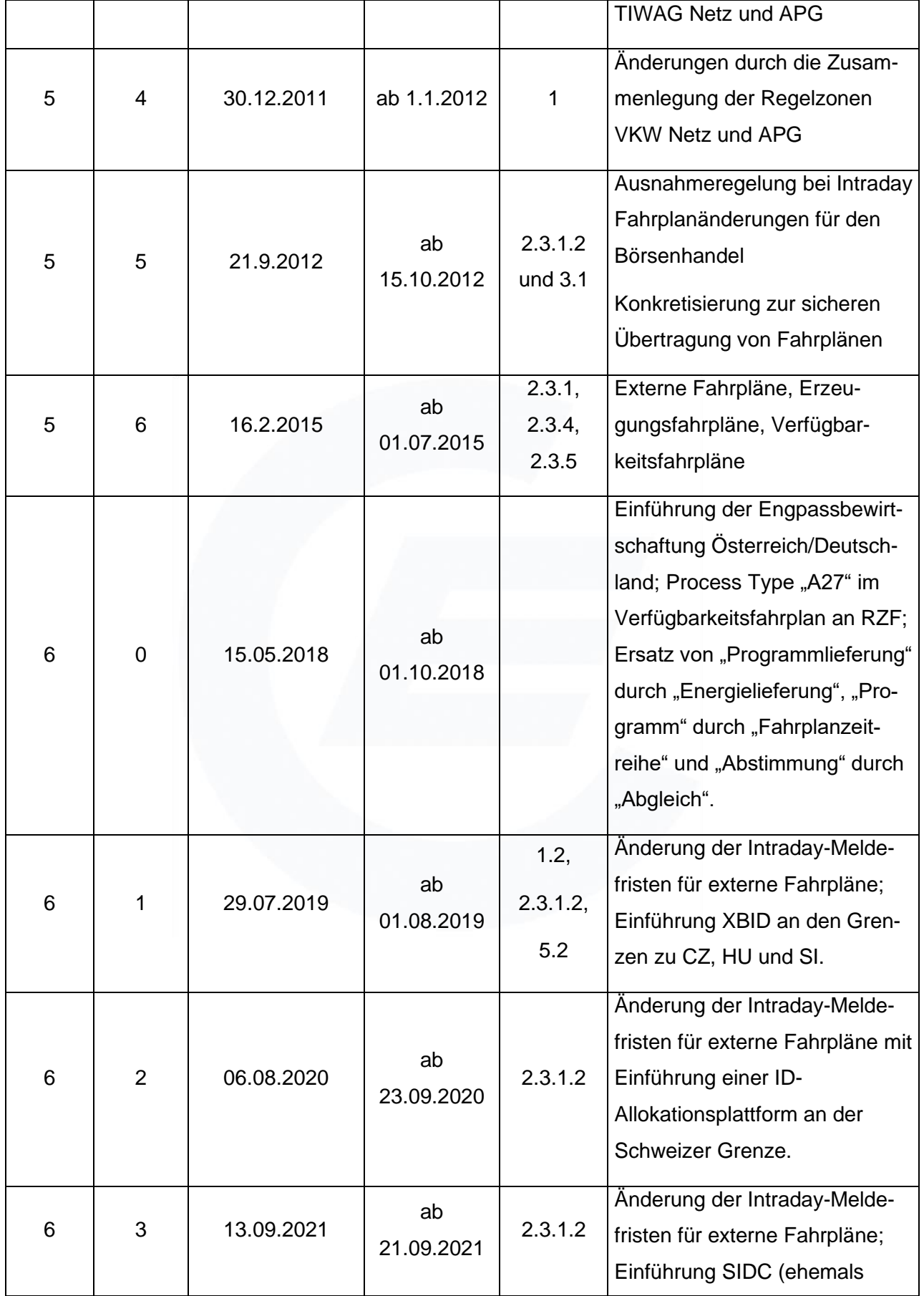

 $\overline{\phantom{a}}$ 

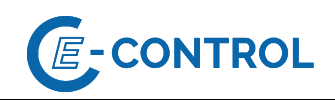

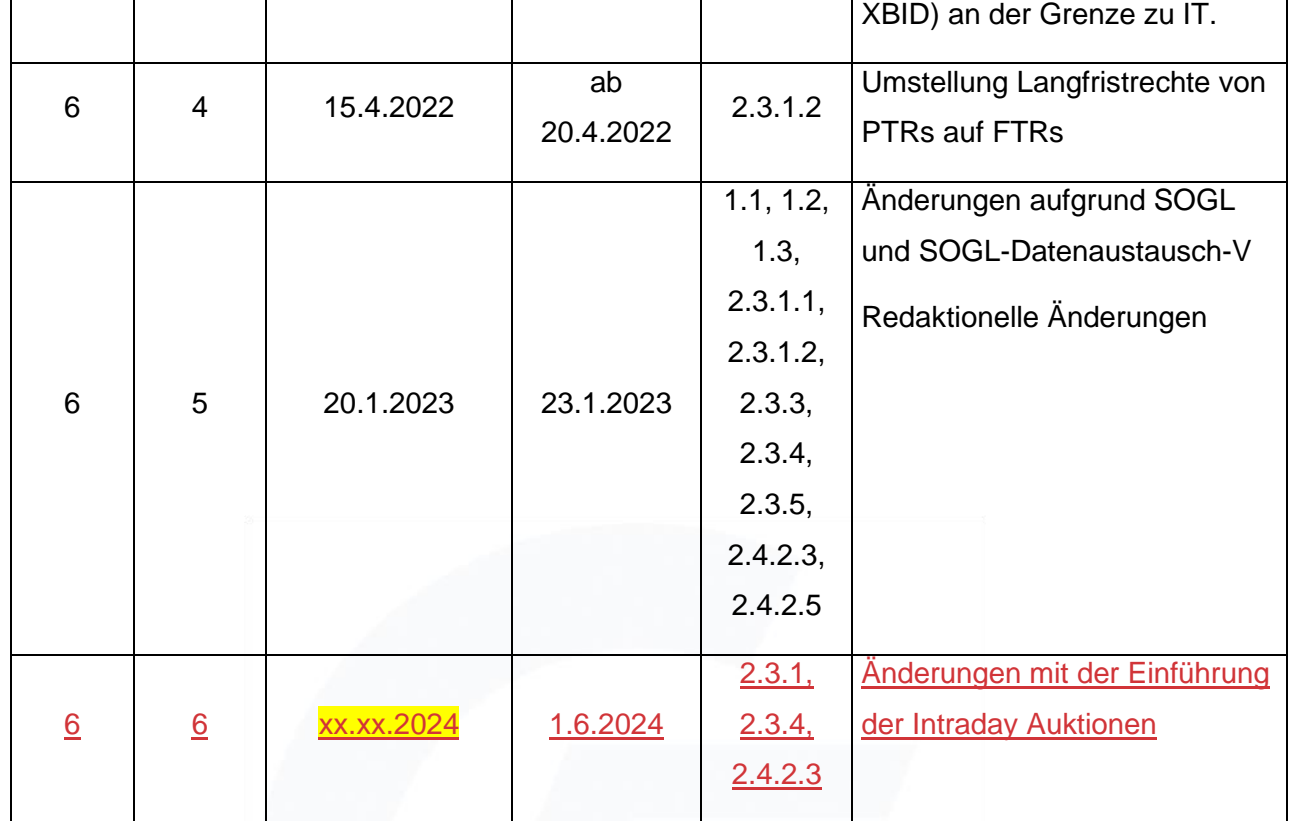

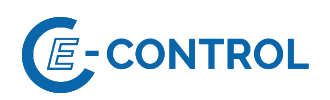

#### **INHALTSVERZEICHNIS**

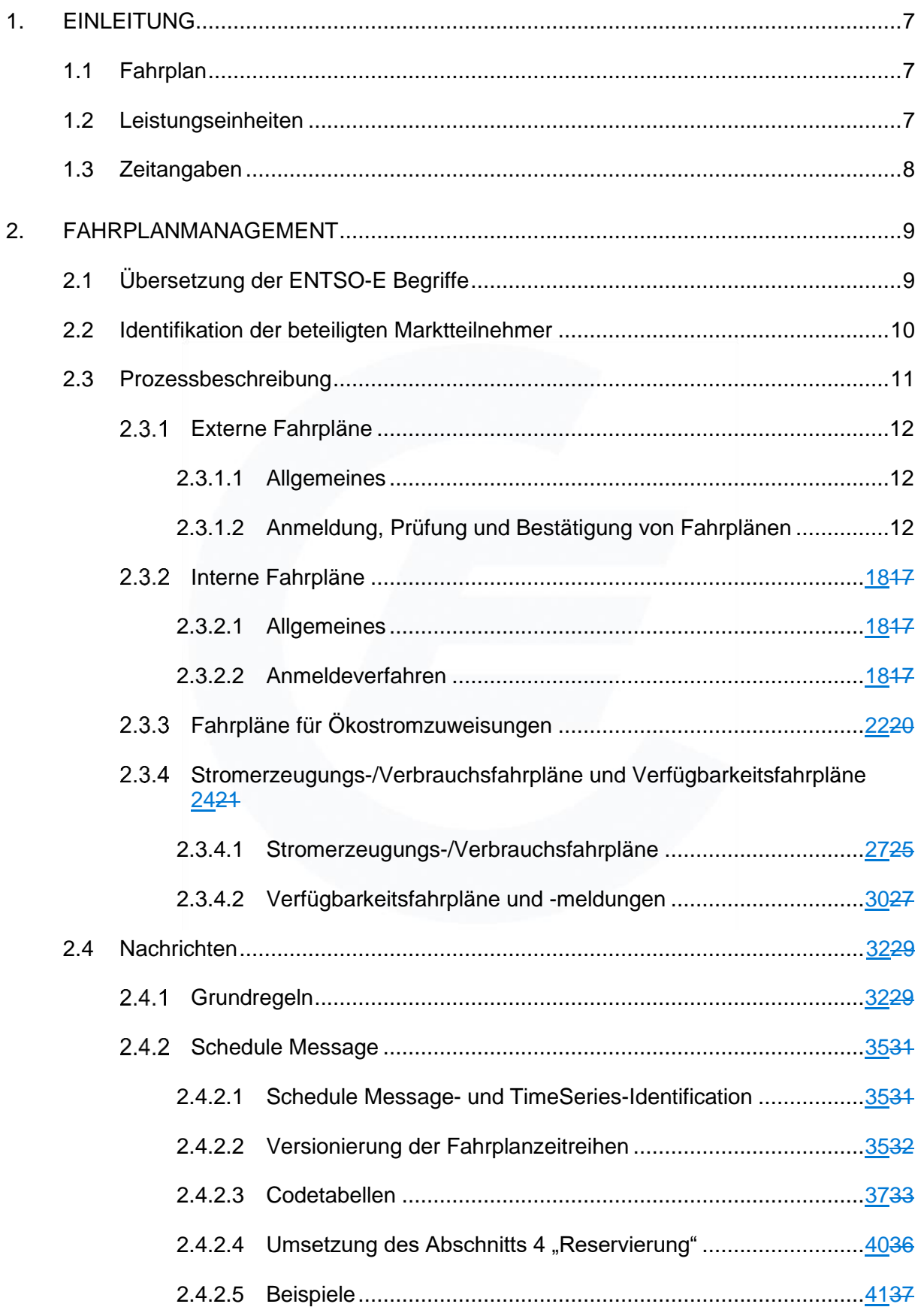

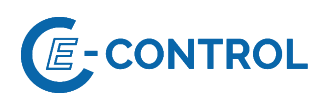

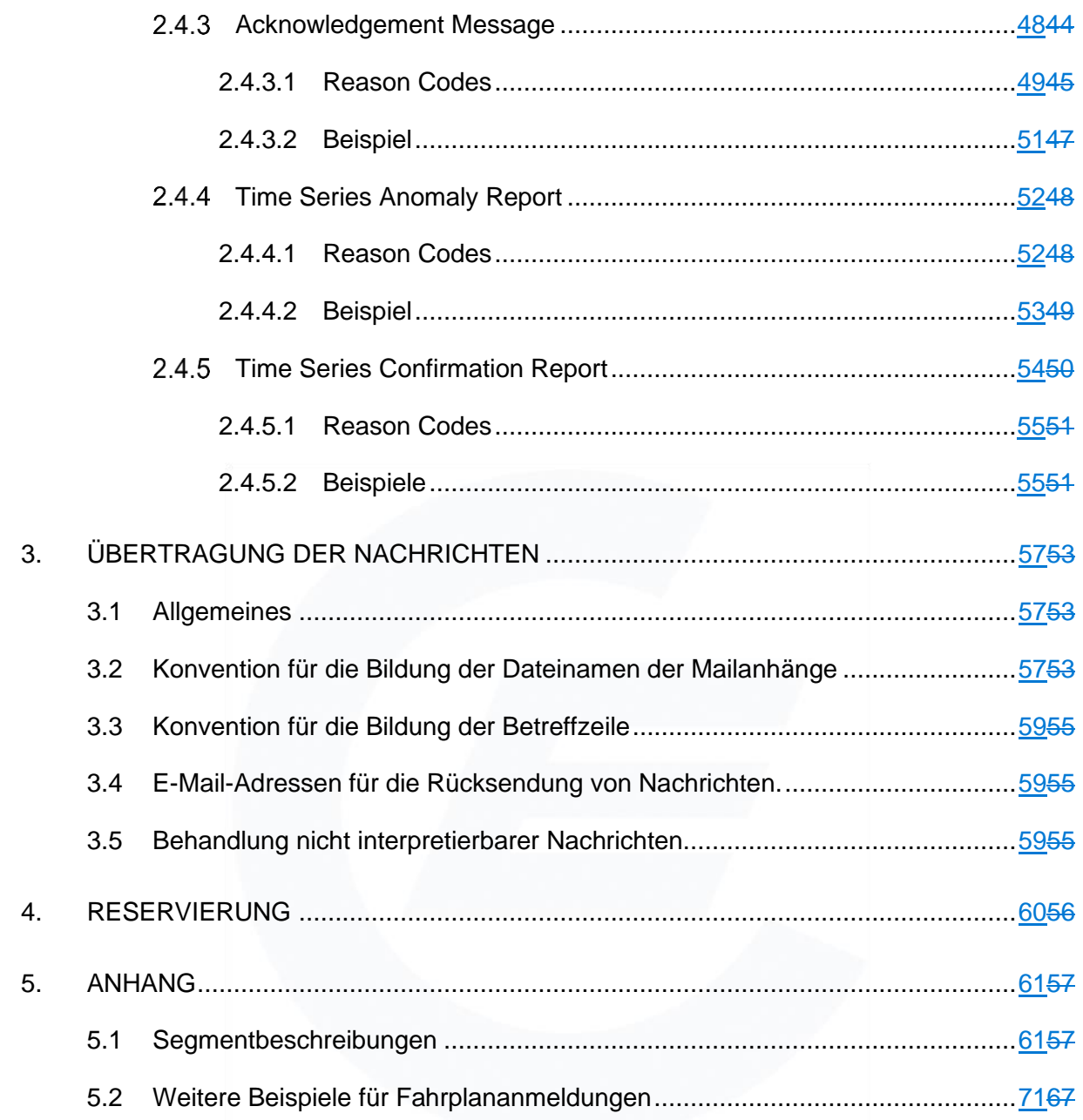

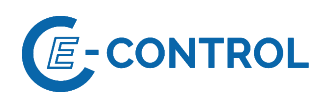

## <span id="page-6-0"></span>**1. Einleitung**

Dieses Dokument beschreibt die Umsetzung des definierten Kommunikationsstandards "ENTSO-E Scheduling System (ESS)" für den Austausch von Fahrplänen bzw. für das Fahrplanmanagement in Österreich. Als Grundlage dient der ESS Implementation Guide 2.3 (ESSIG).

Auf Basis der rechtlichen Grundlagen wurde mit der Öffnung des österreichischen Strommarktes ein Bilanzgruppensystem eingeführt. Der geplante Energieaustausch zwischen den Bilanzgruppen (BG) innerhalb einer Regelzone (RZ) und über Regelzonen-, Regelblock- und Staatsgrenzen hinweg wird in Form von Fahrplänen (FP) abgewickelt.

Für den Austausch von Stromerzeugungs-/Verbrauchsfahrpläne sowie Verfügbarkeitsfahrpläne der signifikanten Netznutzer (SNN) sind die maßgeblichen Bestimmungen in den folgenden europäischen und nationalen Rechtsquellen Art. 46, 49, 52 und 53 der Verordnung (EU) 2017/1485, § 66 Abs. 3 ElWOG 2010 sowie § 6, 7 und 8 der SOGL Datenaustausch-V festgelegt.

#### <span id="page-6-1"></span>**1.1 Fahrplan**

Der Gesetzgeber definierte im § 7 EIWOG 2010 den Begriff "Fahrplan" als jene Unterlage, die angibt, in welchem Umfang elektrische Leistung (Energie) als prognostizierter Leistungsmittelwert in einem konstanten Zeitraster (Messperiode) an bestimmten Netzpunkten eingespeist und entnommen oder zwischen Bilanzgruppen ausgetauscht wird.

Bilanzgruppen stellen laut § 7 EIWOG 2010 "die Zusammenfassung von Lieferanten und Kunden zu einer virtuellen Gruppe innerhalb derer ein Ausgleich zwischen Aufbringung (Bezugsfahrpläne, Einspeisungen) und Abgabe (Lieferfahrpläne, Ausspeisungen) erfolgt" dar. Der Energieaustausch zwischen Bilanzgruppen der Regelzone kann daher nicht realen Netzpunkten zugeordnet werden. Um den Energieaustausch zwischen Bilanzgruppen der Regelzone als Fahrplan im Sinne des Gesetzes werten zu können, ist es notwendig, den Einspeise- bzw. Entnahmepunkt als virtuellen Netzpunkt anzusehen.

#### <span id="page-6-2"></span>**1.2 Leistungseinheiten**

Als kleinste Einheit für Fahrpläne innerhalb der Regelzone wird 1 kW (Leistungsmittelwert in der Messperiode) festgelegt. Es kommt die kaufmännische Rundungsregelung zur Anwendung.

Bei regelzonenüberschreitenden Fahrplänen gelten die Regelungen der ENTSO-E (STROM). Das handelbare Produkt sowie die Einheit für den Fahrplanaustausch sind für die einzelnen

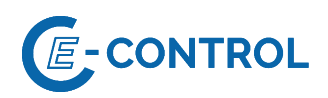

Regelzonen in den Nominierungsmodalitäten<sup>1</sup> auf der Homepage des RZF veröffentlicht.

Der Austausch von Stundenprodukten ist derzeit nur zu vier gleichen ¼-Stundenwerten je Stunde möglich. Die Angaben für Stromerzeugungs-/Verbrauchsfahrpläne sowie Verfügbarkeitsfahrpläne sowie die Fahrpläne der gesamten Erzeugung bzw. des gesamten Verbrauchs sind in MW notwendig. Davon abweichende Datenmeldungen für Kraftwerke im Verteilernetz werden vertraglich geregelt.

#### <span id="page-7-0"></span>**1.3 Zeitangaben**

Die Zeitangaben in diesem Dokument verstehen sich – wenn nicht anders angegeben – als lokale Sommer- und Winterzeitangaben (MESZ/MEZ).

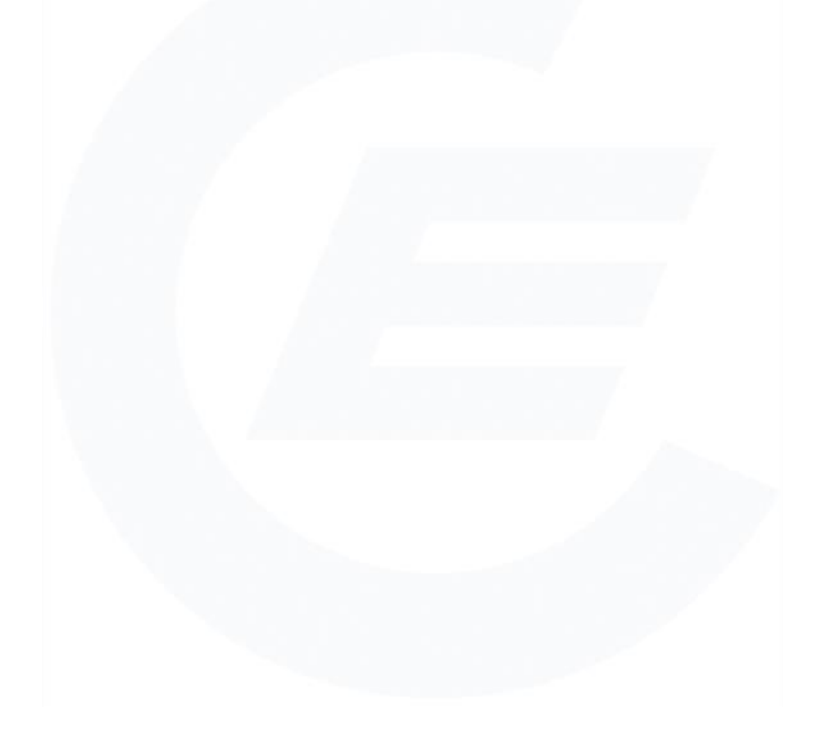

<sup>1</sup> *Nominierungsmodalitäten:* Alle Details zu den aktuell, grenzspezifisch gültigen Nominierungsmodalitäten (frühestmögliche Anmeldung, Anmeldeschluss, Korrekturzyklen, Cut-Off Time etc.) und deren Hinweise sind der APG Homepage zu entnehmen. Fahrpläne, welche nicht den gültigen Nominierungsmodalitäten entsprechen, werden abgelehnt.

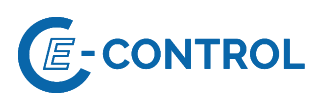

# <span id="page-8-0"></span>**2. Fahrplanmanagement**

### <span id="page-8-1"></span>**2.1 Übersetzung der ENTSO-E Begriffe**

Im Zusammenhang mit dem in Österreich eingeführten Marktmodell (Bilanzgruppensystem) sind die nachfolgend bezeichneten ENTSO-E (STROM) Rollen relevant:

Tabelle 1: Rollen im österreichischen Marktmodell

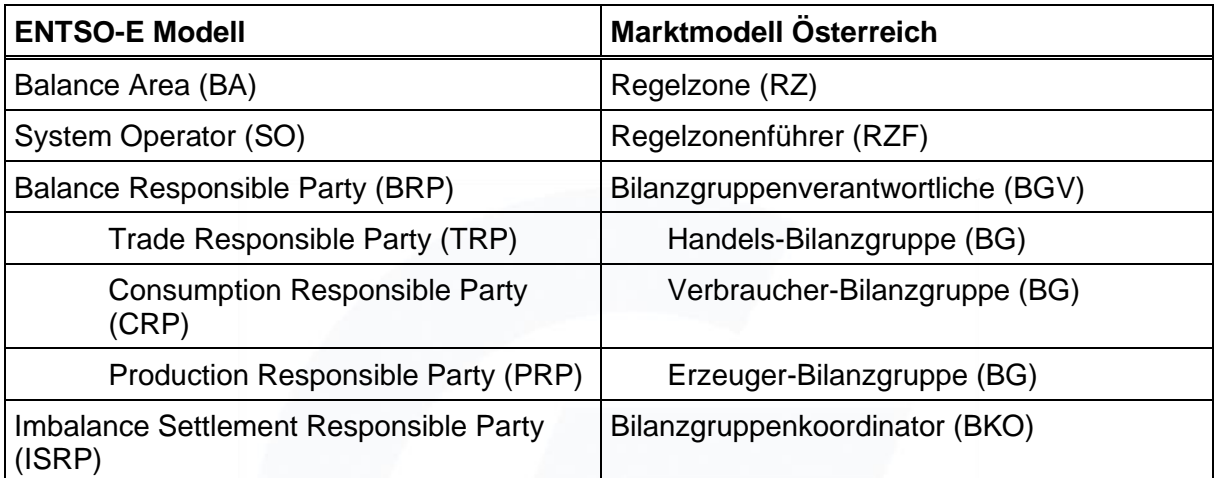

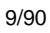

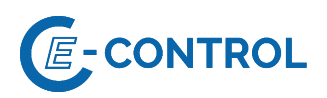

Tabelle 2: ENTSO-E Scheduling System: Begriffe und Entsprechung in den österreichischen Marktregeln

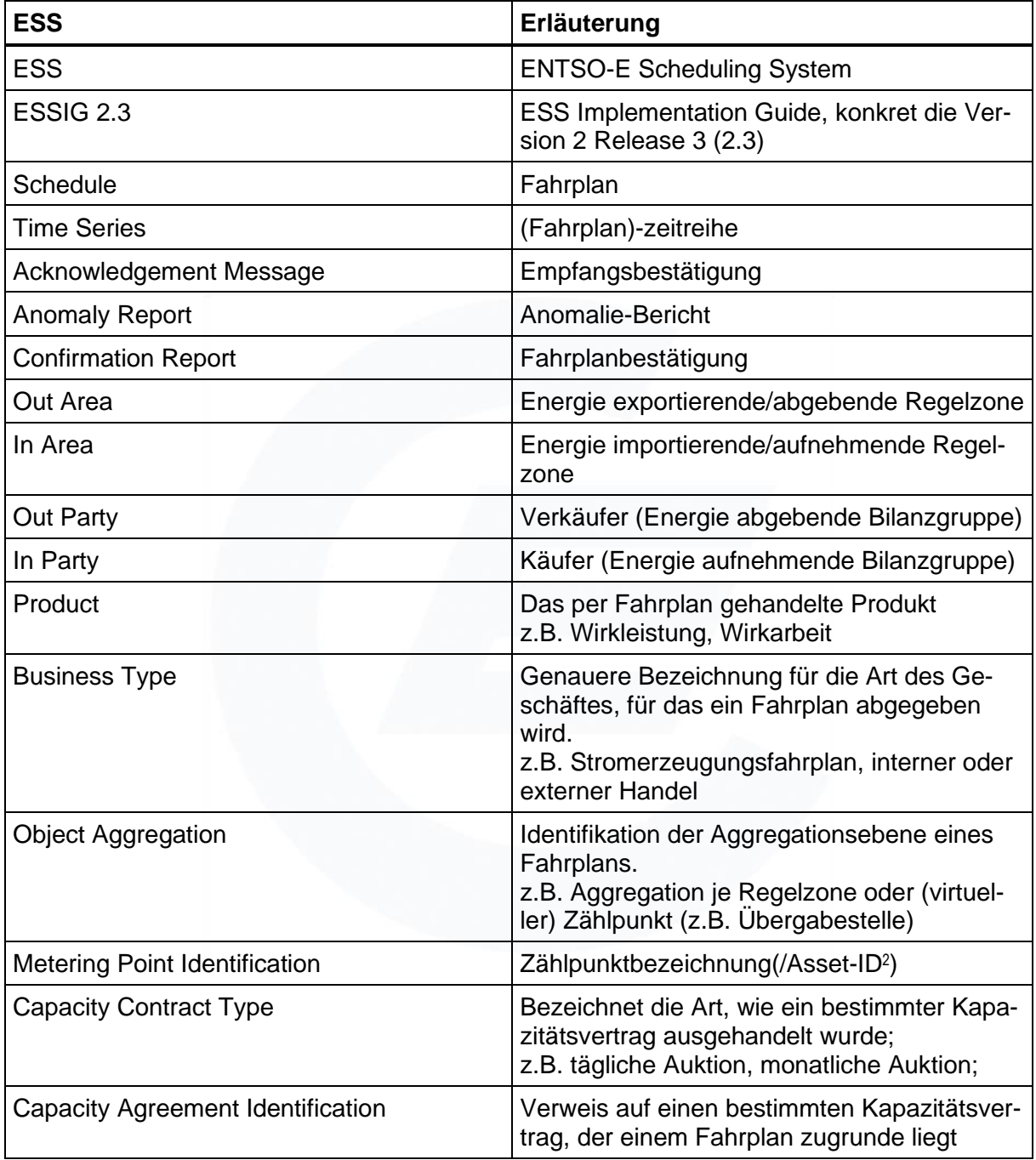

#### <span id="page-9-0"></span>**2.2 Identifikation der beteiligten Marktteilnehmer**

Die Identifikation der einzelnen Marktteilnehmer erfolgt durch einen Code im Rahmen des Energy Identification Coding Scheme (EIC), der von den einzelnen Ausgabestellen vergeben

<sup>2</sup> Bei den generatorscharfen Fahrplänen ist das Attribut Zählpunktbezeichnung/Asset-ID und bei den zählpunktscharfen Fahrplänen das Attribut Zählpunktbezeichnung zu verwenden.

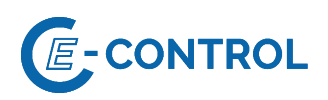

wird und auf deren Homepages ersichtlich ist.

Jeder BGV, der in Österreich tätig ist, muss sich bei **einer** der EIC Ausgabestellen ("Issuing Office", aktuelle Liste unter [www.entsoe.eu\)](http://www.entsoe.eu/) einen EIC für seine Bilanzgruppe(n) besorgen und im Zuge der Einrichtung der Bilanzgruppe(n) den(m) BKO bekannt geben.

Die Vergabe des EIC erfolgt für die Bilanzgruppen. Die im ENTSO-E-(STROM) Rollenmodell existierenden Subrollen (TRP, PRP, CRP – siehe Tabelle 1) werden ebenfalls auf die BG abgebildet. Bei der Anmeldung von Fahrplänen handelt eine BG als TRP für interne und externe Fahrpläne, als PRP bei der Anmeldung von Stromerzeugungs-/Verfügbarkeitsfahrplänen sowie als CRP bei der Anmeldung von Verbrauchsfahrplänen.

Die Regelzonen und BKO werden ebenfalls durch einen von der ENTSO-E (STROM) vergebenen Code identifiziert. In der folgenden Tabelle sind die Codes der österreichischen Regelzonen aufgelistet:

Eine Liste der Regelzonen im ENTSO-E-(STROM) Bereich befindet sich unter [www.entsoe.eu.](http://www.entsoe.eu/)

Tabelle 3: EIC Partycode für Regelzonenführer (System Operator) und EIC Areacode für Regelzonen (Balance Areas) in Österreich

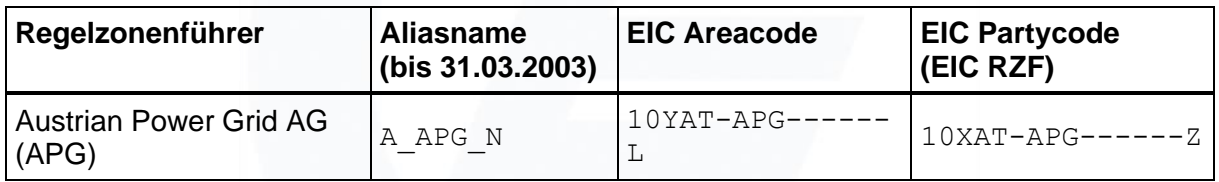

Tabelle 4: EIC Partycode für Bilanzgruppenkoordinatoren (Imbalance Settlement Responsible Party) in Österreich

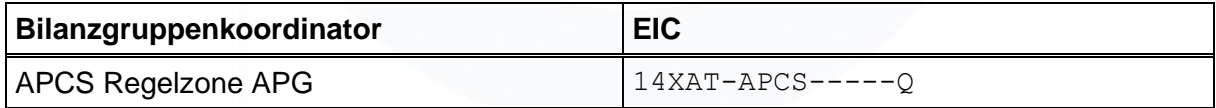

#### <span id="page-10-0"></span>**2.3 Prozessbeschreibung**

In der Regelzone APG kann es beliebig viele Bilanzgruppen geben, die miteinander Geschäfte abwickeln. Die dabei auftretenden Geschäftsfälle können in zwei Arten, regelzoneninterne und regelzonenüberschreitende bzw. regelblocküberschreitende Geschäfte, unterteilt werden.

Die BGV melden die regelzonen- bzw. regelblocküberschreitende Geschäfte über "Externe Fahrpläne" beim RZF (Abschnitt [2.3.1\)](#page-11-1). Der RZF meldet die abgearbeiteten externen Fahrpläne an den BKO zum Zweck der Bestimmung der Ausgleichsenergie (AE).

Regelzoneninterne Geschäfte werden von den BGV über "Interne Fahrpläne" (Abschnitt [2.3.2\)](#page-17-0)

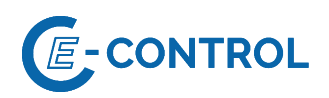

an den BKO, gemäß den zeitlichen Vorgaben der Allgemeinen Bedingungen des Bilanzgruppenkoordinators (AB-BKO) ebenfalls zum Zweck der Bestimmung der Ausgleichsenergie, abgeliefert.

Für regelzonenexterne sowie auch regelzoneninterne Geschäfte muss jede Handels-Bilanzgruppe in der Regelzone APG spätestens zum grenzspezifisch gültigen Day-ahead Anmeldeschluss für externe Fahrpläne eine insgesamt ausgeglichene Viertelstunden-Leistungsbilanz aufweisen

Zusätzlich zu den externen und internen Fahrplänen (FP), die aus den oben genannten Geschäften resultieren, benötigt der RZF für die sichere Systemführung Stromerzeugungs-/Verbrauchsfahrpläne sowie Verfügbarkeitsfahrpläne (Abschnitt [2.3.4\)](#page-23-0).

Für alle Fahrplanmeldungen gelten die in Abschnit[t 2.4.1](#page-33-1) definierten Regeln und Beschreibungen.

#### <span id="page-11-1"></span>**Externe Fahrpläne**

#### <span id="page-11-2"></span>**2.3.1.1 Allgemeines**

Es gehört zu den Aufgaben des RZF die Anmeldung von regelzonenüberschreitenden Fahrplänen entgegenzunehmen, diese formal, rechtlich und technisch zu prüfen und mit dem RZF der Herkunfts- bzw. der Zielregelzone abzugleichen.

Reichen die vorhandenen Leitungskapazitäten für regelzonenüberschreitende Lieferungen bzw. Bezüge nicht aus, um allen Anträgen zu entsprechen, hat der RZF gemäß § 20 ElWOG 2010 und den einschlägigen europarechtlichen Vorgaben vorzugehen. Siehe auch Abschnitt [2.4.2.4](#page-41-0) und Abschnitt 4 (Reservierung)

#### <span id="page-11-0"></span>**2.3.1.2 Anmeldung, Prüfung und Bestätigung von Fahrplänen**

Geschäfte, welche die Grenzen von Regelzonen überschreiten, müssen vom BGV beim RZF als externer Fahrplan angemeldet werden. Die jeweils geltenden detaillierten Regeln und Fristen werden in Einklang mit den gültigen (europäischen) Regeln definiert und auf der Homepage des RZF veröffentlicht. Änderungen erfolgen in Abstimmung mit der Regulierungsbehörde und mit benachbarten TSOs und werden vom RZF mit einer Vorlauffrist von mindestens 4 Wochen geeignet an die BGVs kommuniziert.

Die Abwicklung der Abschnitte unterteilt sich in jeweils 3 Phasen (siehe auch ESSIG 2.3 Kapitel 3.2 "Schedule system information flows", Figure 6, Page 22) Diese sind:

- 1. Anmeldung (Nominierung)
- 2. Technische Prüfung und Abgleich (Matching)
- 3. Bestätigung (Confirmation)

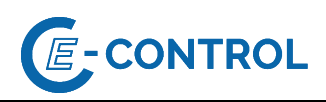

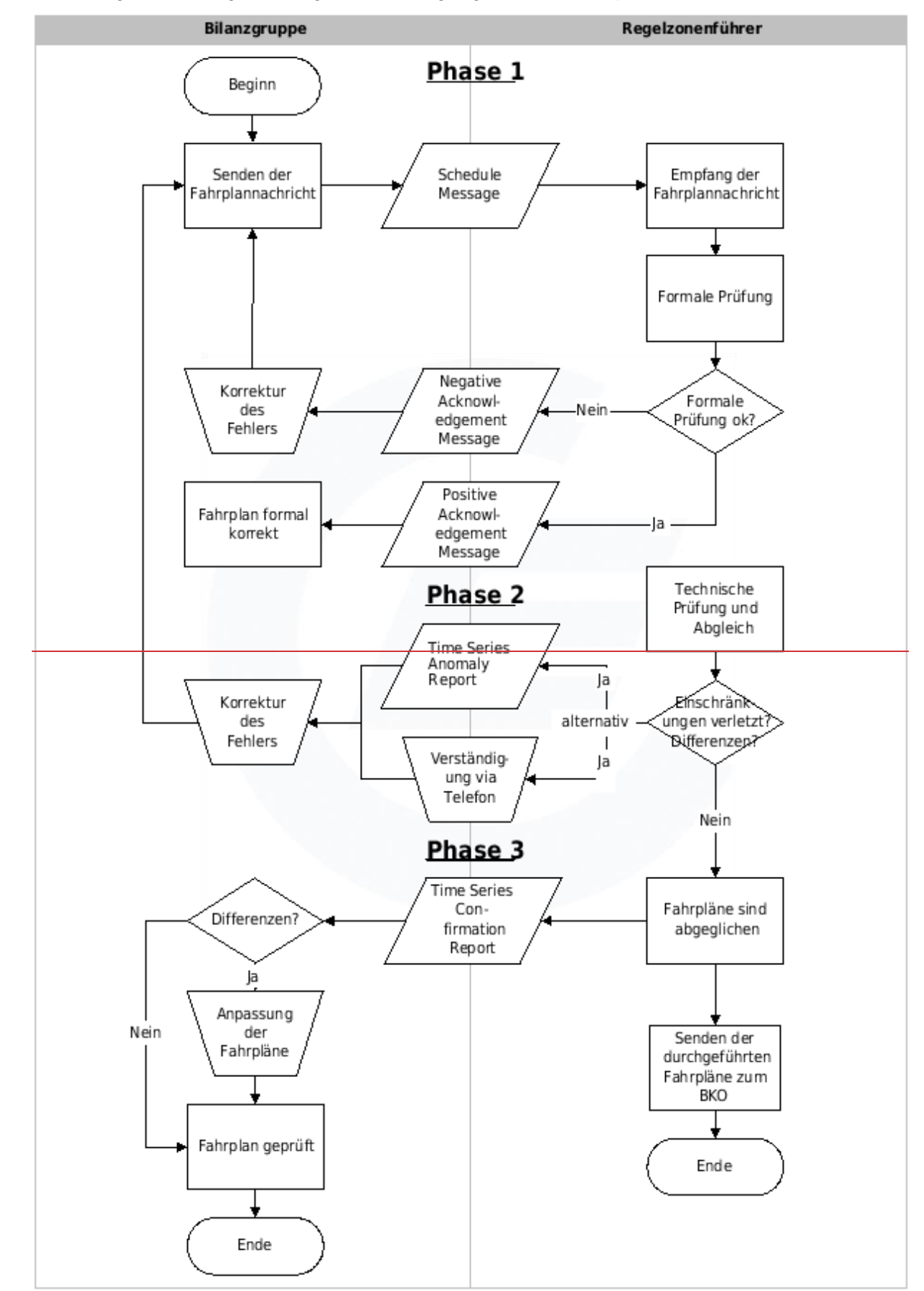

Abbildung 1: Meldung, Prüfung und Bestätigung externer Fahrpläne

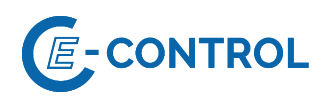

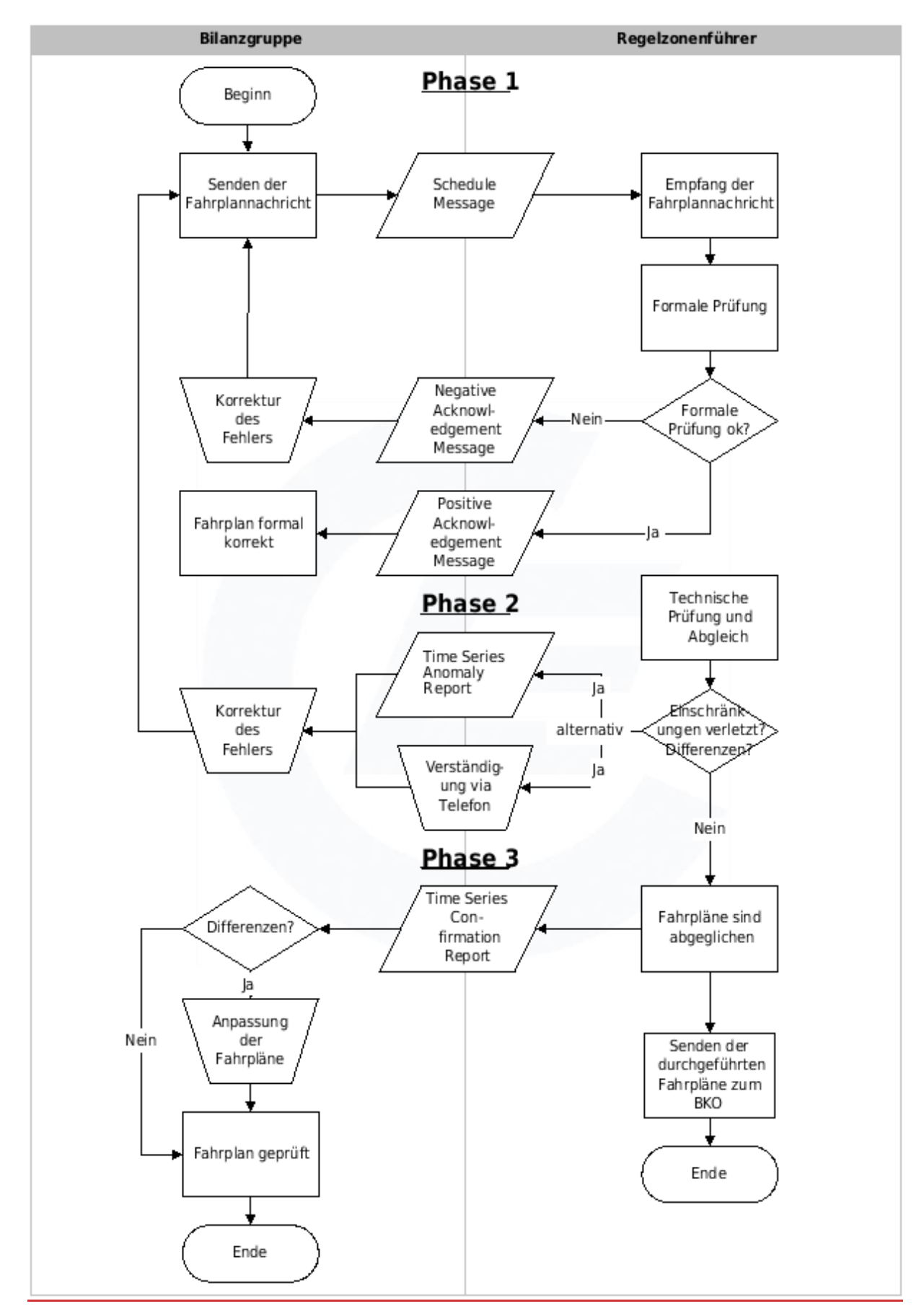

Die Anmeldung und Genehmigung von regelzonenüberschreitenden Fahrplänen erfolgten in

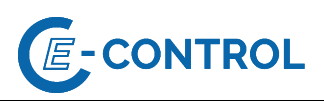

3 zeitlichen Abschnitten. Diese werden unterteilt in:

- Longterm (jährliche, monatliche Kapazitäten)
- Day-ahead bzw. "D-1"
- Intraday

#### **Longterm & Day-ahead Abschnitt:**

#### *Phase 1: Anmeldung (Nominierung)<sup>3</sup>*

Im Longterm Abschnitt dürfen ausschließlich grenzüberschreitende Fahrpläne mit Zeitreihen auf Basis von Jahres- und Monatskapazitätsvergaben gemeldet werden.

Eine Ausnahme bilden die Regelzonengrenzen zu Deutschland, Tschechien, Ungarn und Slowenien – hier erfolgt im Rahmen der Vergabe von Financial Transmission Rights (FTR) keine Fahrplanmeldung.

Im Day-ahead Abschnitt werden zusätzlich Fahrplanzeitreihen auf Basis der erworbenen Kapazitäten aus der impliziten - bzw. expliziten Allokation gemeldet. Erfolgt die Kapazitätsallokation implizit müssen diese reservierten Kapazitäten im Zuge der Fahrplanmeldung vollständig genutzt werden. Im Fall einer expliziten Auktion muss die reservierte Kapazität nicht voll ausgeschöpft werden. Alle Fahrpläne müssen spätestens zum grenzspezifisch gültigen Anmeldeschluss (Nomination Gate Closure Time) des jeweiligen Abschnitts beim RZF einlangen.

Eingelangte Fahrpläne werden einer formalen Prüfung unterzogen. Diese resultiert in einer positiven oder negativen Rückmeldung an den Absender in Form einer "Acknowledgement Message".

Nach Anmeldeschluss eingetroffene Fahrpläne werden vorerst nicht bearbeitet, zuerst werden die Prüfungsverfahren und Abgleichvorgänge mit den pünktlich eingelangten Fahrplänen abgeschlossen.

Auf Grund von außerordentlichen Marktsituationen ist der RZF berechtigt, in Abstimmung mit den relevanten benachbarten RZF, die Anmeldefrist von regelzonenüberschreitenden Fahrplänen zu verlängern. Die BGV werden über die Fristverlängerung rechtzeitig und in geeigneter Form informiert.

<sup>3</sup> *Nominierungsmodalitäten:* Alle Details zu den aktuell, grenzspezifisch gültigen Nominierungsmodalitäten (frühestmögliche Anmeldung, Anmeldeschluss, Korrekturzyklen, Cut-Off Time etc.) und deren Hinweise sind der APG Homepage unter "für Marktakteure"> "Marktinformationen" "mehr erfahren"> Strommarkt> Anmeldung von externen Handelsfahrplänen> Regeln zur Fahrplananmeldung" zu entnehmen. Fahrpläne, welche nicht den gültigen Nominierungsmodalitäten entsprechen, werden abgelehnt.

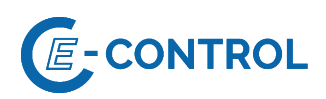

#### *Phase 2: Technische Prüfung und Abgleich (Matching)*

Sobald alle Informationen über einen Fahrplan inklusive der Gegenmeldungen der RZF der Herkunfts- oder Ziel-Regelzonen vorliegen, erfolgt die technische Prüfung (Einschränkungen, Kapazitätsgrenzen, Machbarkeit) und der Fahrplanabgleich mit den Nachbarregelzonen.

Im Fall von Unstimmigkeiten werden entweder "Time Series Anomaly Reports" an den Antragsteller übermittelt oder der Antragsteller wird telefonisch kontaktiert.<sup>4</sup> Der Antragsteller hat dann im Rahmen der vorgegebenen Korrekturzyklen die Verpflichtung unverzüglich, spätestens jedoch zum Ende der Abgleichphase (Cut-Off time), eine richtig gestellte Version der Fahrplanmeldung zu übermitteln. Eine Möglichkeit der Richtigstellung im Rahmen des Korrekturzyklus besteht nur dann, wenn der betroffene Antragsteller den Fahrplan zumindest an einen der beiden relevanten RZF vor Anmeldeschluss übermittelt hat. Sollten im Fall impliziter Allokation dennoch Diskrepanzen zwischen den Fahrplanzeitreihen und den erworbenen Kapazitäten bestehen, werden diese entsprechend dem Wert der allokierten Kapazitäten modifiziert. Bestehen weiterhin Diskrepanzen im Abgleich mit dem Partner TSO, gelten die Minimum Werte.

#### Anmerkung:

*Eine Bilanzgruppe kann zu einer Fahrplanmeldung auch mehrere Time Series Anomaly Reports erhalten bzw. Time Series Anomaly Reports können auch erhalten werden, wenn keine Fahrplanmeldung vorgenommen wurde, jedoch bei der der anderen Regelzone eine Anmeldung vorliegt.* 

#### *Phase 3: Bestätigung (Confirmation):*

Um 16:30 Uhr, D-1, wird den Antragstellern die Information via "Time Series Confirmation Report" übermittelt, in welcher Form (unverändert oder gekürzt) ihre gesamten regelzonenüberschreitenden Fahrpläne bzw. Zeitreihen durchgeführt werden können.

#### Anmerkung:

*Unter Umständen können sich auch mehrere Time Series Confirmation Reports zu einer Fahrplanmeldung ergeben, wenn z.B. eine Anmeldung auf Seiten der anderen Regelzone später wieder geändert wird!*

Im Falle einer Fahrplankürzung aufgrund netztechnischer Erfordernisse hat eine

<sup>4</sup> Primär erfolgt die Verständigung im Fehlerfall durch "Time Series Anomaly Reports", kann im Bedarfsfall jedoch auch telefonisch durchgeführt werden.

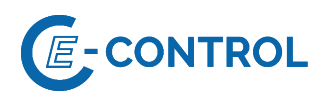

*schriftliche Stellungnahme innerhalb von 5 Arbeitstagen an den Antragsteller zu erfolgen.*

#### **Intraday Abschnitt:**

#### *Phase 1: Anmeldung (Nominierung)<sup>5</sup>*

*Fahrplananmeldungen im Intraday werden beim RZF frühestens ab D-1 22:00 Uhrdem jeweiligen Nomierungsstartzeitpunkt entgegengenommen. Intradayfahrpläne, welche vor diesem Zeitpunkt beim*Alle Details zu den genauen Fristen sowie weiterer Modalitäten sind vom RZF *eintreffen, werden abgelehnt.*auf der Homepage zu veröffentlichen.

*Für Ergebnisse aus dem kontinuierlichen Intradayhandel gilt: Änderungen von regelzonenüberschreitenden Fahrplänen während der Intraday Phase bedingen eine Meldung bis spätestens 45 Minuten vor Lieferbeginn des jeweiligen Produktes. Zu spät übermittelte Fahrplanänderungen werden abgelehnt.*

*Für Ergebnisse aus den Intraday Auktionen gilt: Änderungen von regelzonenüberschreitenden Fahrplänen müssen bis zum Anmeldeschluss der jeweiligen Auktion beim RZF einlangen. Zu spät übermittelte Fahrplanänderungen werden abgelehnt.*

Fahrplanmeldungen für Intraday Änderungen werden in Österreich im selben Format wie Day-ahead Fahrplanmeldungen abgewickelt. Der "Process Type" A02 für Intraday Anmeldungen wird nicht unterstützt. Der Ablauf ist analog zur Day-ahead Anmeldung. Die Kapazitäten für Intraday-Änderungen an engpassbehafteten Grenzen müssen vor der Fahrplananmeldung reserviert werden. Im Zuge der Fahrplanmeldung müssen diese reservierten Kapazitäten vollständig genutzt werden. Alle Details dazu sind vom RZF auf der Homepage zu veröffentlichen.

Eingelangte Fahrpläne werden einer formalen Prüfung unterzogen. Diese resultiert in einer positiven oder negativen Rückmeldung an den Absender in Form einer "Acknowledgement Message".

#### *Phase 2: Technische Prüfung und Abgleich (Matching)*

Zu definierten Zeiten (grenzabhängig) finden zwischen den Regelzonen Abgleichvorgänge (Matchings) statt. Im Rahmen dieser Abgleichvorgänge werden die neuen/geänderten Fahrplananträge technisch geprüft und abgestimmt.

<sup>5</sup> *Nominierungsmodalitäten:* Alle Details zu den aktuell, grenzspezifisch gültigen Nominierungsmodalitäten (frühestmögliche Anmeldung, Anmeldeschluss, Korrekturzyklen, Cut-Off time etc.) und deren Hinweise sind der APG Homepage zu entnehmen. Fahrpläne, welche nicht den gültigen NominierungsmodalitätenRegeln zur Anmeldung entsprechen, werden abgelehnt.

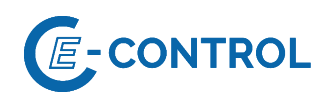

Beim Abgleich werden die gemeldeten Fahrplanzeitreihen mit den vorliegenden Informationen zu den allokierten Kapazitäten und deren vollständige Nutzung geprüft. Fahrplanzeitreihen, welche nun zum Zeitpunkt des Abgleichs Diskrepanzen aufweisen, werden entsprechend dem Wert der allokierten Kapazitäten modifiziert. Bestehen weiterhin Diskrepanzen im Abgleich mit dem Partner TSO, gelten die zuletzt erfolgreich abgeglichenen bzw. die Minimum Werte.

#### *Phase 3: Bestätigung (Confirmation):*

Nach einem durchgeführten Abgleich wird eine Rückmeldung über die Durchführbarkeit des Fahrplans an den Antragsteller übermittelt. Diese Benachrichtigung erfolgt per "Time Series Confirmation Report".

#### <span id="page-17-0"></span>**Interne Fahrpläne**

#### <span id="page-17-1"></span>**2.3.2.1 Allgemeines**

Innerhalb einer Regelzone sind Fahrplangeschäfte zwischen allen in der jeweiligen RZ angemeldeten BG möglich.

- Dem in der RZ zuständigen BKO wird, gemäß den Allgemeinen Bedingungen des BKO, nur der Saldo der Geschäfte zwischen den beiden beteiligten BG gemeldet. Die Meldung erfolgt von beiden BGV oder nur von einem BGV gemäß den Vorgaben der AB-BKO.
- Um dem RZF zur Gewährleistung der Netzstabilität die Möglichkeit zu geben, festzustellen, ob alle BG in seiner Regelzone ausbilanziert sind, muss der BKO auf Anfrage dem RZF pro BG die Summe aller internen Fahrpläne als ¼-Stunden-Zeitreihe übermitteln. Die Meldung des BKO erfolgt gemäß den Vorgaben der AB-BKO.

#### <span id="page-17-2"></span>**2.3.2.2 Anmeldeverfahren**

#### **Day-ahead-Anmeldungen:**

Die Übermittlung der internen Fahrpläne von den BGV an den BKO hat bis spätestens 14:30 Uhr des der Lieferung bzw. des Bezuges vorangehenden Tages zu erfolgen.

Fahrpläne können maximal 30 Tage im Voraus angemeldet werden.

#### *Hinweis:*

*Bilanzgruppen, für die in den geltenden Marktregeln bzw. den gesetzlichen Bestimmungen keine explizite Verpflichtung zur täglichen Übermittlung der Fahrpläne vorgesehen ist, können die bisherige Vorgehensweise der Übermittlung von Fahrplänen für den Folgetag bzw. vor Wochenenden und vor Feiertagen bis einschließlich zum nächsten Arbeitstag (Montag bis* 

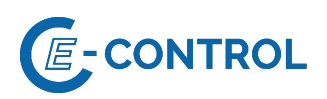

*Freitag) weiterhin beibehalten.*

#### **Fahrplanänderungen:**

Kurzfristige Fahrplanänderungen nach der Day-ahead-Anmeldefrist sind mit 15 Minuten Vorlaufzeit zu jeder Viertelstunde möglich. Die geänderten Fahrpläne sind sowohl vom BGV der beziehenden als auch dem BGV der liefernden Bilanzgruppe an den BKO zu übermitteln.

#### *Anmerkung:*

*Allfällige darüberhinausgehende Möglichkeiten zur Änderung von Fahrplänen (z.B. für rückwirkende Fahrplanänderungen) können in den Allgemeinen Bedingungen der BKO vorgesehen werden.*

#### **Prüfung und Abgleich:**

Die Abwicklung von regelzoneninternen Fahrplänen erfolgt analog zu der Abwicklung externer Fahrpläne (Anmeldung, Prüfung, Abgleich).

Wenn korrespondierende Fahrpläne nicht übereinstimmen oder nicht übermittelt wurden, kommen die entsprechenden Regelungen der AB-BKO zur Anwendung (z.B. Senkenregel, Nullwerte bei fehlenden Fahrplänen).

Hinsichtlich Prüfung und Abgleich wird in den AB-BKO festgelegt, in welcher Form die Ergebnisse des Matching- und Prüfungsprozesses den Marktteilnehmern zur Verfügung gestellt werden. (z.B. Time Series Anomaly / Confirmation Report oder Internetzugriff oder telefonische Information).

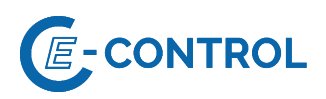

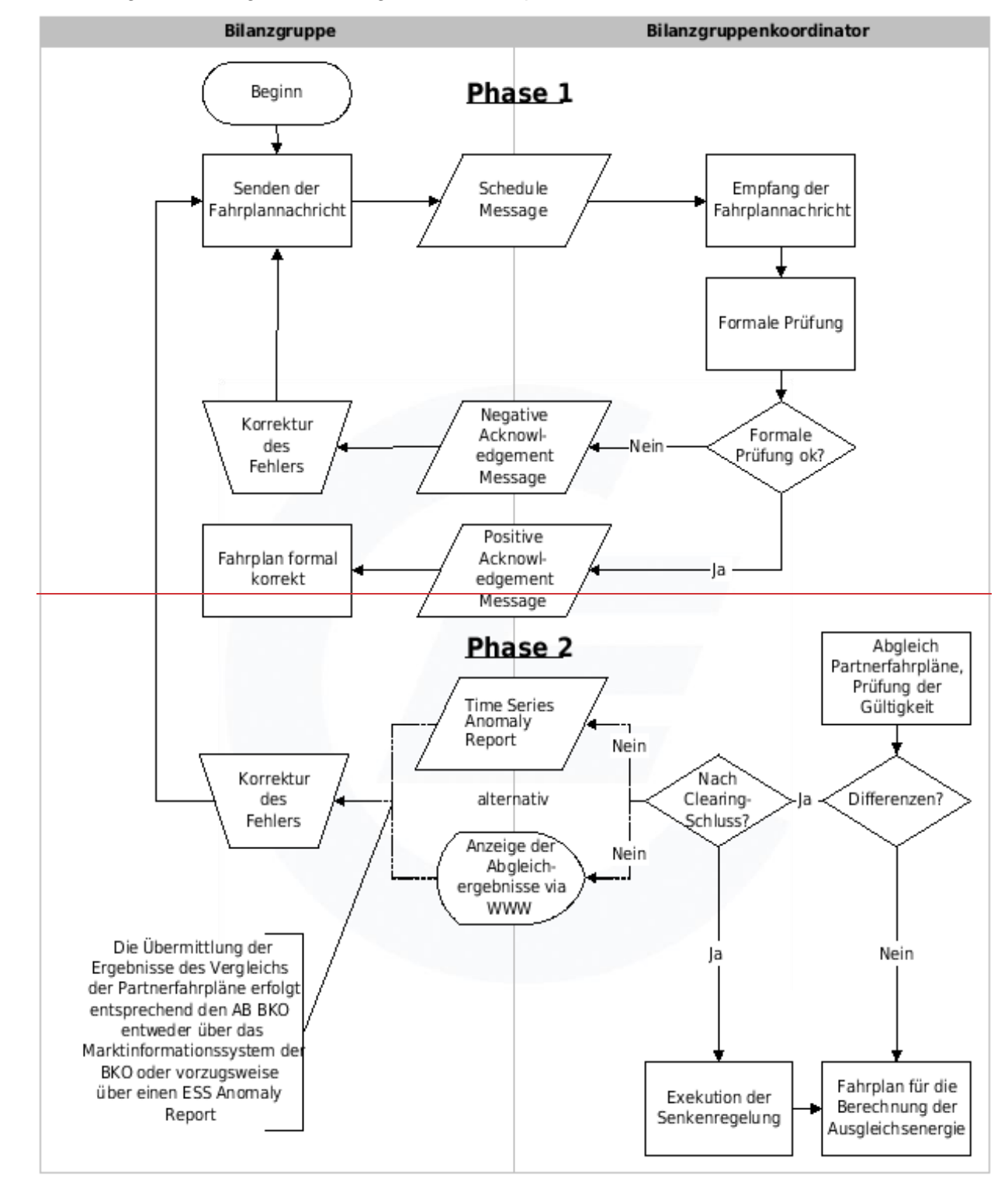

#### Abbildung 2: Meldung und Prüfung interner Fahrpläne

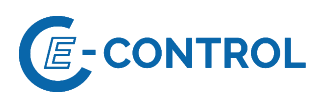

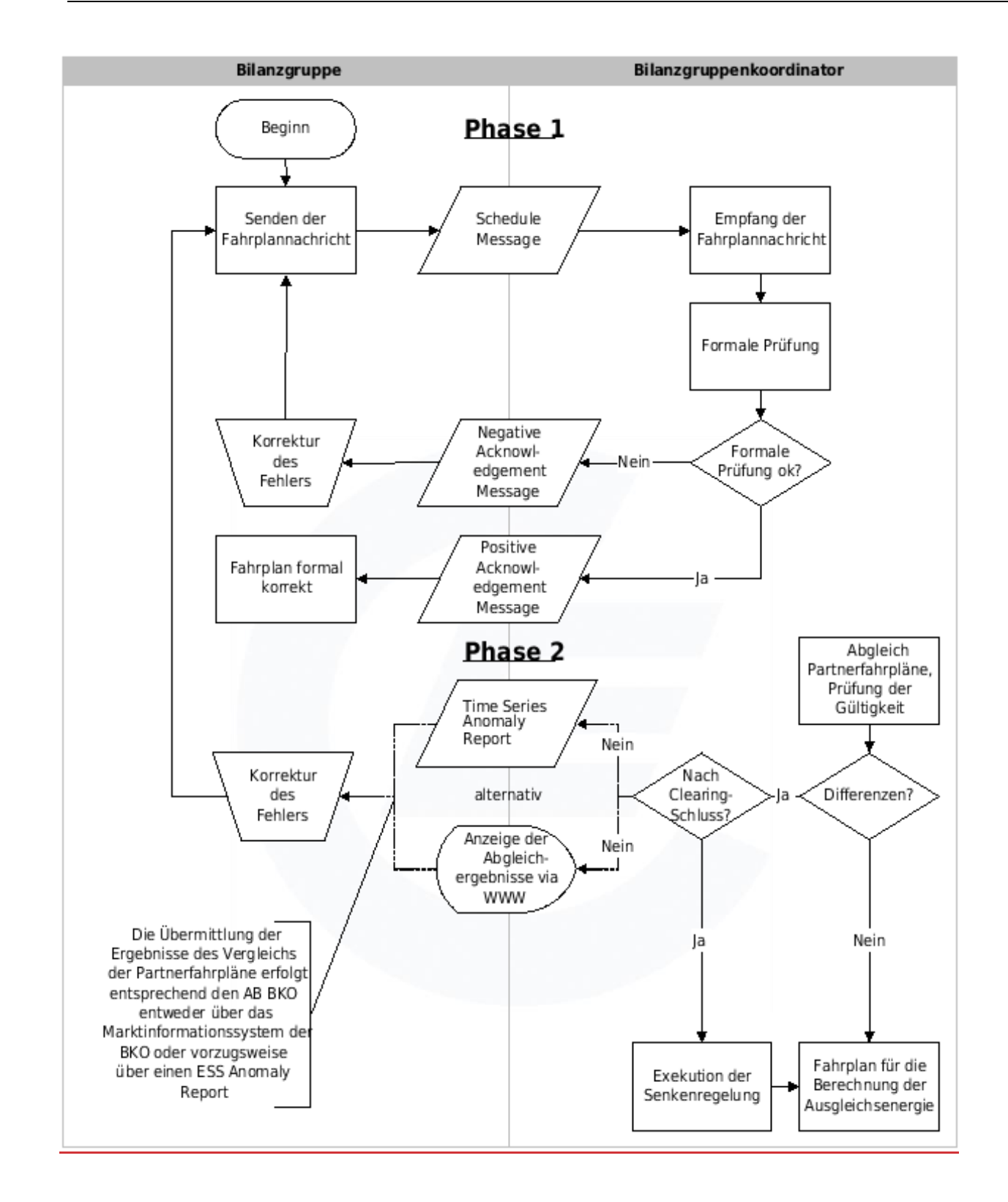

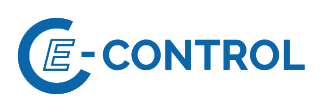

#### Abbildung 3: Bestätigung interner Fahrpläne

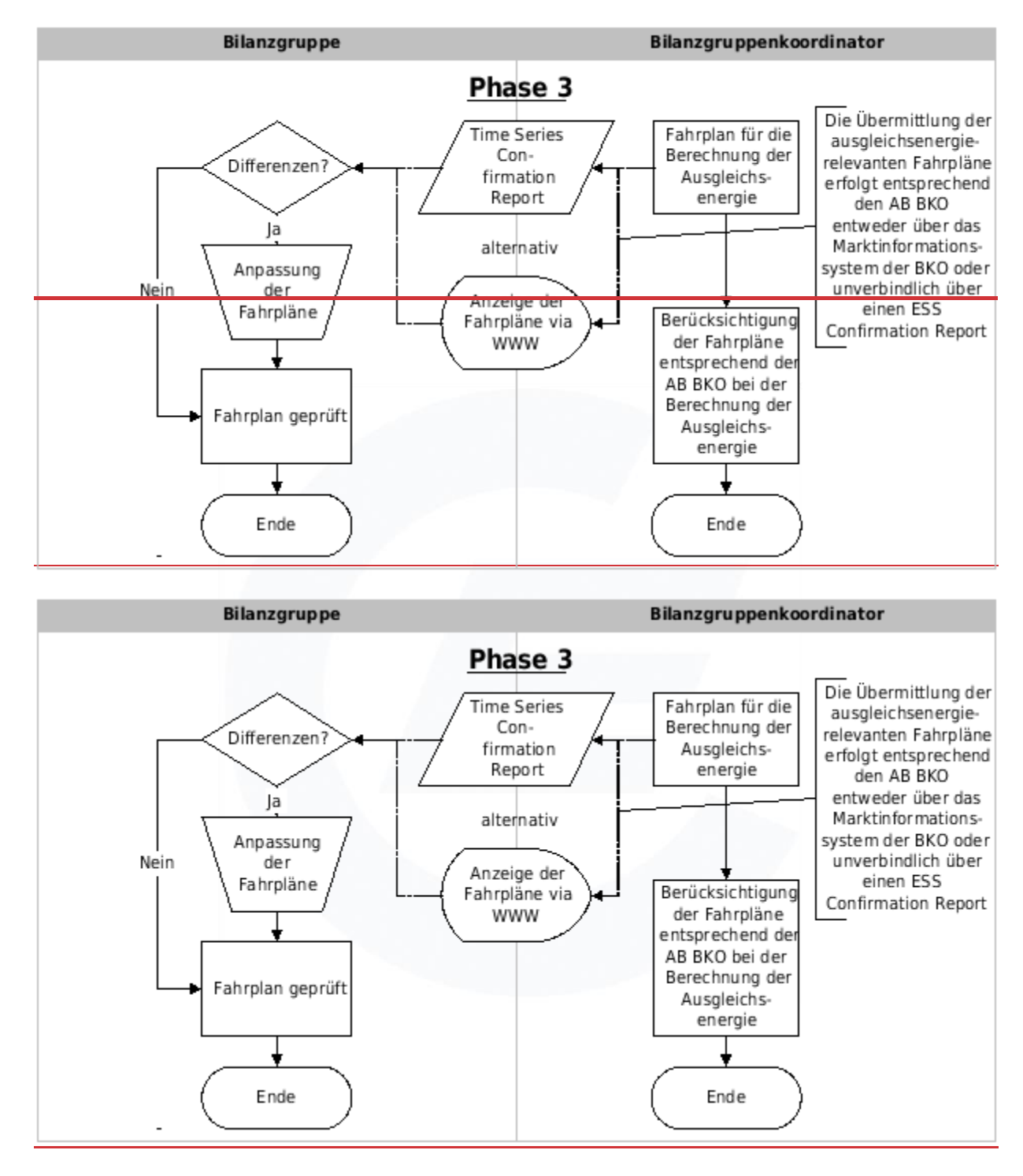

#### <span id="page-21-0"></span> $2.3.3$ **Fahrpläne für Ökostromzuweisungen**

Die internen Fahrpläne für die Zuweisung der Ökostrommengen an die Stromhändler werden von der Ökostromabwicklungsstelle gemäß ihren Allgemeinen Bedingungen und den Sonstigen Marktregeln täglich bis 10:00 Uhr des Vortages (D-1) an die BGV übermittelt.

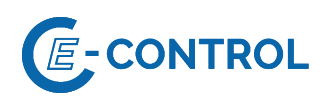

Nach Abwicklung dieser Zuweisungsfahrpläne übermittelt die Ökostromabwicklungsstelle darüber hinaus bis 10:15 Uhr - auf Basis der aktuell zur Verfügung stehenden Prognosedaten - Fahrpläne für den übernächsten Tag bzw. vor Wochenenden und Feiertagen für alle Tage bis einschließlich des nächsten Werktages. Demnach werden am letzten Werktag (in der Regel Freitag) vor jedem Wochenende für den Sonntag und darauffolgenden Montag Fahrpläne (erste Version), die auf Basis der aktuell zur Verfügung stehenden Prognosedaten erstellt werden, übermittelt.

Am Samstag erfolgt die Zuweisung der Ökostrommengen für Sonntag, mit einer höheren Fahrplanversion, die den Fahrplan vom Vortag ersetzt. Darüber hinaus erfolgt am Samstag die Übermittlung eines aktualisierten Prognosefahrplans für Montag mit erhöhter Version.

Am Sonntag erfolgt die letztgültige Zuweisung der Ökostrommengen für den Montag durch Übermittlung einer weiteren erhöhten Version des Fahrplans sowie die Übermittlung des Fahrplans für Dienstag.

Die Fahrplanübermittlung in einer Woche ohne Feiertag ist in der nachstehenden Tabelle dargestellt (die letztgültige Zuweisung ist jeweils **fett** dargestellt):

Tabelle 5: Zuweisungsfahrpläne für Ökostrom

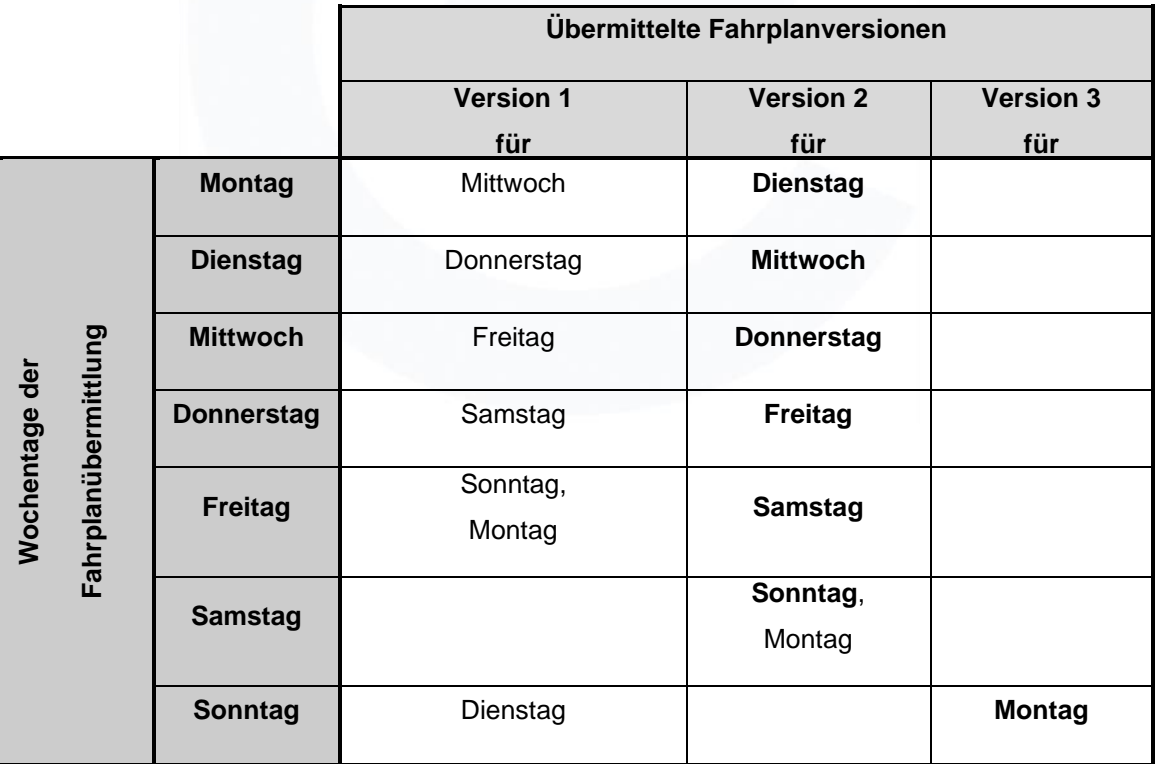

Diese Regelung ist analog auch für Feiertage anzuwenden. Somit erfolgt am letzten Werktag vor Feiertagen die Zuweisung der Ökostrommengen für den Feiertag sowie die Übermittlung

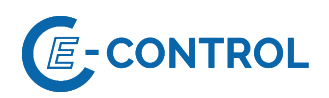

des Prognosefahrplans für den darauffolgenden Werktag, der am Feiertag durch die Übermittlung des Zuweisungsfahrplans mit höherer Version ersetzt wird.

Kann aus technischen Gründen (z. B. E-Mail steht nicht zur Verfügung) bis 10:15 Uhr kein verbindlicher Öko-Zuweisungsfahrplan für den Folgetag versendet werden, so erlangt der von der Ökostromabwicklungsstelle am Vortag übermittelte Fahrplan Gültigkeit.

#### <span id="page-23-0"></span>**Stromerzeugungs-/Verbrauchsfahrpläne und Verfügbarkeitsfahrpläne**

Die in diesem Kapitel festgelegten Regelungen beziehen sich entsprechend der Verordnung (EU) 2017/1485 sowie SOGL Datenaustausch-V auf die signifikanten Netznutzer (SNN) bzw. auf die Betreiber von den folgenden Anlagen:

- bestehende und neue Stromerzeugungsanlagen mit Übertragungsnetzanschluss, die gemäß den Kriterien des Artikels 5 der Verordnung (EU) 2016/631 der Kommission als Stromerzeugungsanlagen des Typs B, C und D eingestuft werden,
- bestehende und neue Stromerzeugungsanlagen mit Verteilernetzanschluss, die gemäß den Kriterien des Artikels 5 der Verordnung (EU) 2016/631 der Kommission als Stromerzeugungsanlagen des Typs B (mit einer Maximalkapazität am Netzanschlusspunkt von Pmax ≥ 1 MW), C und D eingestuft werden,
- bestehende und neue geschlossene Verteilernetze mit Übertragungsnetzanschluss,
- bestehende und neue Verbrauchsanlagen<sup>6</sup> mit Übertragungsnetzanschluss,
- bestehende und neue Verbrauchsanlagen<sup>7</sup>, geschlossene Verteilernetze und Dritte, soweit diese Laststeuerungsdienste gemäß den in Artikel 27 der Verordnung (EU) 2016/1388 der Kommission festgelegten Kriterien direkt für ÜNB erbringen,
- Bereitsteller von Redispatch mithilfe aggregierter Stromerzeugungs- oder Verbrauchsanlagen sowie Anbieter von Wirkleistungsreserven gemäß Teil IV Titel 8 der Verordnung (EU) 2017/1485 sowie
- bestehende und neue Hochspannungs-Gleichstrom-Übertragungssysteme ("HGÜ-

<sup>6</sup> Eine Verpflichtung zur Übersendung von Fahrplänen durch Verbrauchsanlagen ist derzeit nicht in der SOGL Datenaustausch-V vorgesehen. Die Regelungen der "Sonstigen Marktregeln Fahrpläne" hinsichtlich Verbrauchsanlagen werden mit dem Inkrafttreten einer entsprechenden Novellierung der SOGL Datenaustausch-V in Kraft anwendbar.

<sup>7</sup> Derzeit ist die Definition signifikanter Verbrauchsanlagen ohne Übertragungsnetzanschluss in der SOGL Datenaustausch-V beschränkt auf Verbrauchsanlagen, die Laststeuerungsdienste gemäß den in Art. 27 der Verordnung (EU) 2016/1388 festgelegten Kriterien direkt für Übertragungsnetzbetreiber erbringen und eine vereinbarte Maximalkapazität Pmax am Netzanschlusspunkt von ≥ 25 MW aufweisen. Die Regelungen der "Sonstigen Marktregeln Fahrpläne" hinsichtlich Verbrauchsanlagen werden mit dem Inkrafttreten einer entsprechenden Novellierung der SOGL Datenaustausch-V anwendbar.

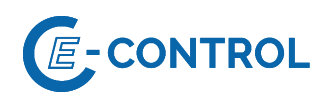

Systeme") gemäß den in Artikel 3 Absatz 1 der Verordnung (EU) 2016/1447 der Kommission festgelegten Kriterien.

Lastflüsse in elektrischen Netzen werden bei gegebener Topologie grundsätzlich von der Leistung und der Position der Einspeisungen sowie der Lasten im Netz bestimmt. Der RZF und die gemäß §§ 6, 7 und 8 SOGL-Datenaustausch-V berechtigten Netzbetreiber – im Folgenden nur mehr gemeinsam als "Netzbetreiber" (NB) bezeichnet – benötigen zur Berechnung von Lastflüssen und zur Beurteilung der Sicherheit der Netze von den oben angeführten SNN zählpunkt- oder generatorscharfe Stromerzeugungs-/Verbrauchsfahrpläne und Verfügbarkeitsfahrpläne.

Dabei bezeichnen die Begriffe:

- − "Zählpunktscharf", die Bereitstellung von Daten je Zählpunkt, an dem Strommengen messtechnisch erfasst und registriert werden, welche für die (Kunden-) Abrechnung einer signifikanten Anlage verwendet werden;
- − "Generatorscharf", die Bereitstellung von Daten je Stromerzeugungseinheit (z.B. Generator) in einer signifikanten Stromerzeugungsanlage oder je Verbrauchseinheit (z.B. Pumpe) in einer Verbrauchsanlage.

Für signifikante Anlagen mit einer vereinbarten Maximalkapazität am Netzanschlusspunkt von Pmax < 1 MW sind ebenfalls Fahrpläne anzugeben, sofern der NB mit der Notwendigkeit dieser Information für die Beurteilung seiner Netzsicherheit argumentiert und schlüssig begründet.

Alle Stromerzeugungs-/Verbrauchsfahrpläne (Zeitreihen) und Verfügbarkeitsfahrpläne (Zeitreihen) sind vom RZF in einer zentralen Datenbank zu hinterlegen. Stromerzeugungs-/Verbrauchsfahrpläne sowie Verfügbarkeitsfahrpläne, für welche einzelne NB Einsichtsrechte besitzen, werden diesen in weiterer Folge zur Verfügung gestellt.

Die Meldung der Stromerzeugungs-/Verbrauchsfahrpläne und Verfügbarkeitsfahrpläne hat gemäß § 8 SOGL Datenaustausch-V, anstatt zählpunktscharf generatorscharf zu erfolgen, wenn zumindest eine der nachfolgenden Bedingungen erfüllt ist:

- Wenn während der Verfügbarkeit der zählpunktscharf zusammengefassten generatorscharfen Einheiten – entspricht einer signifikanten Anlage – unterschiedliche Vorlaufzeiten bei Aktivierungen für Redispatchzwecke der einzelnen Stromerzeugungs- bzw. Verbrauchseinheiten auftreten können.
- Wenn es innerhalb der signifikanten Anlagen die Möglichkeit zur unterschiedlichen netz-

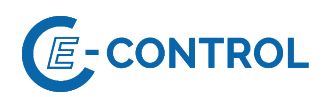

technischen Verschaltung der einzelnen generatorscharfen Stromerzeugungs- bzw. Verbrauchseinheiten gibt.

Eine Ausnahme bilden hierbei laut § 8 SOGL Datenaustausch-V die Stromerzeugungsanlagen deren Primärenergieträger Wind- oder Sonnenenergie ist, welche zählpunktscharf gemeldet werden.

Für die signifikanten Anlagen, welche sowohl Leistungseinspeisung als auch Leistungsbezug aufweisen, sind Stromerzeugungs-/Verbrauchsfahrpläne und Verfügbarkeitsfahrpläne generatorscharf getrennt je Energieflussrichtung, das bedeutet je Energieflussrichtung und generatorscharfer Einheit, zu melden. Das heißt Stromerzeugungs-/Verbrauchsfahrpläne und Verfügbarkeitsfahrpläne bestehen in der Regel aus mehreren Datenzeitreihen. Bei einer Überschusseinspeisung bildet der Stromerzeugungs-/Verbrauchsfahrplan die Überschusseinspeisung und den Restbezug ab.

Das umfasst zum Beispiel folgende Anlagen:

- Bei Pumpspeicherkraftwerken bestehen die Stromerzeugungs-/Verbrauchsfahrpläne und Verfügbarkeitsfahrpläne aus Erzeugungs- und Pumpdaten, die generatorscharf getrennt unter Angabe der jeweiligen Zählpunktbezeichnung/Asset-ID zu melden sind.
- Für umrichterbetriebene Anlagen, wie beispielsweise Speicher und Power-to-Gas Anlagen, sind Stromerzeugungs-/Verbrauchsfahrpläne und Verfügbarkeitsfahrpläne aus Rückspeise- und Bezugsdaten, generatorscharf, getrennt zu melden. Für die einzelnen Übergabestellen der ÖBB (Umformer- bzw. Umrichterwerke) bestehen die Übergabefahrpläne aus Rückspeise- und Bezugsdaten, die generatorscharf getrennt unter Angabe der jeweiligen Zählpunkt-ID zu melden sind.

Die Zuordnung der dem RZF auf Generatorebene bereitgestellten Stromerzeugungs-/Verbrauchsfahrpläne und Verfügbarkeitsfahrpläne erfolgt durch eine zwischen SNN und RZF abgestimmte, eindeutige und willkürliche "Asset-ID", die für jede Stromerzeugungs- oder Verbrauchseinheit und pro Energieflussrichtung eindeutig sein muss und sich im Falle mehrerer solcher Einheiten von der Zählpunktbezeichnung unterscheiden muss. Die Asset-ID muss einen Aufbau nach dem NAT-Schema (Nationales Codeschema für die Zählpunktbezeichnung, d. h. nach dem Muster einer Zählpunktbezeichnung) haben und wird nicht für Abrechnungszwecke, sondern ausschließlich für die Zuordnung von generatorscharfen Fahrplanmeldungen benötigt. Die Liste der Asset-ID mit Zuordnung zur generatorscharfen Einheit und Energieflussrichtung mit den entsprechend zugehörigen Zählpunktbezeichnungen, wird dem RZF und NB übermittelt.

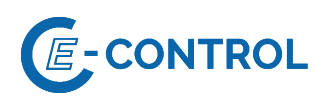

Für die Erfüllung dieser Datenübermittlungsanforderungen steht es den verpflichteten SNN frei entsprechende Vereinbarungen mit Dritten zu schließen (siehe das hierzu im Folgenden beschriebene Verfahren). Hierbei liegt es in der Eigenverantwortung des SNN etwaige (wettbewerbs-) rechtliche Einschränkungen im Rahmen solcher Vereinbarungen in Eigenverantwortung zu prüfen. Es steht jedoch jedem SNN frei, die von ihm nach den eben angeführten Bestimmungen zu meldenden Stromerzeugungs-/Verbrauchsfahrpläne und Verfügbarkeitsfahrpläne direkt oder durch Beauftragung eines Dritten (z.B. BGV) an den RZF zu melden. Bei einer direkten Meldung der Stromerzeugungs-/Verbrauchsfahrpläne und Verfügbarkeitsfahrpläne seitens SNN oder durch einen beauftragten Dritten (nicht BGV) ist der jeweilige BGV zeitgerecht zu informieren.

Der RZF hat den verpflichteten SNN hierbei alle für die Durchführung des Datenaustausches erforderlichen (technischen) Informationen und vom RZF dafür vorgesehenen Prozesse<sup>8</sup> zur Verfügung zu stellen.

Die inhaltliche Erstellung und die Übersendung von Stromerzeugungs-/Verbrauchsfahrpläne und Verfügbarkeitsfahrpläne an den RZF auf Basis von § 66 Abs. 3 ElWOG 2010, Art. 46, 49, 52 und 53, SOGL iVm § 6, 7 und 8 der SOGL Datenaustausch-V liegt in der Letztverantwortung des jeweiligen SNN. Die Nichteinhaltung der Verfügbarkeitsfahrpläne bzw. die Vernachlässigung der Korrektur von Stromerzeugungs-/Verbrauchsfahrpläne durch den SNN ist unzulässig, da die Netzsicherheitsbetrachtungen des RZF und der Netzbetreiber auf diesen Daten aufbauen. Bei wiederholten Verstößen gegen diese Regelung werden seitens des RZF diese der E-Control gemeldet.

Bei Nichteinhaltung der Stromerzeugungs-/Verbrauchsfahrpläne und Verfügbarkeitsfahrpläne kann der BGV die dadurch entstandenen Ausgleichsenergiekosten im Rahmen der BG an den verursachenden SNN verrechnen.

#### <span id="page-26-0"></span>**2.3.4.1 Stromerzeugungs-/Verbrauchsfahrpläne**

Da aufgrund bestehender energiewirtschaftlicher Prozesse und Kommunikationsbeziehungen die Abwicklung der Meldepflichten der SNN über die BGVs in manchen Fällen Doppelgleisigkeiten vermeidet und somit eine Minimierung des Gesamtaufwands herbeigeführt werden kann, wird im Folgenden der Prozess beschrieben, der im Rahmen der Beauftragung eines BGVs durch einen SNN für die Meldung der Stromerzeugungs-/Verbrauchsfahrpläne gemäß § 66 Abs. 3 ElWOG 2010, § 7 und 8 der SOGL Datenaustausch-V über einen BGV einzuhalten ist:

Vgl. hierzu Art. 40 Abs. 7 SOGL.

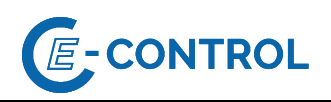

Day-ahead Stromerzeugungs-/Verbrauchsfahrpläne (für den Folgetag) sind ab Day-ahead (D-1) bis 14:30 Uhr an den RZF zu senden (siehe

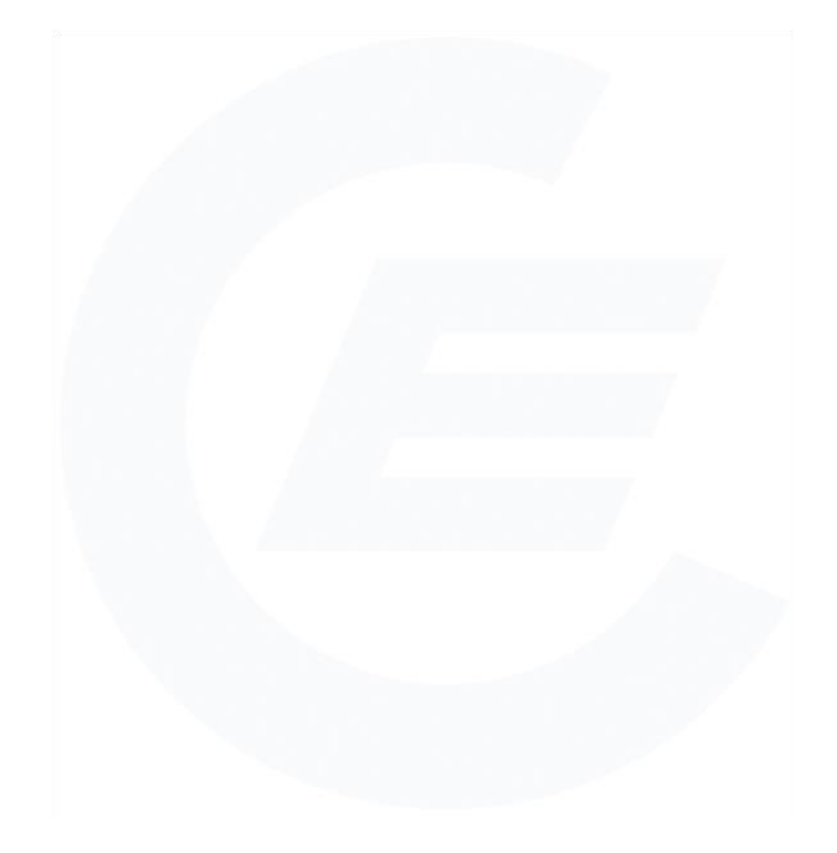

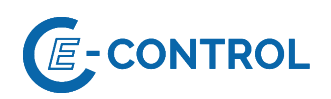

[Abbildung 4Abbildung 4\)](#page-29-0). Ausgenommen sind gemäß §7 Abs. 2 SOGL-Datenaustausch-V, signifikante Anlagen, die nach den gemäß § 39 Abs. 1 des Ökostromgesetz 2012 iDF BGBl. I Nr. 150/2021 erstellten Bedingungen nicht verpflichtet sind, Stromerzeugungs-/Verbrauchsfahrpläne zu übermitteln.

Sämtliche Handelsgeschäfte, welche aus der ersten Intraday Auktion sowie des kontinuierlichen Intradayhandels bis D-1 16:00 abgewickelt wurden, müssen bis spätestens D-1 16:10 als Aktualisierung der Stromerzeugungs-/Verbrauchsfahrpläne an den RZF übermittelt werden (siehe

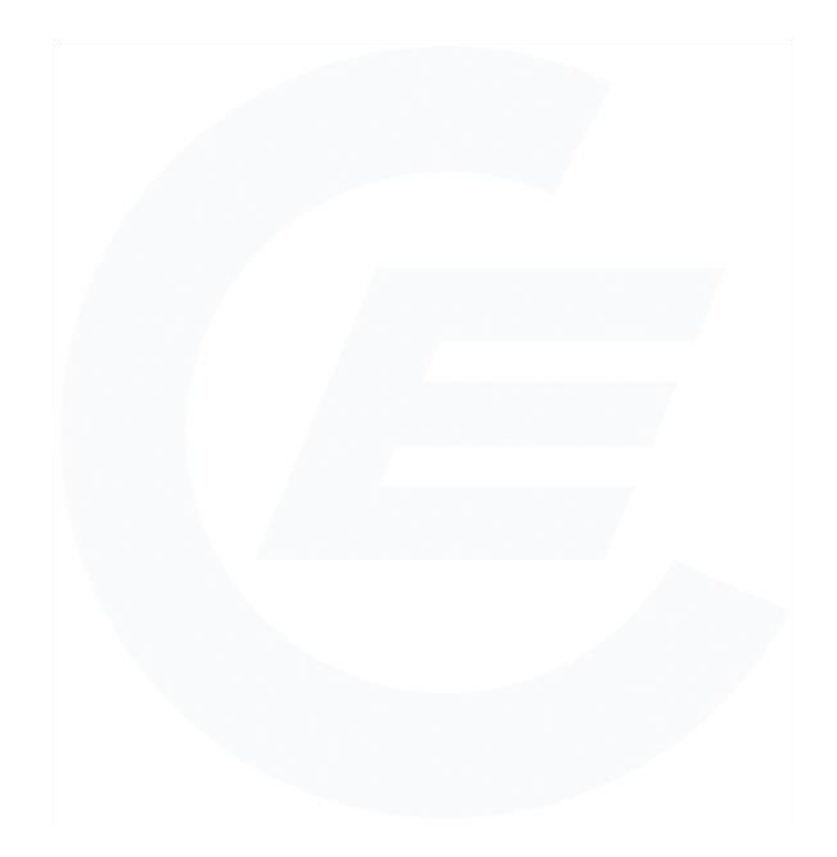

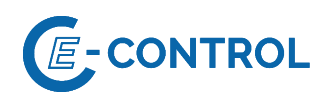

[Abbildung 4Abbildung 4\)](#page-29-0). Ausgenommen sind gemäß §7 Abs. 2 SOGL-Datenaustausch-V, signifikante Anlagen, die nach den gemäß § 39 Abs. 1 des Ökostromgesetz 2012 iDF BGBl. I Nr. 150/2021 erstellten Bedingungen nicht verpflichtet sind, Stromerzeugungs-/Verbrauchsfahrpläne zu übermitteln.

Aktualisierungen von Stromerzeugungs-/Verbrauchsfahrpläne sind jederzeit möglich. Jedenfalls erforderlich sind Aktualisierungen bei Abweichungen der Einspeisung einer signifikanten Anlage vom ursprünglichen Fahrplan

- mit einer Maximalkapazität am Netzanschlusspunkt von 1 MW < Pmax ≤ 5 MW und einer Änderung von > 30 % Pmax oder
- Pmax > 5 MW und einer Änderung von > 20 % Pmax oder
- bei Änderungen ≥ 10 MW (absolut) jedenfalls

ist unverzüglich und ohne Verzögerung ein aktualisierterals neuer Fahrplan an den RZF zu übermitteln.

Für signifikante Anlagen, welche sich an der Leistungs-Frequenz-Regelung beteiligen, erfolgt die Meldung der geplanten Einspeisung bzw. des geplanten Bezuges ohne Regelung.

<span id="page-29-0"></span>Sollte eine Änderung infolge eines Ausfalles einer signifikanten Anlage erfolgen, so ist dies jedenfalls unverzüglich dem RZF mittels Aktualisierung von Fahrplänen zu melden, übersteigt die ausgefallene Leistung 100 MW ist der RZF (Warte) zudem unverzüglich telefonisch zu verständigen. Die Dauer eines Ausfalls wird, für etwaige verrechnungsrelevante Prozesse, in ¼-Stunden-Zeitreihen bewertet.

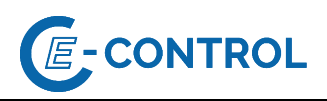

Abbildung 4: Meldung von Stromerzeugungs-/Verbrauchsfahrpläne, wenn die Meldung über BGV erfolgt

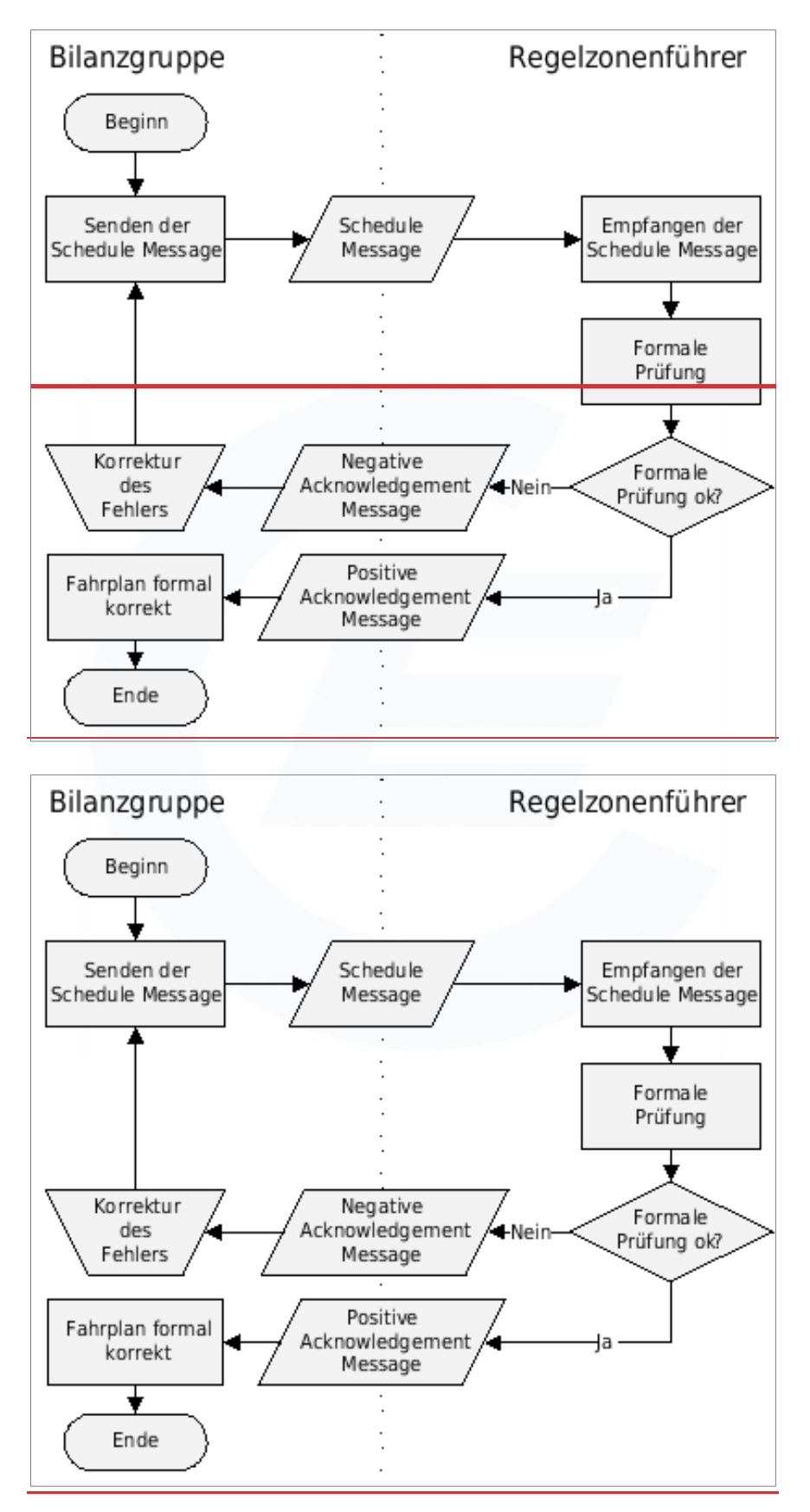

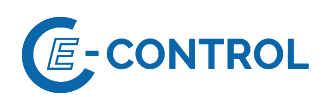

Um die Qualität der übermittelten Stromerzeugungs-/Verbrauchsfahrpläne und der angewendeten Modelle – Abschätzung der sonstigen Erzeugung, Modelle zur Berechnung der Lastflüsse im Netz – beurteilen zu können, benötigen die NB und der RZF die vorhandenen generatorscharfen, ansonsten zählpunktscharfen Ist-Energiewerte der signifikanten Anlagen, d.h. die vom jeweiligen Anschlussnetzbetreiber erfassten 1/4-Stunden-Zählwerte. Diese sind von den Anschlussnetzbetreibern zeitnahe (spätestens am Folgetag) an den RZF ("Vortageswerte") zu senden. Dem jeweiligen BGV sind die 1/4-Stunden-Zählwerte der signifikanten Anlage zeitgleich zur Verfügung zu stellen.

Weiters hat der BGV dem RZF zum Zwecke der Ausgleichsenergiebedarfsprognose einen FP für die gesamte Netto-Erzeugung der BG, sowie den gesamten Verbrauch der BG abzugeben. Für den Fall, dass ein meldepflichtiger SNN seinen BGV beauftragt die Stromerzeugungs- /Verbrauchsfahrpläne an den RZF zu melden, sind beide Arten der Stromerzeugungs-/Verbrauchsfahrpläne, prognostizierte Stromerzeugungs-/Verbrauchsfahrpläne von signifikanten Anlagen und Summen-Fahrpläne vom BGV in einer Meldung (Fahrplan) anzuführen.

#### <span id="page-31-0"></span>**2.3.4.2 Verfügbarkeitsfahrpläne und -meldungen**

Die Meldung von Verfügbarkeitsfahrplänen gemäß § 6 Abs 1 und Abs 2<sup>9</sup> SOGL-Datenaustausch-V hat an den RZF unter Angabe folgender Daten zu erfolgen:

a) Eine Zeitreihe mit der Angabe zur Vorlaufzeit<sup>10</sup> ab Anforderung bis zur Lieferung der maximal verfügbaren Leistung P $_{\text{max}}$ , in Stunden. Bei Nichtverfügbarkeiten (aufgrund von z.B.: Revisionen, Reparaturen oder Defekten) ist die Vorlaufzeit mit der Menge "99999" anzugeben. Im Falle eines Testbetriebs (wenn die Fähigkeit der Stromerzeugungsanlage zur Leistungserbringung geprüft wird) ist die Vorlaufzeit mit der Menge "88888" anzugeben.

Die Vorlaufzeit<sup>11</sup> gibt für den Zeitpunkt t an, um wieviel früher die Einheit abgerufen werden muss. Ist zum Beispiel die Vorlaufzeit um/für 05:00 Uhr mit 4 Stunden angegeben, so muss die Einheit spätestens um 01:00 Uhr abgerufen werden.

- b) Eine Zeitreihe mit der Angabe der nicht verfügbaren Leistung  $P_{\text{NV}}$ , z.B. aufgrund von Revisionen, Reparaturen, Defekten oder Einschränkungen durch Netzbetreiber.
- c) Eine Zeitreihe mit der Angabe der Leistungsobergrenze P<sub>max, V</sub> (maximal verfügbare

<sup>9</sup> Gemäß §6 SOGL Datenaustausch-V beziehen sich diese Regelungen auf signifikante Stromerzeugungsanlagen mit einer Nennspannung von >= 100 kV am Netzanschlusspunkt oder mit einer Maximalkapazität ab ≥ 25 MW

<sup>10</sup> Die Stromerzeugungsanlagen, die technologiebedingt keine Vorlaufzeiten ausweisen, sind von dieser Regelung ausgenommen.

<sup>11</sup> Die Vorlaufzeit gibt für den Zeitpunkt t jene Zeit an, welche benötigt wird um eine Wirkleistungsanpassung innerhalb der Leistungsobergrenze P<sub>max</sub>, und der Leistungsuntergrenze P<sub>min</sub>, vollständig zum Zeitpunkt t realisieren zu können.

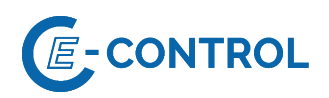

Leistung) unter Berücksichtigung von Nichtverfügbarkeiten, geschätzten Leistungsvorhaltungen für Primär-, Sekundär- und Tertiärregelreserven sowie sonstigen technischen und betrieblichen Einschränkungen oder Einschränkungen durch Netzbetreiber. Als betriebliche Einschränkung zählt unter anderem die Verfügbarkeit der Primärenergieträgeruntergrenze

d) Eine Zeitreihe mit der Angabe der Leistungsuntergrenze  $P_{min,V}$ <sup>12</sup> (minimal verfügbare Leistung) unter Berücksichtigung von Nichtverfügbarkeiten, geschätzten Leistungsvorhaltungen für Primär-, Sekundär- und Tertiärregelreserven sowie sonstigen technischen und betrieblichen Einschränkungen oder Einschränkungen durch Netzbetreiber.

Die obigen Verfügbarkeitsdaten sind gemäß § 6 der SOGL Datenaustausch-V in den folgenden Zeitbereichen dem RZF zur Verfügung zu stellen:

#### **1. Jahresvorschau (Year-ahead):**

Die Verfügbarkeitsdaten müssen jährlich bis zum 30.09. für das gesamte darauffolgende Kalenderjahr gemeldet werden. In der Jahresvorschau ist es ausreichend, je Zeitreihe einen gleichbleibenden Wert für den gesamten Tag anzugeben. Für dargebotsabhängige Anlagen kann die vereinbarte Maximalkapazität am Netzanschlusspunkt herangezogen werden. Für die Jahresvorschau müssen die Zeitreihen a), b) und c) gemeldet werden.

#### **2. Wochenvorschau (Week-ahead):**

Die Verfügbarkeitsdaten müssen wöchentlich bis Donnerstag 08:00 Uhr für Freitag der aktuellen Kalenderwoche bis inklusive Sonntag der darauffolgenden Kalenderwoche gemeldet und bei Änderungen aktualisiert werden. In der Wochenvorschau ist es ausreichend, je Zeitreihe einen gleichbleibenden Wert für eine gesamte Stunde anzugeben. Für die Wochenvorschau müssen die Zeitreihen a), b), c) und d) gemeldet werden.

Aktualisierungen von Verfügbarkeitsfahrpläne sind jederzeit möglich. Bei jeder Änderung der Verfügbarkeitsdaten gemäß Punkt 1 und 2 nach dem genannten Meldezeitpunkt (geplant oder auch ungeplant), hat betreffend Punkt 1 spätestens am nächsten Werktag und betreffend Punkt 2 eine Stunde nach Entscheidung bzw. nach Eintritt der Änderung eine aktualisierte Meldung (Fahrplan) bei Zutreffen eines der folgenden Kriterien zu erfolgen:

• Eine Änderung der Leistung am Zählpunkt: nicht verfügbare Leistung  $P_{\text{nv}}$ , Leistungsobergrenze P<sub>max, V</sub> oder Leistungsuntergrenze P<sub>min, V</sub>:

 $12$  Die Leistungsuntergrenze P<sub>min,V</sub> (minimal verfügbare Leistung) kann auch z. B. die Fernwärmebereitstellung sein, die eine höhere Mindestleistung erfordert.

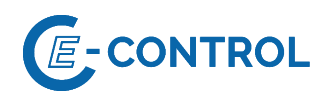

- $\circ$  bei P<sub>max</sub> von 1 MW bis einschließlich 5 MW und einer Änderung von > 30 % der genannten Leistungen oder
- $\circ$  bei P<sub>max</sub> > 5 MW und einer Änderung von > 20 % der genannten Leistungen oder
- o bei Änderung ≥ 10 MW (absolut) der genannten Leistungen jedenfalls.
- Eine Änderung der Vorlaufzeit größer/gleich 12 Stunden.
- Eine Änderung der Vorlaufzeit, wenn diese vor oder nach der Änderung im Zeitbereich zwischen 0 und 12 Stunden liegt.
- Die Dauer einer unerwartet eingetretenen Nichtverfügbarkeit oder Leistungsbeschränkung der Stromerzeugungsanlage beträgt eine Stunde oder mehr.

Für zusätzliche Informationen betreffend die Verfügbarkeitsdaten und -meldungen nennt der Betreiber einer signifikanten Anlage oder der vom ihm beauftragte BGV oder der vom ihm beauftragte Dritte eine telefonische Kontaktstelle, die dazu ermächtigt und verpflichtet ist, jederzeit (bei SNN mit Pmax > 25 MW: 24 Stunden, 7 Tage) dem RZF und dem NB Auskünfte zu erteilen.

#### <span id="page-33-0"></span>**2.4 Nachrichten**

Mit Ausnahme der Ökostromzuweisungsfahrpläne werden im Zuge der Fahrplanabwicklung (siehe Abschnit[t 2.3\)](#page-10-0) die 4 nachfolgend beschriebenen ESS Nachrichten zwischen den Marktteilnehmern ausgetauscht:

- Schedule Message (Fahrplanmeldung)
- Acknowledgement Message (Empfangsbestätigung und Ergebnis der formalen Prüfung)
- Time Series Anomaly Report (Meldung von Fahrplandifferenzen)
- Time Series Confirmation Report (Fahrplanbestätigung)

#### <span id="page-33-1"></span>**Grundregeln**

Der gesamte Prozess setzt voraus, dass bestimmte Basisregeln eingehalten werden. Diese Basisregeln sind (entsprechend dem ESSIG 2.3, Kap. 3.3):

1. Eine Bilanzgruppe gibt mit ihrer Fahrplananmeldung grundsätzlich ihre globale Position bekannt.

Die globale Position einer Bilanzgruppe in Übereinstimmung mit dem österreichischen Marktmodell bedeutet, dass für eine Bilanzgruppe alle für einen Tag und Empfänger (RZF bzw. BKO) relevanten Fahrplanzeitreihen innerhalb je einer Nachricht übermittelt werden.

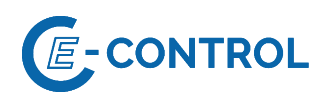

Das bedeutet: für einen Tag alle externen Fahrplanzeitreihen in einer Nachricht an den RZF, alle Erzeugungs- und Verbrauchsfahrplanzeitreihen in einer Nachricht an den RZF und alle internen Fahrplanzeitreihen in einer Nachricht an den BKO.

- 2. Eine durch die Kombination aus "Product", "Business Type", "Object Aggregation", "In Area", "Out Area", "Metering Point Identification", "In Party", "Out Party", "Capacity Contract Type" und "Capacity Agreement Identification" bestimmte Zeitreihe darf in einer Fahrplanmeldung nur einmal vorkommen.
- 3. Bei jeder neuen Version einer Fahrplanmeldung müssen alle in den vorherigen Versionen übertragenen und formal akzeptierten Fahrplanzeitreihen enthalten sein. Der Informationsgehalt einer Fahrplannachricht darf sich gegenüber dem bereits akzeptierten Umfang nicht verringern. Das bedeutet, wenn z.B. für einen Tag ein Fahrplan mit einer Zeitreihe für ein bestimmtes Geschäft eingereicht und formal akzeptiert wurde und dieses dann storniert wird, so darf die entsprechende Zeitreihe an diesem Tag nicht gelöscht werden, sondern sie muss bis zum Ende des betreffenden Tages mitgeführt werden und den Wert Null enthalten. Unvollständige Meldungen werden zurückgewiesen.
- 4. Alle Versionsnummern müssen fortlaufende positive ganze Zahlen mit maximal 3 Stellen sein, wobei führende Nullen unterdrückt werden.
- 5. Für alle erhaltenen Fahrplanmeldungen müssen entweder positive oder negative Empfangsbestätigungen (Acknowledgement Report) geschickt werden.
- 6. Alle Zeitreihen in einer formal korrekten Fahrplanmeldung können mit den korrespondierenden Zeitreihen abgestimmt werden, sobald diese vorliegen.
- 7. Alle Zeitangaben in den Fahrplanmeldungen sind in UTC-Zeit im Format YYYY-MM-DDTHH:MMZ anzugeben.
- 8. Alle Zeitintervallangaben sind im Format YYYY-MM-DDTHH:MMZ/YYYY-MM-DDTHH:MMZ anzugeben (z.B. 00:00Z bis 01:00Z ist exakt eine Stunde).
- 9. Der Zeitraster einer Zeitreihe ist in Minuten anzugeben und ist in Österreich für alle Fahrpläne mit Ausnahme von Verfügbarkeitsfahrplänen (60 Minutenraster) mit 15 Minuten festgelegt.
- 10. Das Zeitintervall der Zeitreihen in einer Fahrplanmeldung ist als ganzzahliges Vielfaches des Zeitrasters anzugeben. In Österreich ist das Zeitintervall mit dem Lokalzeittag festgelegt:
	- Normaltag 24 Stunden (96 Zeitintervalle)
	- Sommerzeitbeginn 23 Stunden (92 Zeitintervalle)

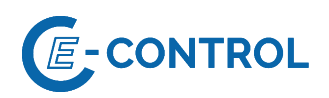

- Sommerzeitende 25 Stunden (100 Zeitintervalle)
- 11. Das Zeitintervall der Fahrplanmeldung muss identisch zu den Zeitintervallen der Fahrplanzeitreihen sein und ist in Österreich mit dem Lokalzeittag festgelegt. Der Anfangs- und Endzeitpunkt des Intervalls wird in UTC-Zeit angegeben.
- 12. In Fahrplanzeitreihen sind keine negativen Werte zulässig. Die Richtung wird nicht durch ein Vorzeichen definiert, sondern durch die Angaben: "OUT AREA", "IN AREA", "OUT PARTY", "IN PARTY". Bei den Fahrplanzeitreihen handelt es sich um Saldofahrpläne. Existieren in einem Saldo beide Richtungen, so wird für jede Richtung ein Fahrplan gemeldet. Zum gleichen Zeitpunkt kann nur einer dieser beiden Fahrpläne von Null verschieden sein. Für Fahrplanzeitreihen, die sich auf Kapazitätsreservierungen bzw. Kapazitätsvergaben beziehen, tritt die Regelung gemäß Abschnitt [2.4.2.4](#page-41-0) in Kraft.
- 13. Das Löschen einer Fahrplanzeitreihe in einer neueren Version einer Fahrplanmeldung erfolgt durch Setzen aller Werte auf Null (siehe auch Punkt 3).
- 14. Werte einer Fahrplanzeitreihe werden mit maximal 3 Nachkommastellen angegeben, als Dezimaltrennzeichen ist der Punkt (".") festgelegt.
- 15. Werte in Kapazitätsreservierungen werden als maximale Leistung angegeben. Als Einheit ist MW (Code "MAW") festgelegt.
- 16. Bei codierten Namen und Bezeichnungen (Identifikationen) ist immer das Codierungsschema mit anzugeben. Durch das Codierungsschema werden auch die zulässigen Zeichen definiert.

Der ESSIG beschreibt und erläutert den Aufbau der Nachrichten, sowie die in den Nachrichten enthaltenen Elemente.

Für alle Nachrichtentypen gilt weiters:

Die Adresse der DTD innerhalb jeder Nachricht ist als relative Adresse gemäß dem ESSIG 2.3 anzugeben.

Werden in einer Nachricht Elemente nicht verwendet, so sind sie beim Erstellen des XML-Dokumentes nicht als Element mit Attribut = "" anzugeben, sondern komplett wegzulassen.

Um nicht unnötig große Nachrichten zu erzeugen, wird empfohlen, bei der Generierung der XML-Nachrichten auf Zeileneinrückungen zu verzichten oder jedenfalls Tabulatoren zur verwenden.

In Reason und sonstigen Texten dürfen keine nicht druckbaren Zeichen oder nationalen Sonderzeichen außer den deutschen Umlauten verwendet werden.
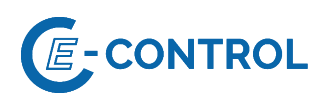

# 2.4.2 Schedule Message

Die Schedule Message ist die eigentliche Fahrplanmeldung. Für jede Art von Fahrplanmeldung (externe, interne, Erzeugungs- und Verfügbarkeitsfahrpläne) wird eine eigene Schedule Message übermittelt, die die Fahrplanzeitreihen (Time Series) enthält. Der Absender ist verantwortlich für die formale und inhaltliche Richtigkeit der Fahrplanmeldungen.

### <span id="page-36-0"></span>**2.4.2.1 Schedule Message- und TimeSeries-Identification**

Die vom Absender vergebene Message- und TimeSeries-Identification wird in Acknowledgement, Anomaly und Confirmation Messages an den Absender zurückgesendet und stellt den Bezug zu den angemeldeten Nachrichten und Zeitreihen her. Die maximale Länge der Message- und TimeSeries-Identification beträgt 35 Zeichen und es sind nur die folgenden Zeichen zulässig: 0-9, A-Z, a-z, Bindestrich ("-"), Unterstrich (" "). Für die Bildung der Message- und TimeSeries-Identification sind im ESSIG die folgenden Regeln definiert.

- Der Absender muss jeder Message für jeden Tag und eine bestimmte Art von Zeitreihen (externe, interne, Erzeugungs- und Verfügbarkeitsfahrpläne) eine eindeutige Identifikation, die sog. Message Identification geben. Bei Fahrplanänderungen bleibt diese gleich, es ist die Versionsnummer der Message zu erhöhen.
- Der Absender muss für alle Zeitreihen innerhalb einer Message eine eindeutige Time-Series-Identification vergeben. Bei Änderung der Zeitreihe bleibt die TimeSeries-Identification gleich, es ist die Versionsnummer der Zeitreihe zu erhöhen. In einer Message für einen anderen Tag (also auch mit einer anderen Message-Identification) können für die Zeitreihen wieder andere Identifikationen vergeben werden.

#### <span id="page-36-1"></span>**2.4.2.2 Versionierung der Fahrplanzeitreihen**

Bei der Vergabe der Versionsnummern ist wie folgt vorzugehen: Die Versionsnummer beginnt für jeden Tag neu bei 1 und ist in jeder Zeitreihe ("Time Series Version") und in der Version der Nachricht ("Message Version") zu führen. Bei jeder Änderung wird die "Message Version" um 1 erhöht, und die geänderten Zeitreihe mit dieser neuen Versionsnummer gekennzeichnet. Die Vergabe der Versionsnummer liegt generell immer im Verantwortungsbereich des Absenders. Möchte dieser ein bereits angemeldetes Geschäft ändern, so muss er auch gemäß dem beschriebenen Schema die Versionsnummer dieses Geschäfts ändern, da ansonsten der Empfänger dieses Geschäft als unverändert interpretieren kann.

#### Beispiel:

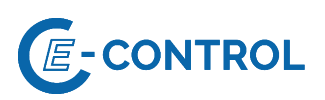

#### Tabelle 6: Erstübertragung eines Fahrplans

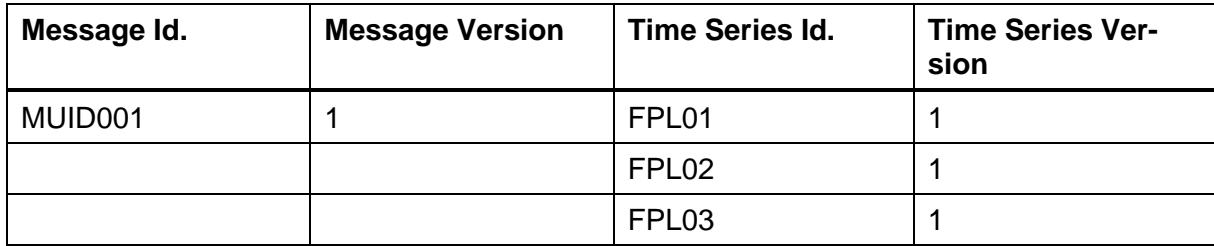

#### Tabelle 7: Änderung einer Zeitreihe

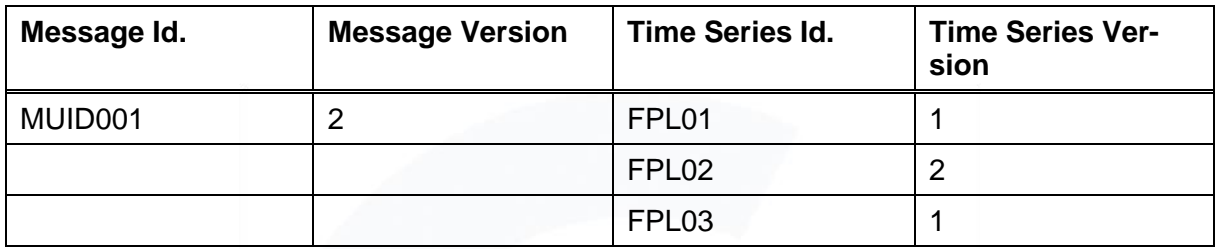

#### Tabelle 8: Hinzufügen einer neuen Zeitreihe

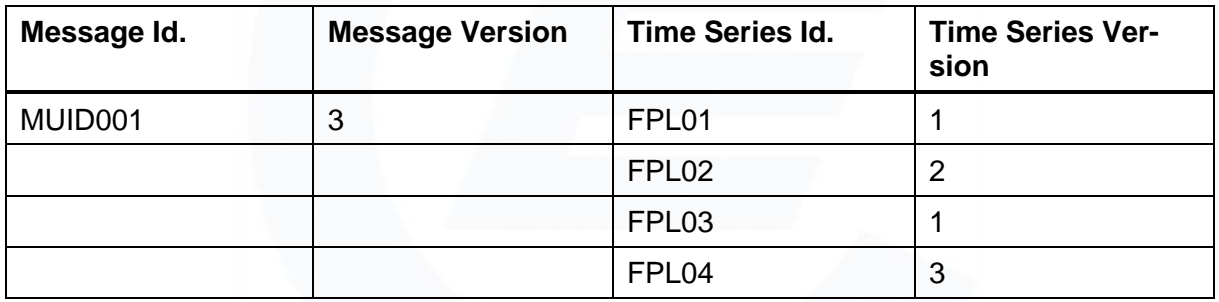

Hinweis für die Versionierung von Fahrplanzeitreihen bei Intraday-Änderungen in der Regelzone APG:

In Abschnitt [2.3.1.2](#page-11-0) sind die Bedingungen für die Änderungen von externen Fahrplänen am laufenden Tag beschrieben. Nach fristgerechtem Vorliegen der Intraday-Änderung beginnt der RZF mit der von der Intraday-Änderung betroffenen, benachbarten Regelzone die Fahrpläne abzugleichen und die notwendigen Änderungen in seinen Systemen durchzuführen. Um eine Intraday-Änderung in der vorgesehenen Zeit bearbeiten zu können, ist bei einer Intraday-Änderung grundsätzlich darauf zu achten, dass nur die Version jener Fahrplanzeitreihe erhöht wird, die bei der Intraday-Änderung verändert oder hinzugefügt wird. Alle Fahrplanzeitreihen, die nicht von der Intraday-Änderung betroffen sind, dürfen in ihrer Versionsnummer (Senders Time Series Version) keinesfalls geändert werden. Intraday-Änderungen, die diese Bedingung nicht erfüllen, werden zur Gänze abgelehnt.

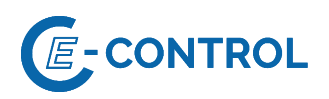

# **2.4.2.3 Codetabellen**

Die Art einer Fahrplanmeldung (Extern, Intern, Erzeugung, Verfügbarkeit) und der darin enthaltenen Fahrplanzeitreihen ist durch die Codes und Identifikationen in den Elementen der XML-Nachricht definiert. Die folgenden Tabellen beschreiben die gemäß der aktuellen Version der ESS Codelist<sup>13</sup> zu verwendenden Codes.

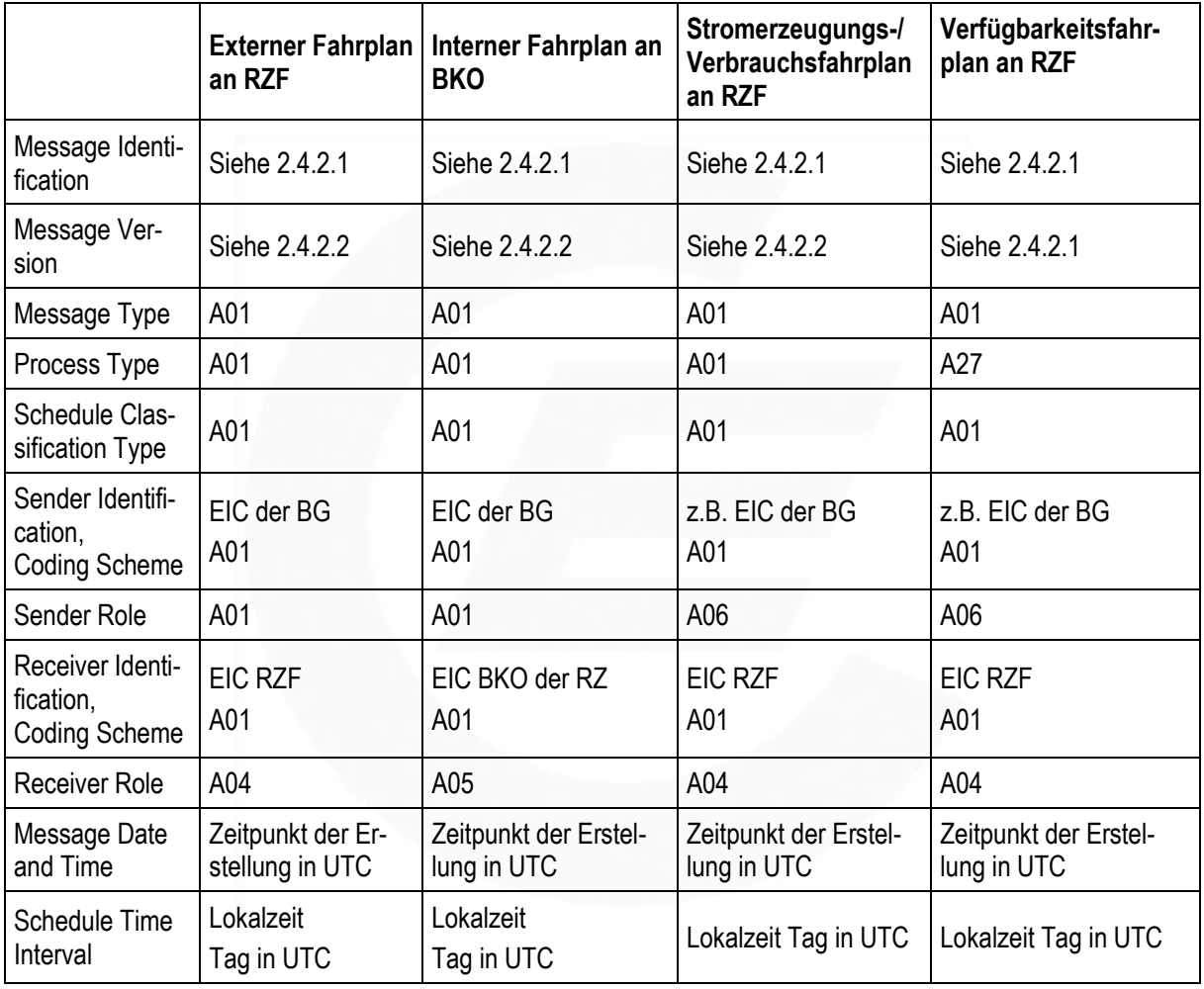

Tabelle 9: Schedule Message Class

<sup>13</sup> www.entsoe.eu

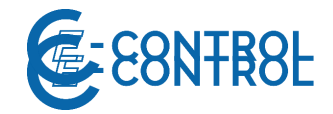

# Tabelle 10: Time Series Class

<span id="page-39-0"></span>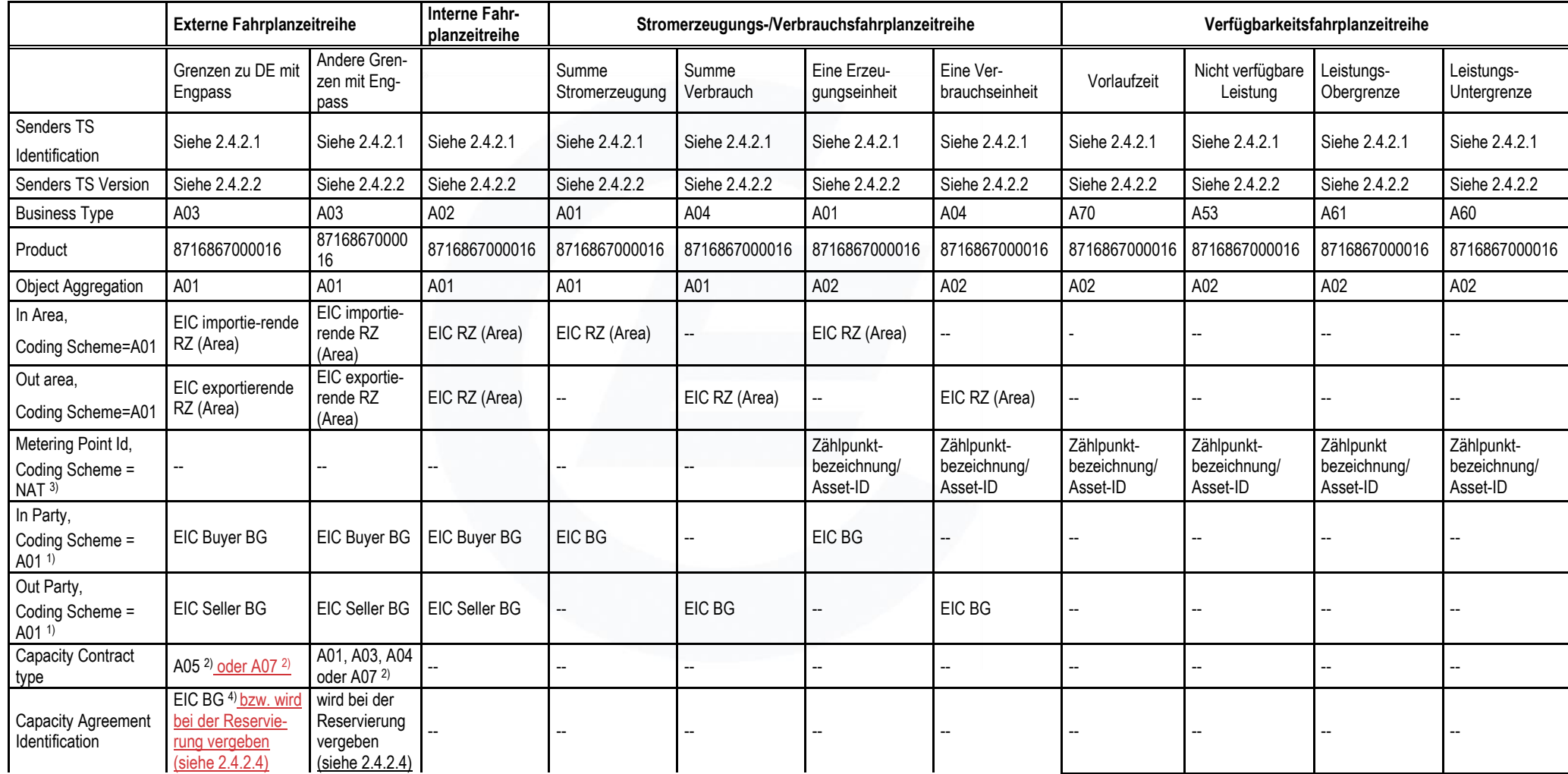

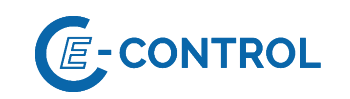

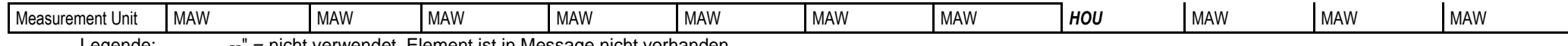

Legende: "--" = nicht verwendet, Element ist in Message nicht vorhanden.

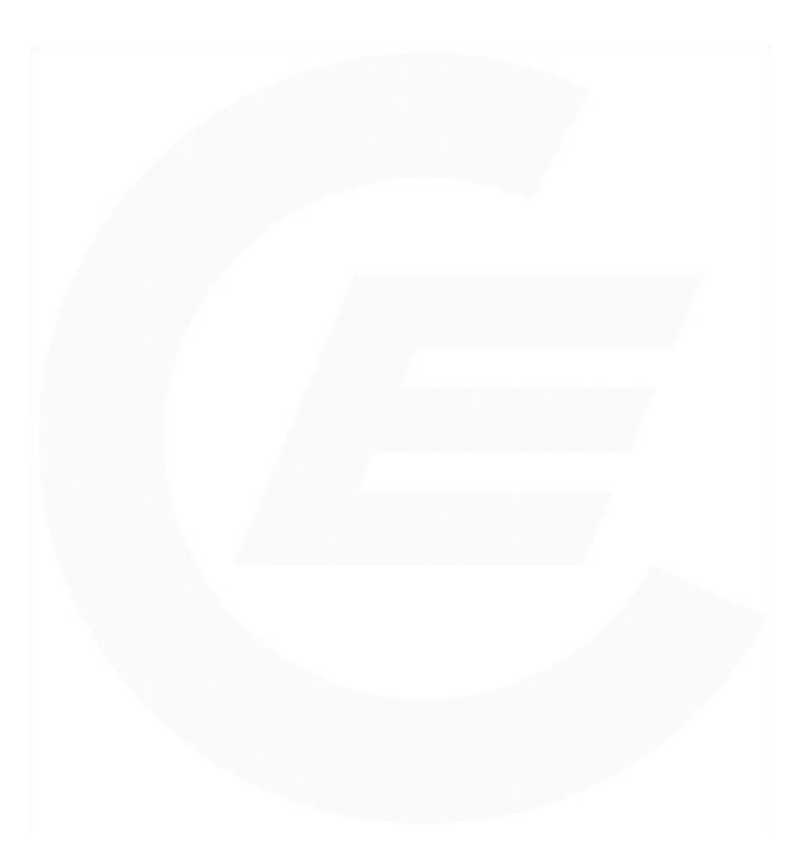

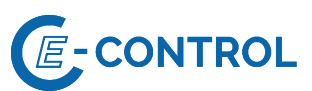

- 1) Codeschema für In/Out-Party in externen Fahrplanzeitreihen ist u. U. nicht A01 bei Fahrplananmeldung zu Areas ohne Bilanzgruppensystem bzw. Areas, die nicht das ENTSO-E EIC-System verwenden.
- 2) Gibt die Art der Reservierung an (siehe [5.1\)](#page-62-0).
- 3) Nationales Codeschema für die Zählpunktbezeichnung/Asset-ID.
- 4) EIC des Kapazitätsrechteinhabers

### **2.4.2.4 Umsetzung des Abschnitts 4 "Reservierung"**

Siehe auch Abschnitt [4](#page-61-0) "Reservierung"

Bei regelzonenüberschreitenden Energielieferungen von bzw. an ausländische Regelzonen gibt es im Falle von eingeschränkten Transportkapazitäten zwischen den beiden betroffenen Regelzonen unterschiedliche Verfahren bei der Kapazitätsvergabe an den Kuppelstellen.

Aus der externen Fahrplanzeitreihe muss für den RZF eindeutig hervorgehen, auf welche reservierte Kapazität sich die Fahrplanzeitreihe bezieht. Ausgenommen hiervon sind die Regelzonengrenzen zu Deutschland. Es erfolgt die Zuordnung aller reservierten Kapazitäten pro Rechteinhaber und Energierichtung zu einer Fahrplanzeitreihe.

Externe Fahrplanzeitreihen, die sich auf eine reservierte Kapazität beziehen, müssen den Business Typ A03 verwenden. Im Element "CapacityContract" ist der Typ der Kapazitätsreservierung (z.B. täglich ["A01"], wöchentlich ["A02"], jährlich ["A04"], Intraday ["A07"] oder aggregiert ["A05"]) anzugeben. Im Element "CapacityAgreementIdentification" ist je nach Regelzonengrenze die Vertragsnummer, die im Zuge der Kapazitätsreservierung bekanntgeben wird bzw. der EIC des Kapazitätsrechteinhabers, anzugeben (siehe [Tabelle 10Tabelle 10\)](#page-39-0).

Auf Grund der Unterscheidungsmerkmale bei externen Fahrplanzeitreihen kann es vorkommen, dass in einer Fahrplananmeldung mehrere Fahrplanzeitreihen vorhanden sind, die einen Export vom bzw. Import zum gleichen Geschäftspartner beschreiben. Diese Fahrplanzeitreihen unterscheiden sich in mindestens einem der Elemente "Business Type", "Capacity-Contract" und "CapacityAgreementIdentification". Im Abschnitt [5.2](#page-72-0) sind Beispiele für die Anmeldung von externen Fahrplänen angeführt.

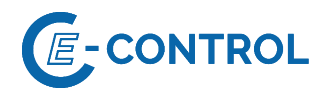

#### **2.4.2.5 Beispiele**

Weitere Beispiele siehe auch Abschnitt 5.2

#### Schedule Message Externer Fahrplan an Regelzonengrenze zu DE:

```
<?xml version="1.0" encoding="UTF-8"?>
<!DOCTYPE ScheduleMessage SYSTEM "../scheduleV2r3/dtd/schedule-xml.dtd">
<ScheduleMessage DtdVersion="2" DtdRelease="3">
      <MessageIdentification v="12345"/>
      <MessageVersion v="1"/>
      <MessageType v="A01"/>
      <ProcessType v="A01"/>
      <ScheduleClassificationType v="A01"/>
      <SenderIdentification v="13XBILANZGR-2--Q" codingScheme="A01"/>
      <SenderRole v="A01"/>
      <ReceiverIdentification v="10XAT-APG------Z" codingScheme="A01"/>
      <ReceiverRole v="A04"/>
      <MessageDateTime v="2019-01-30T11:24:35Z"/>
      <ScheduleTimeInterval v="2019-01-30T23:00Z/2019-01-31T23:00Z"/>
      <ScheduleTimeSeries>
            <SendersTimeSeriesIdentification v="TS0001"/>
            <SendersTimeSeriesVersion v="1"/>
            <BusinessType v="A03"/>
            <Product v="8716867000016"/>
            <ObjectAggregation v="A01"/>
            <InArea v="10YAT-APG------L" codingScheme="A01"/>
            <OutArea v="10YDE-RWENET---I" codingScheme="A01"/>
            <InParty v="13XBILANZGR-2--Q" codingScheme="A01"/>
            <OutParty v="13XBILANZGR-2--Q" codingScheme="A01"/>
            <CapacityContractType v="A05"/>
            <CapacityAgreementIdentification v="13XBILANZGR-2--Q"/>
            <MeasurementUnit v="MAW"/>
            <Period>
                  <TimeInterval v="2019-01-30T23:00Z/2019-01-31T23:00Z"/>
                  <Resolution v="PT15M"/>
                  <Interval>
                        <Pos v="01"/>
                        <Qty v="50.000"/>
                  </Interval>
                  <Interval>
                        < Pos v="02"/>
                        <Oty v="50.000"/>
                  </Interval>
                  .
                  .
                  .
                  .
                  .
                  <Interval>
                       <Pos v="95"/>
                        <Qty v="50.000"/>
                  </Interval>
                  <Interval>
                        <Pos v="96"/>
                        <Qty v="50.000"/>
                  </Interval>
            </Period>
      </ScheduleTimeSeries>
```
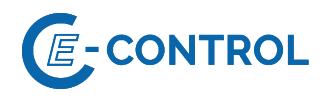

</ScheduleMessage>

#### Schedule Message Interner Fahrplan:

```
<?xml version="1.0" encoding="UTF-8"?>
<!DOCTYPE ScheduleMessage SYSTEM "../scheduleV2r3/dtd/schedule-xml.dtd">
<ScheduleMessage DtdVersion="2" DtdRelease="3">
      <MessageIdentification v="1234"/>
      <MessageVersion v="1"/>
     <MessageType v="A01"/>
      <ProcessType v="A01"/>
     <ScheduleClassificationType v="A01"/>
     <SenderIdentification v="14XBILANZGR-1--F" codingScheme="A01"/>
     <SenderRole v="A01"/>
     <ReceiverIdentification v="14XAT-APCS-----Q" codingScheme="A01"/>
      <ReceiverRole v="A05"/>
     <MessageDateTime v="2003-01-30T11:24:35Z"/>
     <ScheduleTimeInterval v="2019-01-30T23:00Z/2019-01-31T23:00Z"/>
      <ScheduleTimeSeries>
            <SendersTimeSeriesIdentification v="TS0001"/>
            <SendersTimeSeriesVersion v="1"/>
            <BusinessType v="A02"/>
            <Product v="8716867000016"/>
            <ObjectAggregation v="A01"/>
            <InArea v="10YAT-APG------L" codingScheme="A01"/>
            <OutArea v="10YAT-APG------L" codingScheme="A01"/>
            <InParty v="14XBG-EMPFANG—-0" codingScheme="A01"/>
            <OutParty v="14XBILANZGR-1--F" codingScheme="A01"/>
            <MeasurementUnit v="MAW"/>
            <Period>
                  <TimeInterval v="2019-01-30T23:00Z/2019-01-31T23:00Z"/>
                  <Resolution v="PT15M"/>
                  <Interval>
                        <Pos v="01"/>
                        <Oty v="45.200"/>
                  </Interval>
                  <Interval>
                        <Pos v="02"/>
                        <Qty v="40.000"/>
                  </Interval>
                  .
                  .
                  .
                  .
                  <Interval>
                       <Pos v="95"/>
                        <Qty v="45.000"/>
                  </Interval>
                  <Interval>
                       <Pos v="96"/>
                        <Qty v="40.000"/>
                  </Interval>
            </Period>
      </ScheduleTimeSeries>
</ScheduleMessage>
```
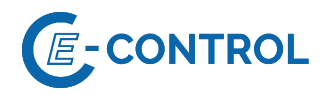

#### Schedule Message Erzeugungsfahrplan: Summe Erzeugung, Erzeugungseinheit generatorscharf, Summe Verbrauch, Verbrauchseinheit generatorscharf

```
<?xml version="1.0" encoding="UTF-8"?>
<!DOCTYPE ScheduleMessage SYSTEM "../scheduleV2r3/dtd/schedule-xml.dtd">
<ScheduleMessage DtdVersion="2" DtdRelease="3">
      <MessageIdentification v="ERZ-1234"/>
      <MessageVersion v="1"/>
      <MessageType v="A01"/>
      <ProcessType v="A01"/>
      <ScheduleClassificationType v="A01"/>
      <SenderIdentification v="13XVERBUND1234-P" codingScheme="A01"/>
      <SenderRole v="A06"/>
      <ReceiverIdentification v="10XAT-APG------Z" codingScheme="A01"/>
      <ReceiverRole v="A04"/>
      <MessageDateTime v="2019-01-30T11:24:35Z"/>
      <ScheduleTimeInterval v="2019-01-30T23:00Z/2019-01-31T23:00Z"/>
      <ScheduleTimeSeries>
            <SendersTimeSeriesIdentification v="TS0001"/>
            <SendersTimeSeriesVersion v="1"/>
            <BusinessType v="A01"/>
            <Product v="8716867000016"/>
            <ObjectAggregation v="A01"/>
            <InArea v="10YAT-APG------L" codingScheme="A01"/>
            <InParty v="13XVERBUND1234-P" codingScheme="A01"/>
            <MeasurementUnit v="MAW"/>
            <Period>
                  <TimeInterval v="2019-01-30T23:00Z/2019-01-31T23:00Z"/>
                  <Resolution v="PT15M"/>
                  <Interval>
                        < Pos v = "01" / ><Qty v="100.000"/>
                  </Interval>
                  <Interval>
                        <Pos v="02"/>
                        \langleQty v="100.000"/>
                  </Interval>
                  .
                  .
                  .
                  <Interval>
                        <Pos v="95"/>
                        <Qty v="100.000"/>
                  </Interval>
                  <Interval>
                        <Pos v="96"/>
                        \langleOty v="100.000"/>
                  </Interval>
            </Period>
      </ScheduleTimeSeries>
      <ScheduleTimeSeries>
            <SendersTimeSeriesIdentification v="TS0002"/>
            <SendersTimeSeriesVersion v="1"/>
            <BusinessType v="A01"/>
            <Product v="8716867000016"/>
            <ObjectAggregation v="A02"/>
            <InArea v="10YAT-APG------L" codingScheme="A01"/>
            <MeteringPointIdentification 
v="AT00000000000KRAFTWERK0XY0000000V" codingScheme= "NAT" /> 
            <InParty v="13XVERBUND1234-P" codingScheme="A01"/>
```
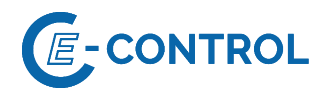

```
<MeasurementUnit v="MAW"/>
      <Period>
            <TimeInterval v="2019-01-30T23:00Z/2019-01-31T23:00Z"/>
            <Resolution v="PT15M"/>
            <Interval>
                  <Pos v="01"/>
                  <Qty v="65.500"/>
            </Interval>
            <Interval>
                  < Pos v="02"/>
                  <Qty v="65.500"/>
            </Interval>
            .
            .
            .
            <Interval>
                  <Pos v="95"/>
                  <Qty v="65.500"/>
            </Interval>
            <Interval>
                  <Pos v="96"/>
                 <Qty v="65.500"/>
            </Interval>
      </Period>
</ScheduleTimeSeries>
<ScheduleTimeSeries>
      <SendersTimeSeriesIdentification v="TS0003"/>
      <SendersTimeSeriesVersion v="1"/>
      <BusinessType v="A04"/>
      <Product v="8716867000016"/>
      <ObjectAggregation v="A01"/>
      <OutArea v="10YAT-APG------L" codingScheme="A01"/>
      <OutParty v="13XVERBUND1234-P" codingScheme="A01"/>
      <MeasurementUnit v="MAW"/>
      <Period>
            <TimeInterval v="2019-01-30T23:00Z/2019-01-31T23:00Z"/>
            <Resolution v="PT15M"/>
            <Interval>
                  <Pos v="01"/>
                  <Qty v="75.000"/>
            </Interval>
            <Interval>
                  <Pos v="02"/>
                  <Qty v="75.000"/>
            </Interval>
            .
            .
            .
            <Interval>
                 <Pos v="95"/>
                 <Qty v="75.000"/>
            </Interval>
            <Interval>
                 <Pos v="96"/>
                 <Qty v="75.000"/>
            </Interval>
      </Period>
</ScheduleTimeSeries>
<ScheduleTimeSeries>
      <SendersTimeSeriesIdentification v="TS0004"/>
```
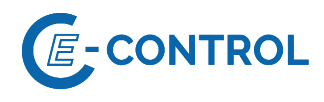

```
<SendersTimeSeriesVersion v="1"/>
            <BusinessType v="A04"/>
            <Product v="8716867000016"/>
            <ObjectAggregation v="A02"/>
            <OutArea v="10YAT-APG------L" codingScheme="A01"/>
                 <MeteringPointIdentification 
v="AT00000000000PUMPE0KRAFTWERK0XY0V" codingScheme= "NAT" /> 
            <OutParty v="13XVERBUND1234-P" codingScheme="A01"/>
            <MeasurementUnit v="MAW"/>
            <Period>
                  <TimeInterval v="2019-01-30T23:00Z/2019-01-31T23:00Z"/>
                  <Resolution v="PT15M"/>
                  <Interval>
                        <Pos v="01"/>
                        <Qty v="55.500"/>
                  </Interval>
                  <Interval>
                        <Pos v="02"/>
                        <Qty v="55.500"/>
                  </Interval>
                  .
                  .
                  .
                  <Interval>
                        <Pos v="95"/>
                        <Qty v="55.500"/>
                  </Interval>
                  <Interval>
                        <Pos v="96"/>
                        <Qty v="55.500"/>
                  </Interval>
            </Period>
      </ScheduleTimeSeries>
</ScheduleMessage>
```
Schedule Message Verfügbarkeitsfahrplan: In nachfolgendem Beispiel werden bereits zum 30.09. des Vorjahres alle Zeitreihendaten (Vorlaufzeit, nicht verfügbare Leistung, Leistungsobergrenze und Leistungsuntergrenze) einer Erzeugungseinheit in Version 1 angegeben

```
<?xml version="1.0" encoding="UTF-8"?>
<!DOCTYPE ScheduleMessage SYSTEM "../scheduleV2r3/dtd/schedule-xml.dtd">
<ScheduleMessage DtdVersion="2" DtdRelease="3">
     <MessageIdentification v="PAS_001"/>
     <MessageVersion v="1"/>
     <MessageType v="A01"/>
     <ProcessType v="A27"/>
     <ScheduleClassificationType v="A01"/>
     <SenderIdentification v="13XVERBUND1234-P" codingScheme="A01"/>
           <SenderRole v="A06"/>
     <ReceiverIdentification v="10XAT-APG------Z" codingScheme="A01"/>
           <ReceiverRole v="A04"/>
     <MessageDateTime v="2014-07-31T12:00:00Z"/>
     <ScheduleTimeInterval v="2014-12-31T23:00Z/2015-01-01T23:00Z"/>
     <ScheduleTimeSeries>
           <SendersTimeSeriesIdentification v="Vorlaufzeit_Erz_1"/>
           <SendersTimeSeriesVersion v="1"/>
           <BusinessType v="A70"/>
           <Product v="8716867000016"/>
           <ObjectAggregation v="A02"/>
```
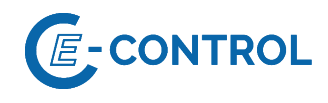

```
<MeteringPointIdentification 
v="AT00000000000ERZEBLOCK0010000000V" codingScheme= "NAT" /> 
            <MeasurementUnit v="HOU"/>
            <Period>
                  <TimeInterval v="2014-12-31T23:00Z/2015-01-01T23:00Z"/>
                  <Resolution v="PT60M"/>
                  <Interval>
                        <Pos v="01"/>
                        <Qty v="1.000"/>
                  </Interval>
                  <Interval>
                        <Pos v="02"/>
                        <Qty v="1.000"/>
                  </Interval>
                  .
                  .
                  .
                  <Interval>
                        <Pos v="23"/>
                        <Qty v="1.000"/>
                  </Interval>
                  <Interval>
                        <Pos v="24"/>
                        Qty v="1.000"/>
                  </Interval>
            </Period>
      </ScheduleTimeSeries>
      <ScheduleTimeSeries>
            <SendersTimeSeriesIdentification v="Revidiert_Erz_1"/>
            <SendersTimeSeriesVersion v="1"/>
            <BusinessType v="A53"/>
            <Product v="8716867000016"/>
            <ObjectAggregation v="A02"/>
            <MeteringPointIdentification 
v="AT00000000000ERZEBLOCK0010000000V" codingScheme= "NAT" /> 
            <MeasurementUnit v="MAW"/>
            <Period>
                  <TimeInterval v="2014-12-31T23:00Z/2015-01-01T23:00Z"/>
                  <Resolution v="PT60M"/>
                  <Interval>
                        <Pos v="01"/>
                        <Qty v="0.000"/>
                  </Interval>
                  <Interval>
                        <Pos v="02"/>
                        Qty v="0.000"/>
                  </Interval>
                  .
                  .
                  .
                  <Interval>
                        <Pos v="23"/>
                        <Qty v="0.000"/>
                  </Interval>
                  <Interval>
                        <Pos v="24"/>
                        \langleOty v="0.000"/>
                  </Interval>
```
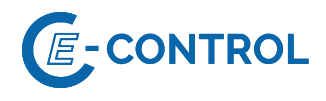

```
</Period>
      </ScheduleTimeSeries>
      <ScheduleTimeSeries>
            <SendersTimeSeriesIdentification v="Obergrenze_Erz_ 1"/>
            <SendersTimeSeriesVersion v="1"/>
            <BusinessType v="A61"/>
            <Product v="8716867000016"/>
            <ObjectAggregation v="A02"/>
            <MeteringPointIdentification 
v="AT00000000000ERZEBLOCK0010000000V" codingScheme= "NAT" />
            <MeasurementUnit v="MAW"/>
            <Period>
                  <TimeInterval v="2014-12-31T23:00Z/2015-01-01T23:00Z"/>
                  <Resolution v="PT60M"/>
                  <Interval>
                        <Pos v="01"/>
                        <Qty v="150.000"/>
                  </Interval>
                  <Interval>
                        <Pos v="02"/>
                        <Qty v="150.000"/>
                  </Interval>
                  .
                  .
                  .
                  <Interval>
                        <Pos v="23"/>
                        <Qty v="150.000"/>
                  </Interval>
                  <Interval>
                        <Pos v="24"/>
                        <Qty v="150.000"/>
                  </Interval>
            </Period>
      </ScheduleTimeSeries>
      <ScheduleTimeSeries>
            <SendersTimeSeriesIdentification v="Untergrenze_Erz_1"/>
            <SendersTimeSeriesVersion v="1"/>
            <BusinessType v="A60"/>
            <Product v="8716867000016"/>
            <ObjectAggregation v="A02"/>
            <MeteringPointIdentification 
v="AT00000000000ERZEBLOCK0010000000V" codingScheme= "NAT" /> 
            <MeasurementUnit v="MAW"/>
            <Period>
                  <TimeInterval v="2014-12-31T23:00Z/2015-01-01T23:00Z"/>
                  <Resolution v="PT60M"/>
                  <Interval>
                        <Pos v="01"/>
                        <Otv v="0.000"/>
                  </Interval>
                  <Interval>
                        <Pos v="02"/>
                        <Qty v="0.000"/>
                  </Interval>
                  .
                  .
                  .
```
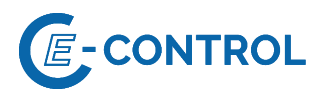

```
<Interval>
                        <Pos v="23"/>
                        <Qty v="0.000"/>
                  </Interval>
                  <Interval>
                        <Pos v="24"/>
                        <Qty v="0.000"/>
                  </Interval>
            </Period>
      </ScheduleTimeSeries>
</ScheduleMessage>
```
# 2.4.3 Acknowledgement Message

Nach dem Empfang einer Schedule Message erfolgt deren Prüfung auf formale Richtigkeit. Das Ergebnis dieser Prüfung erhält der Absender einer Schedule Message in Form einer Acknowledgement Nachricht. Dies ist zugleich die Empfangsbestätigung für den Absender.

Tritt in einer Schedule Message ein formaler Fehler auf, so wird die komplette Schedule Message zurückgewiesen. Im Fehlerfall werden dem Sender der Schedule Message in der Acknowledgement Message mittels Reason Codes die formalen Fehler mitgeteilt.

Die Rückmeldung von entdeckten formalen Fehlern erfolgt gegebenenfalls auf mehreren Ebe-nen (Levels) mit sogenannten "Reason Code"-Elementen (siehe Abschnitt [2.4.3.1\)](#page-50-0)

Auf jeder Ebene können u.U. mehrere Reason Code Elemente vorhanden sein. Der Reason Text eines Reason Code Elementes kann nähere Angaben zum Fehler enthalten.

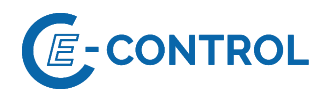

# <span id="page-50-0"></span>**2.4.3.1 Reason Codes**

#### Message Level:

Reason Code Elemente auf dieser Ebene beschreiben global das Ergebnis der formalen Prüfung und den Status der Fahrplanmeldung beim Empfänger:

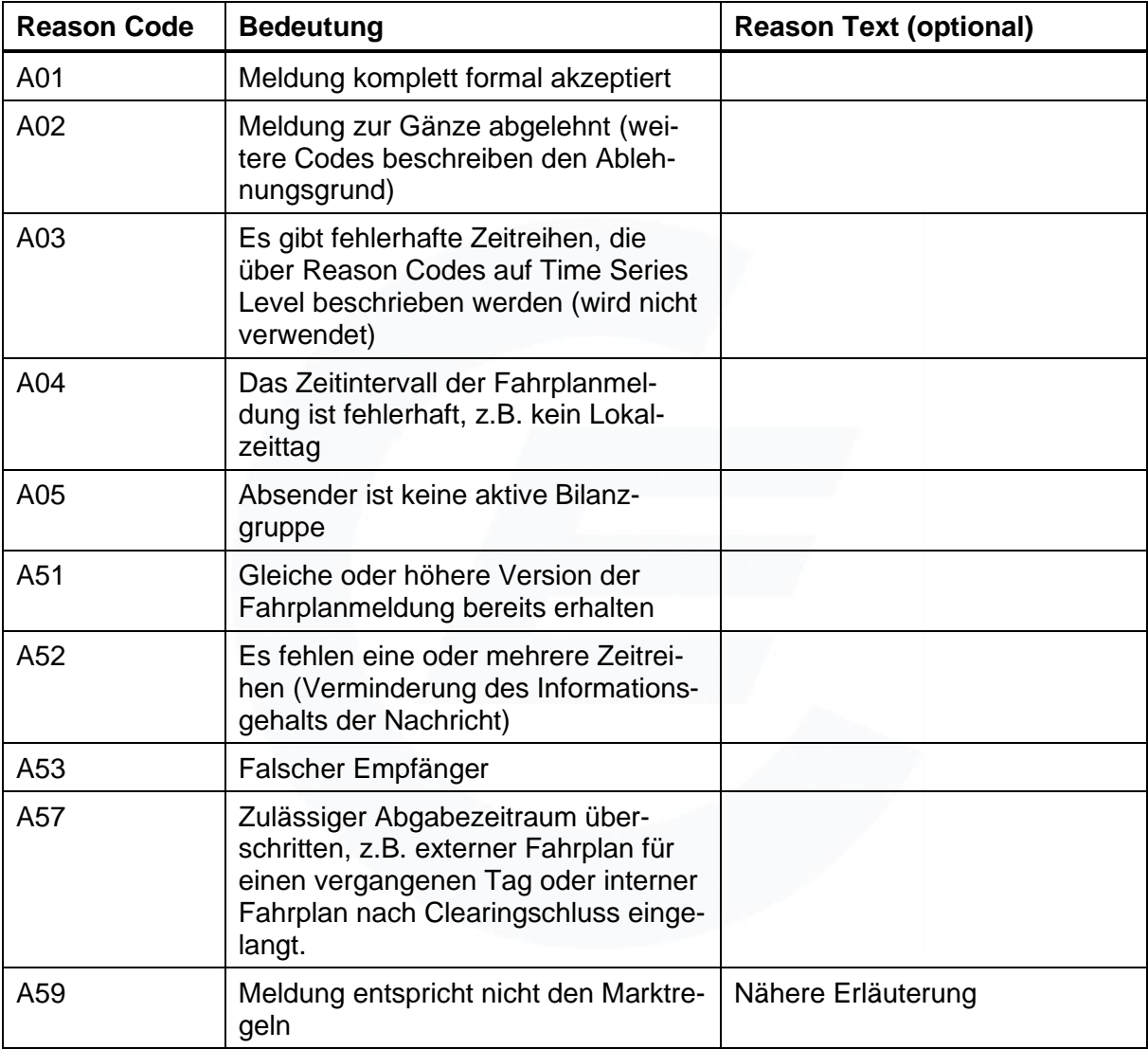

Tabelle 11: Reason Codes bei Acknowledgement Messages auf Message Level

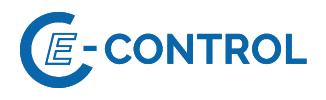

# Time Series Level:

Reason Code Elemente auf dieser Ebene beschreiben Fehler in der durch ein Time Series Rejection Element identifizierten Zeitreihe.

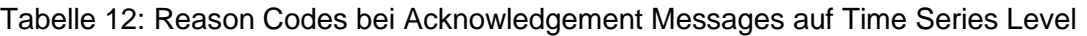

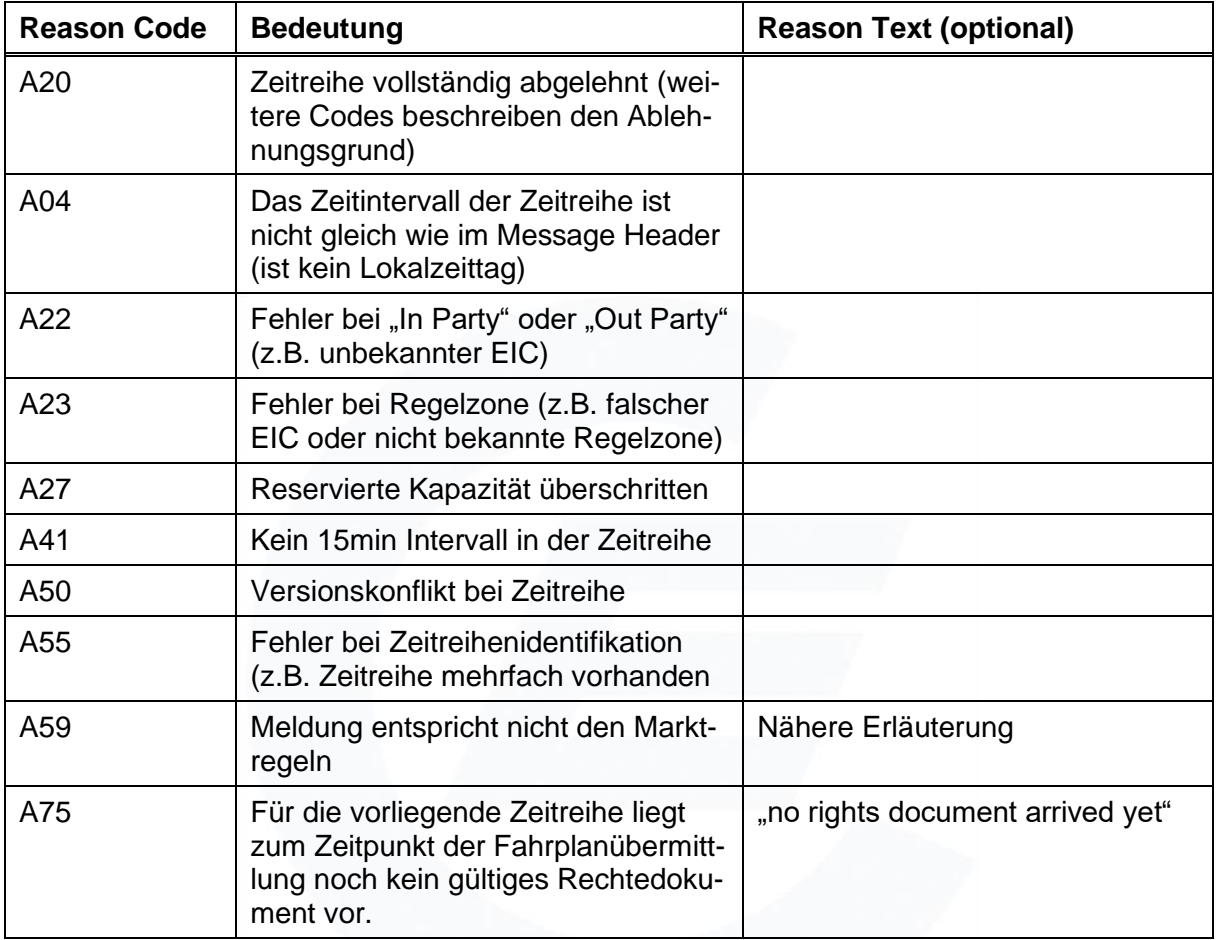

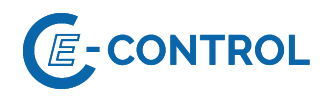

### Time Interval Level:

Reason Code Elemente auf dieser Ebene beschreiben Fehler bei einzelnen Intervallen und Werten einer Zeitreihe. Das betroffene Intervall wird durch ein Time-Interval-Error-Element identifiziert.

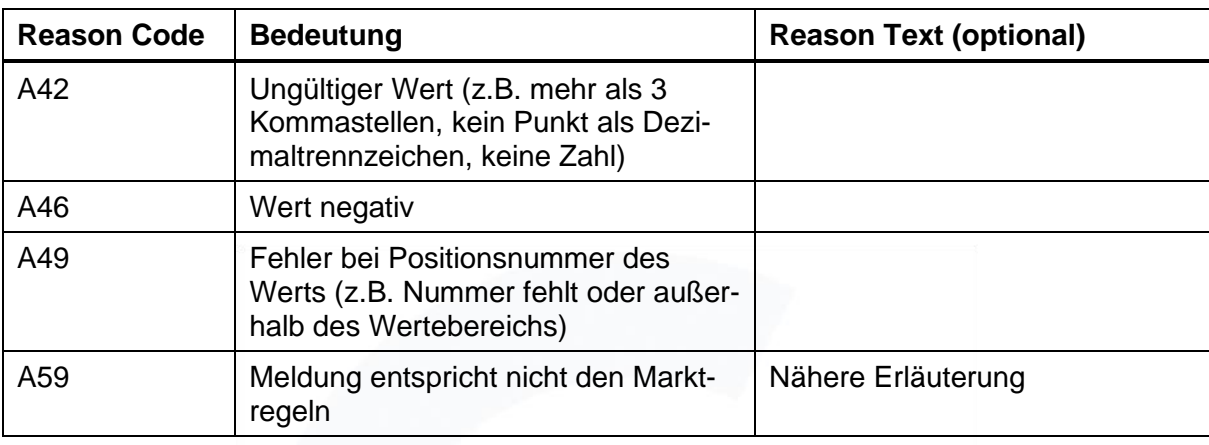

Tabelle 13: Reason Codes bei Acknowledgement Messages auf Time-Interval-Level

Eine vollständig akzeptierte Fahrplanmeldung enthält die Elemente der Acknowledgement Message Class und zumindest ein Reason Code Element mit dem Code "A01"; eine abgelehnte Fahrplanmeldung enthält den Code "A02" und zumindest einen weiteren Code.

Es ist Aufgabe des Absenders einer Fahrplanmeldung formal und inhaltlich richtige Schedule Message Nachrichten zu übermitteln. Es kann nicht davon ausgegangen werden, dass in einer formalen Prüfung alle möglichen formalen Fehler entdeckt werden.

#### **2.4.3.2 Beispiel**

Acknowledgement Message: Meldung komplett formal akzeptiert

```
<?xml version="1.0" encoding="UTF-8"?>
<!DOCTYPE AcknowledgementMessage SYSTEM 
"../scheduleV2r3/dtd/acknowledgement-xml.dtd">
<AcknowledgementMessage DtdVersion="2" DtdRelease="3">
     <MessageIdentification v="RZ-Ack-ID-2345"/>
     <MessageDateTime v="2003-01-30T12:00:00Z"/>
     <SenderIdentification v="10XAT-APG------Z" codingScheme="A01"/>
     <SenderRole v="A04"/>
     <ReceiverIdentification v="13XBILANZGR-2--Q" codingScheme="A01"/>
     <ReceiverRole v="A01"/>
     <ReceivingMessageIdentification v="1234"/>
     <ReceivingMessageVersion v="1"/>
     <Reason>
           <ReasonCode v="A01"/>
     </Reason>
</AcknowledgementMessage>
```
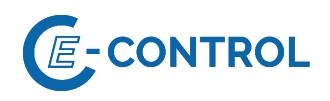

# **2.4.4 Time Series Anomaly Report**

Mit einer oder mehreren Time Series Anomaly Report Nachrichten kann der Absender einer Fahrplanmeldung über Differenzen zu Gegenmeldungen bzw. Verletzung von Einschränkungen informiert werden. Generell enthält ein Time Series Anomaly Report nur die Zeitreihen, die als fehlerhaft erkannt wurden. Zu beachten ist, dass jedoch nicht alle fehlerhaften Zeitreihen in einem Anomaly Report enthalten sein müssen (die benötigten Informationen stehen eventuell noch nicht zur Verfügung, z.B. noch keine Gegenmeldung). Im Extremfall können zu jeder Zeitreihe auch mehrere Anomaly Reports erhalten werden!

Bilanzgruppen können auch dann Time Series Anomaly Reports erhalten, wenn sie keine Fahrplanmeldung abgegeben haben, jedoch in anderen Fahrplanmeldungen Zeitreihen mit Bezug auf diese Bilanzgruppe enthalten sind.

Anstelle dieser Nachricht kann eine Verständigung per Telefon oder über andere Informationssysteme (z.B. Internet) erfolgen.

Bei internen Fahrplänen legen die AB BKO fest, in welcher Form die Ergebnisse des Abgleichprozesses den Marktteilnehmern zur Verfügung gestellt werden. (Time Series Anomaly Report oder Darstellung im Internet).

#### **2.4.4.1 Reason Codes**

In Tabelle 14 sind die möglichen Reason Codes in einem Anomaly Report angeführt.

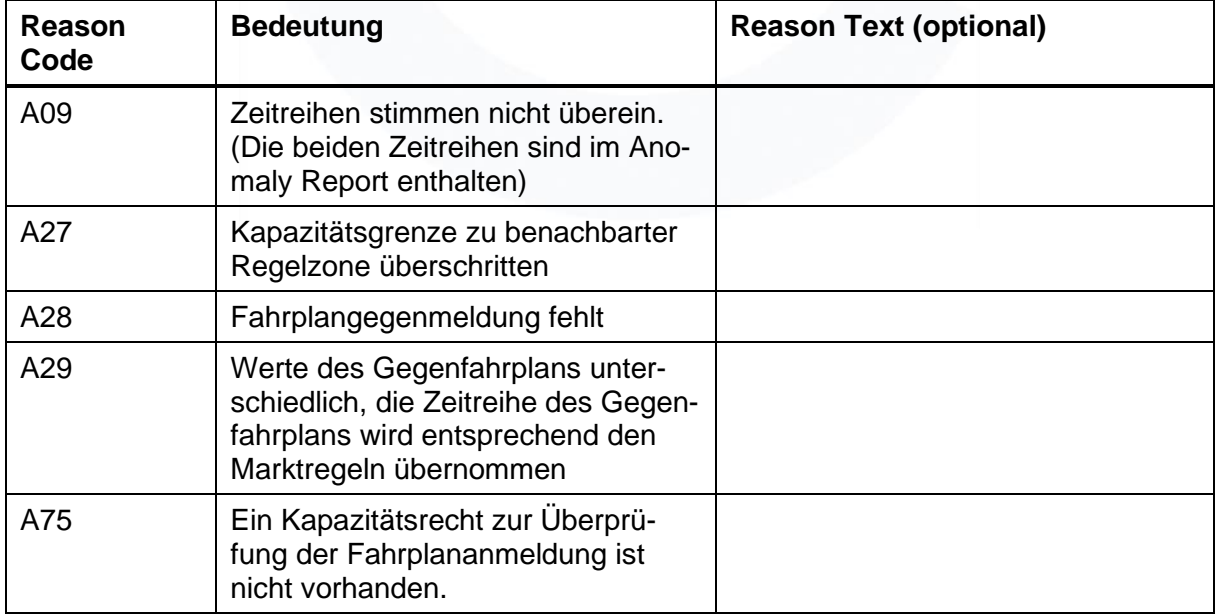

Tabelle 14: Reason Codes bei Anomaly Reports

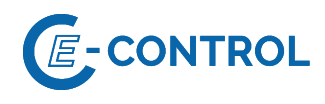

# **2.4.4.2 Beispiel**

#### Externer Fahrplan – Fahrplangegenmeldung an Regelzonengrenze zu DE fehlt

```
<?xml version="1.0" encoding="UTF-8"?>
<!DOCTYPE AnomalyReport SYSTEM "../scheduleV2r3/dtd/anomaly-xml.dtd">
<AnomalyReport DtdVersion="2" DtdRelease="3">
      <MessageIdentification v="1234QRP"/>
      <MessageDateTime v="2019-02-18T13:30:00Z"/>
      <SenderIdentification v="10XAT-APG------Z" codingScheme="A01"/>
      <SenderRole v="A04"/>
      <ReceiverIdentification v="14XBILANZGRP1-1T" codingScheme="A01"/>
      <ReceiverRole v="A01"/>
      <ScheduleTimeInterval v="2019-02-18T23:00Z/2019-02-19T23:00Z "/>
      <TimeSeriesAnomaly>
            <MessageSenderIdentification v="11X000000340533X" 
codingScheme="A01"/>
            <SendersMessageIdentification v="1234"/>
            <SendersMessageVersion v="1"/>
            <SendersTimeSeriesIdentification v="TS0001"/>
            <SendersTimeSeriesVersion v="1"/>
            <BusinessType v="A03"/>
            <Product v="8716867000016"/>
            <ObjectAggregation v="A01"/>
            <InArea v="10YAT-APG------L" codingScheme="A01"/>
            <OutArea v="10YDE-RWENET---I" codingScheme="A01"/>
            <InParty v="14XBILANZGRP1-1T" codingScheme="A01"/>
            <OutParty v="14XBILANZGRP1-1T" codingScheme="A01"/>
            <CapacityContractType v="A05"/>
            <CapacityAgreementIdentification v="14XBILANZGRP1-1T"/>
            <MeasurementUnit v="MAW"/>
            <Period>
                  <TimeInterval v="2019-02-18T23:00Z/2019-02-19T23:00Z"/>
                  <Resolution v="PT15M"/>
                  <Interval>
                        <Pos v="1"/>
                        <Oty v="40"/>
                  </Interval>
                  <Interval>
                        <Pos v="2"/>
                        <Qty v="45"/>
                  </Interval>
                  .
                  .
                  .
                  <Interval>
                        <Pos v="95"/>
                        Qty v="40"/>
                  </Interval>
                  <Interval>
                        <Pos v="96"/>
                        Qty v="45"/>
                  </Interval>
            </Period>
            <Reason>
                  <ReasonCode v="A28"/>
            </Reason>
      </TimeSeriesAnomaly>
</AnomalyReport>
```
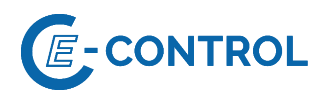

# **2.4.5 Time Series Confirmation Report**

Mit einem Time Series Confirmation Report erhält der Absender einer Fahrplanmeldung nach Abschluss des Abgleichs eine Bestätigung mit den für die Berechnung der Ausgleichsenergie relevanten Fahrplanzeitreihen.

Time Series Confirmation Elemente beschreiben die in der Fahrplanmeldung enthaltenen und übernommenen Zeitreihen. Mussten die Werte geändert werden, wird dies durch entsprechende Reason Code Elemente angezeigt.

Imposed Time Series Elemente beschreiben Zeitreihen, die in der Fahrplanmeldung nicht enthalten waren, aufgrund der Marktregeln oder vertraglichen Vereinbarungen aber für die betreffende Bilanzgruppe übernommen wurden (z.B. Börsen- und Ökostrom Fahrplanzeitreihen, Senkenfahrplan aus einer Gegenmeldung, ...). Aufgrund dieser Möglichkeit kann eine Bilanzgruppe eine Time Series Confirmation Message erhalten, auch wenn sie keine Fahrplanmeldung abgegeben hat!

Zeitreihen, die bei der formalen Prüfung abgelehnt wurden, sind im Confirmation Report nicht mehr enthalten.

Zu beachten ist, dass zu einer Fahrplanmeldung u. U. auch mehrere Time Series Confirmation Reports erhalten werden können. Ein Report mit einer jüngeren MessageDateTime ersetzt einen vorhergehenden. Entscheidend ist die MessageDateTime und nicht die zeitliche Reihenfolge des Eintreffens beim Empfänger!

In einem Time Series Confirmation Report sind immer alle Zeitreihen vollständig (inklusive Intervallwerte) enthalten, auch wenn die Zeitreihe nicht geändert wurde.

Bei internen Fahrplänen legen die AB BKO fest, in welcher Form die zur Abrechnung gelangenden Fahrpläne den Marktteilnehmern zur Verfügung gestellt werden. (Time Series Confirmation Report oder Darstellung im WWW).

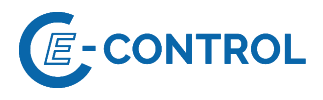

# **2.4.5.1 Reason Codes**

Nachfolgend sind die möglichen Reason Codes in einem Confirmation Report angeführt.

Tabelle 15: Reason Codes bei Confirmation Reports auf Message Level

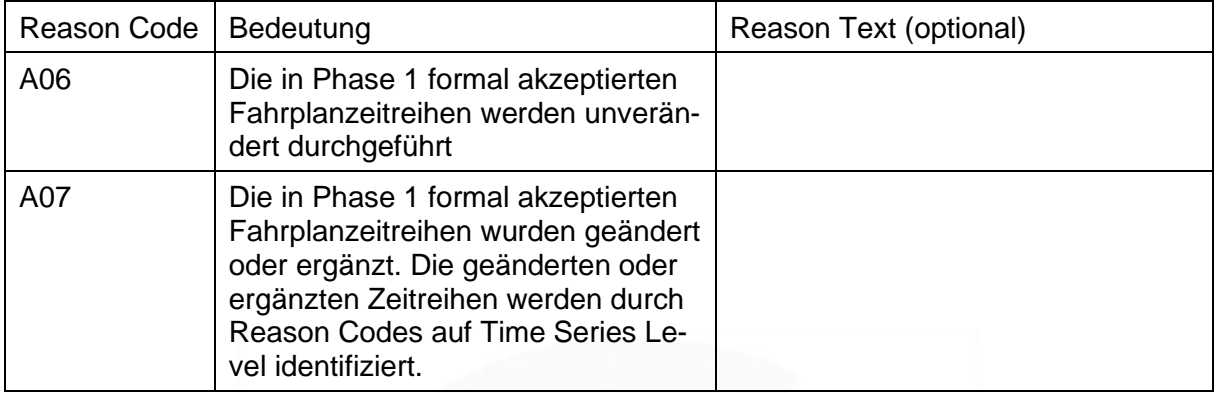

Tabelle 16: Reason Codes bei Confirmation Reports auf Time Series Level

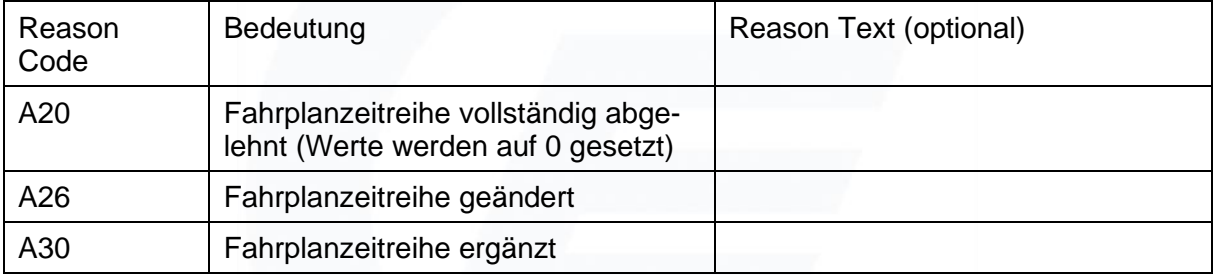

#### **2.4.5.2 Beispiele**

Bestätigung (Confirmation) des externen Fahrplans an einer Regelzonengrenze zu DE – Die formal akzeptierten Fahrplanzeitreihen werden unverändert durchgeführt

```
<?xml version="1.0" encoding="UTF-8"?>
<!DOCTYPE ConfirmationReport SYSTEM "../scheduleV2r3/dtd/confirmation-
xml.dtd">
<ConfirmationReport DtdVersion="2" DtdRelease="3">
     <MessageIdentification v="CNF-678"/>
     <MessageType v="A08"/>
     <MessageDateTime v="2019-01-30T15:30:00Z"/>
     <SenderIdentification v="10XAT-APG------Z" codingScheme="A01"/>
      <SenderRole v="A04"/>
      <ReceiverIdentification v="13XBILANZGR-2--Q" codingScheme="A01"/>
      <ReceiverRole v="A01"/>
      <ScheduleTimeInterval v="2019-01-30T23:00Z/2019-01-31T23:00Z"/>
      <ConfirmedMessageIdentification v="1234"/>
      <ConfirmedMessageVersion v="1"/>
      <Reason>
            <ReasonCode v="A06"/>
      </Reason>
      <TimeSeriesConfirmation>
           <SendersTimeSeriesIdentification v="TS0001"/>
```
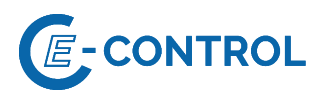

```
<SendersTimeSeriesVersion v="1"/>
            <BusinessType v="A03"/>
            <Product v="8716867000016"/>
            <ObjectAggregation v="A01"/>
            <InArea v="10YAT-APG------L" codingScheme="A01"/>
            <OutArea v="10YDE-RWENET---I" codingScheme="A01"/>
            <InParty v="13XBILANZGR-2--Q" codingScheme="A01"/>
            <OutParty v="13XBILANZGR-2--Q" codingScheme="A01"/>
            <CapacityContractType v="A05"/>
            <CapacityAgreementIdentification v="13XBILANZGR-2--Q"/>
            <MeasurementUnit v="MAW"/>
            <Period>
                  <TimeInterval v="2019-01-30T23:00Z/2019-01-31T23:00Z"/>
                  <Resolution v="PT15M"/>
                  <Interval>
                        <Pos v="01"/>
                        <Qty v="50.000"/>
                  </Interval>
                  <Interval>
                        <Pos v="02"/>
                        <Qty v="50.000"/>
                  </Interval>
                  .
                  .
                  .
                  .
                  <Interval>
                        <Pos v="95"/>
                        <Qty v="50.000"/>
                  </Interval>
                  <Interval>
                        <Pos v="96"/>
                        <Qty v="50.000"/>
                  </Interval>
            </Period>
      </TimeSeriesConfirmation>
</ConfirmationReport>
```
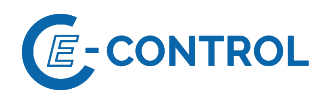

# **3. Übertragung der Nachrichten**

# **3.1 Allgemeines**

Die Übertragung einer XML-Nachricht erfolgt über E-Mail (Protokoll SMTP) als nicht komprimierter Anhang zu dieser Mail. Als Mailformat muss "Nur-Text" oder HTML verwendet werden. Der Mailbody, sowie Spezialitäten, wie z.B. Prioritäten, Nachverfolgungskennzeichen etc. müssen vom Empfänger nicht ausgewertet werden.

Grundsätzlich gilt die Regel, dass je E-Mail nur eine Nachricht übertragen wird (siehe auch Abschnitt [3.3\)](#page-60-0)

Jeder mögliche Empfänger einer Nachricht hat für die Übertragung der Nachrichten eine E- Mail-Adresse einzurichten, die nur für den Zweck des Datenaustausches verwendet wird. Sonstige Nachrichten sollten an die für diese Zwecke vorgesehenen administrativen E-Mail-Adressen gesendet werden, da der Empfänger nicht verpflichtet ist, E-Mails auf der Datenadresse auszuwerten, deren Betreff nicht den unten definierten Konventionen entspricht.

E-Mails sind mittels S/MIME zu signieren und optional zu verschlüsseln. Die dazu notwendigen Zertifikate sind für die jeweilige Daten-E-Mail-Adresse bei einer vertrauenswürdigen Zertifizierungsstelle zu beantragen. Dem Empfänger sind alle Zwischen- und Wurzelzertifikate zur Verfügung zu stellen.

Für die optionale Verschlüsselung ist ein Austausch der öffentlichen Schlüssel zwischen dem Marktteilnehmer und dem RZF bzw. dem BKO durch Versenden einer signierten E-Mail erforderlich.

Der Absender einer Fahrplanmeldung erhält vom Empfänger, das ist bei externen Fahrplänen und Erzeugungsfahrplänen der RZF und bei internen Fahrplänen der BKO, eine aktive Empfangsbestätigung in Form einer "Acknowledgement Message". Ohne diese Empfangsbestätigung muss für den Absender diese Nachricht als nicht beim Empfänger eingegangen gelten.

# **3.2 Konvention für die Bildung der Dateinamen der Mailanhänge**

Um eindeutige Dateinamen sicherzustellen und die Verwaltung der gesendeten und eingelangten Dateien und E-Mails zu vereinfachen, gilt die folgende Konvention zur Bildung von Dateinamen.

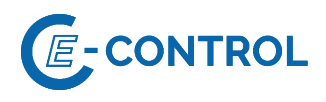

# Tabelle 17: Dateinamen für Mailanhänge

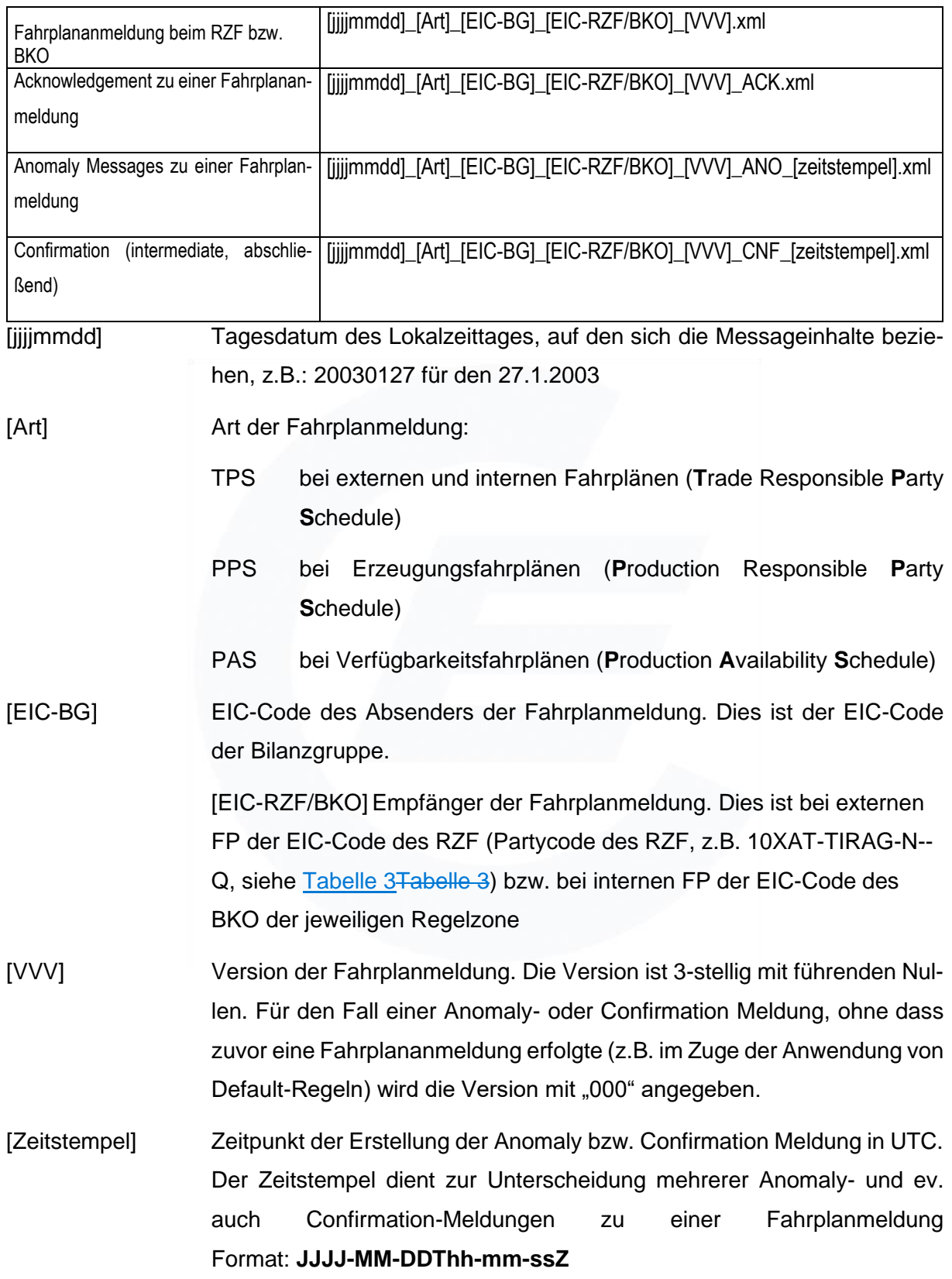

Die Dateinamen sollen nicht gegen die Inhalte in den Dateien geprüft werden. Maßgeblich ist der Inhalt einer Datei!

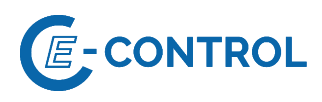

# <span id="page-60-0"></span>**3.3 Konvention für die Bildung der Betreffzeile**

Die Betreffzeile ist wie folgt zu bilden:

DATA[LZ]Dateiname\_ohne\_Dateitypendung

wobei [LZ] für ein Leerzeichen steht.

Der Inhalt der angehängten Datei geht nicht mehr aus ihrem Betrefftext hervor. Der Empfänger muss sie "öffnen". Gegebenenfalls könnten solche Inhaltsinformationen an den Betrefftext angehängt werden, z.B.: "[LZ]OK", "[LZ]ERROR", "[LZ]CHANGE".

Falls der Empfänger mehrere Anhänge eines Typs in einer E-Mail akzeptiert, ist für die Bildung der Dateiname des ersten Anhangs zu verwenden.

### **3.4 E-Mail-Adressen für die Rücksendung von Nachrichten.**

Die Fahrplanmeldung (ESS Schedule Message) selbst enthält keine Angaben zum Absender (Tel, Person, E-Mail). Für die telefonische Kontaktaufnahme im Fehlerfall ist daher besonders wichtig, dass die bei der BGV-Zulassung anzugebende Telefonnummer für die 24-Stunden Ruferreichbarkeit aktuell ist bzw. Änderungen sofort mitgeteilt werden!

Für die Rücksendung von Acknowledgement, Anomaly und Confirmation Meldungen stehen daher nur die Absenderadresse aus dem E-Mail und die Stammdatenemailadresse der BG zur Verfügung.

Die Rücksendung erfolgt in jedem Fall an die Absenderadresse aus dem E-Mail. Zusätzlich kann sie noch an die Stammdatenemailadresse der Bilanzgruppe geschickt werden, sofern sich diese von der Absenderadresse unterscheidet.

#### **3.5 Behandlung nicht interpretierbarer Nachrichten**

Auf Fahrplanmeldungen, deren Inhalt nicht interpretiert werden kann (syntaktisch falsch, fehlend, verstümmelt, ...) kann nicht mit einer Acknowledgement Meldung geantwortet werden. In diesem Fall kann der Empfänger mit folgender E-Mail antworten:

Betrefftext: FATALERROR[LZ] "Betrefftext der nicht interpretierbaren Meldung"

Im Body oder in einem Textanhang (Extension.txt) kann zusätzlicher Text nähere Angaben zur Fehlerursache geben.

Keinesfalls darf der Empfänger so einer Nachricht seinerseits wiederum mit der Rücksendung einer "Nachricht nicht interpretierbar" Meldung reagieren, damit kein sog. "Message Ping-Pong" entsteht!

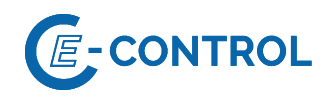

# <span id="page-61-0"></span>**4. Reservierung**

Bei der Kapazitätsvergabe für grenzüberschreitende Lieferungen im Engpassfall sind jeweils marktbasierte Verfahren anzuwenden. Die europäischen rechtlichen Vorgaben (insbes. Verordnung (EU) Nr. 714/2009 und Verordnung (EU) 2015/1222 zur Festlegung einer Leitlinie für die Kapazitätsvergabe und das Engpassmanagement (CACM)) definieren, dass grenz- bzw. zonenüberschreitende Leitungskapazitäten, für die ein Engpass deklariert wurde, mit marktbasierenden Verfahren den Marktteilnehmern zugänglich gemacht werden müssen - in der Regel werden diese Übertragungsnetzkapazitäten versteigert. Die Versteigerungen werden je nach (Zonen-)Grenze von verschiedenen Stellen durchgeführt. Nähere Informationen hierzu sind vom RZF auf seiner Homepage zu veröffentlichen bzw. bei Änderungen den BGVs mit hinreichenden Vorlaufzeiten geeignet mitzuteilen.

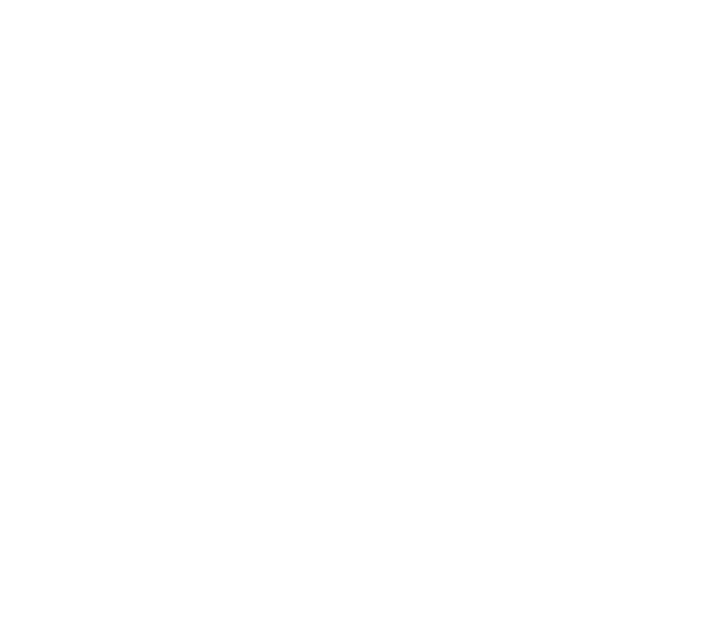

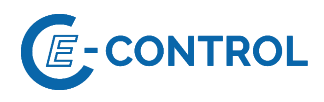

# **5. Anhang**

 $\overline{\phantom{a}}$ 

# <span id="page-62-0"></span>**5.1 Segmentbeschreibungen**

#### Konvention für die Segmentdokumentation

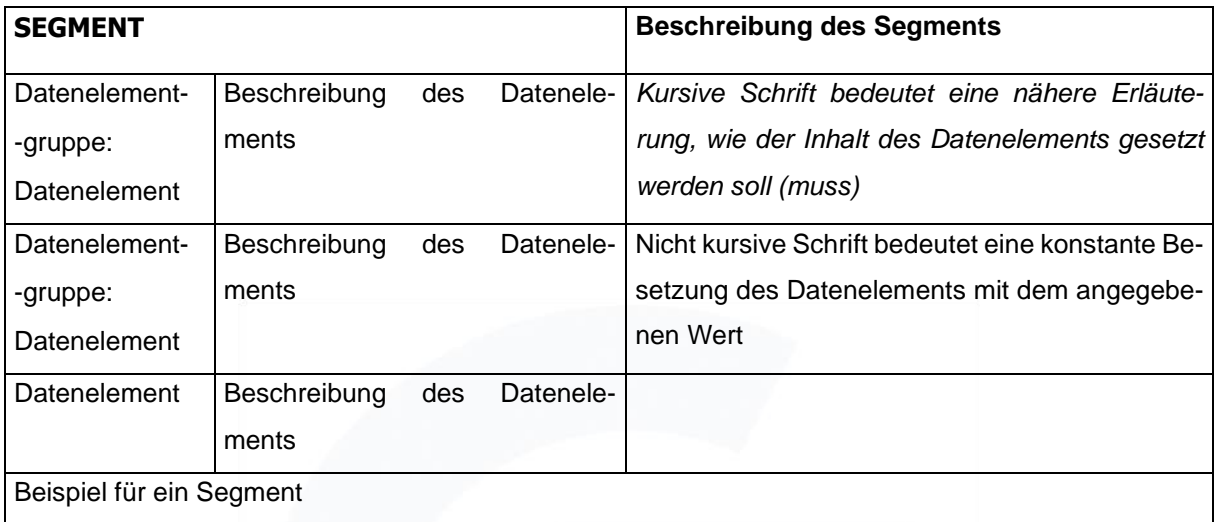

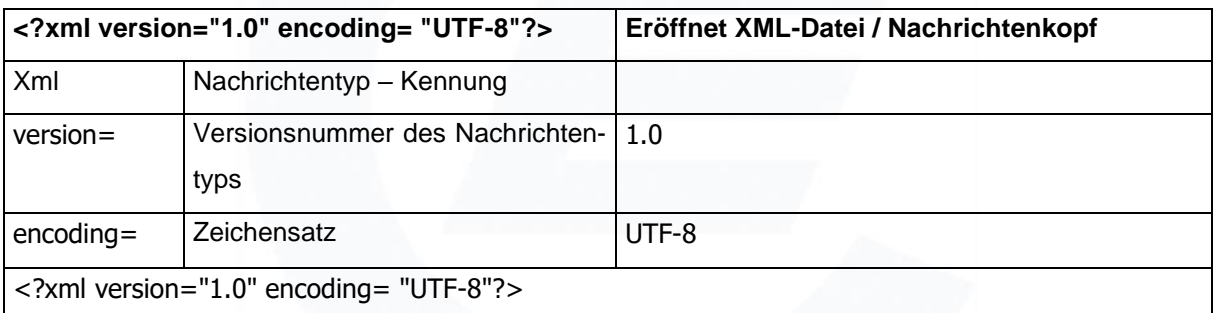

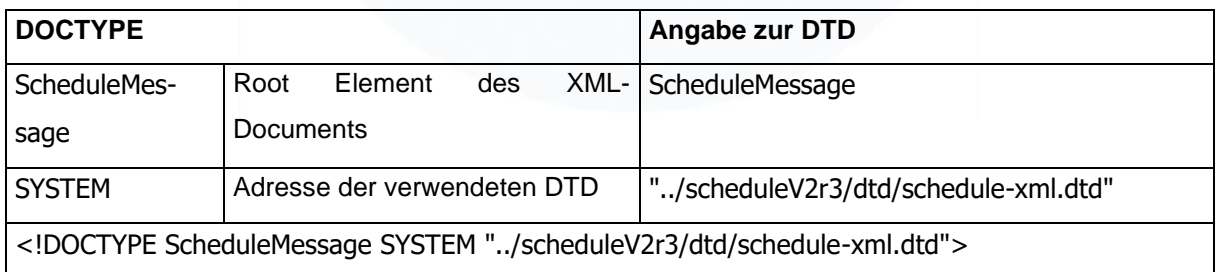

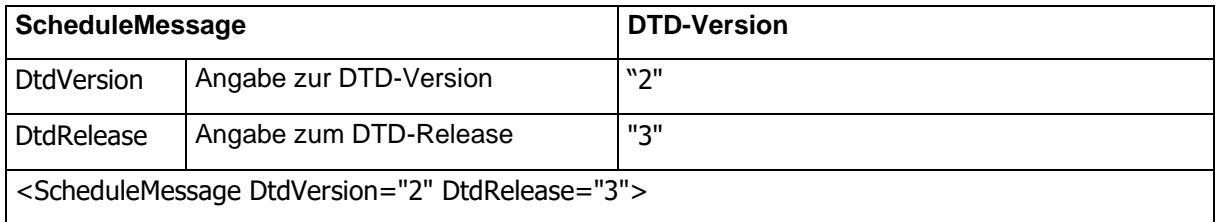

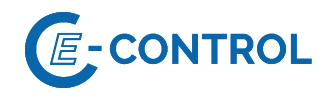

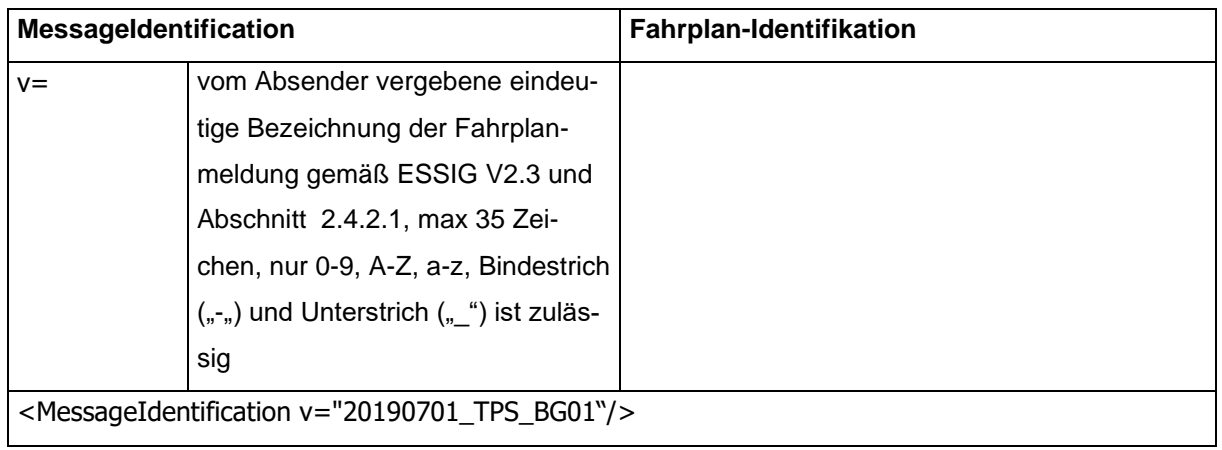

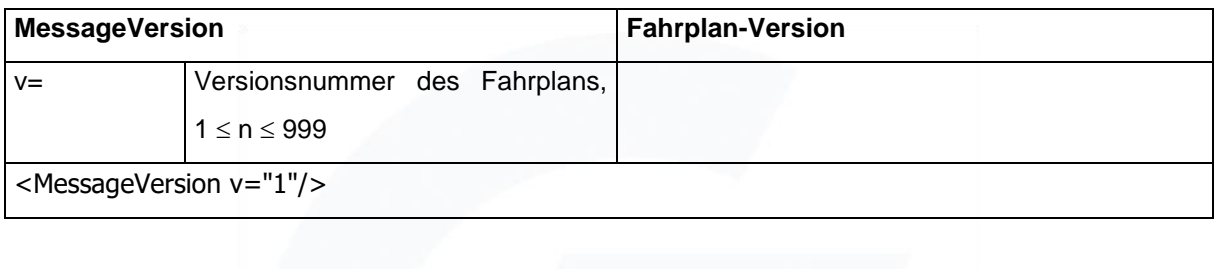

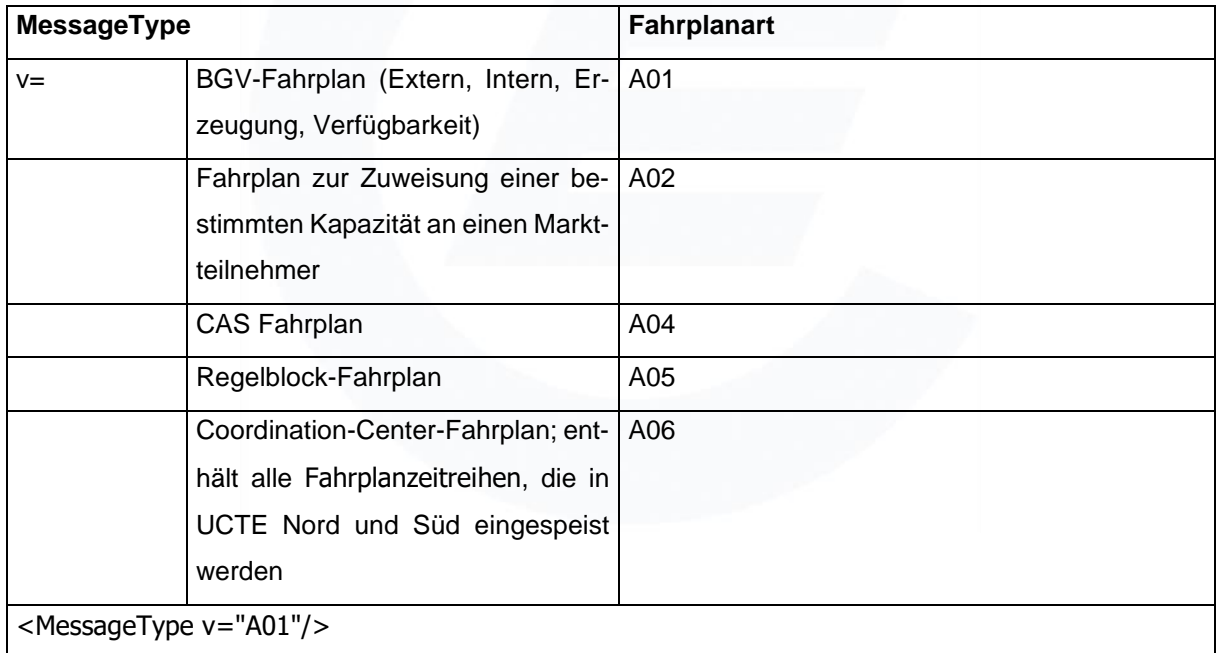

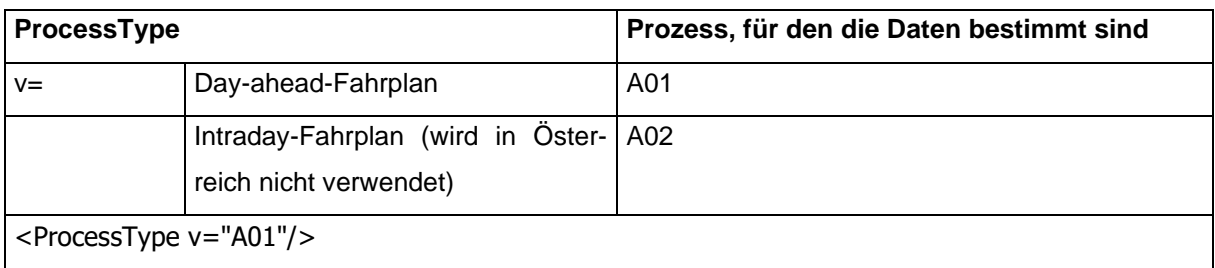

 $\overline{\phantom{a}}$ 

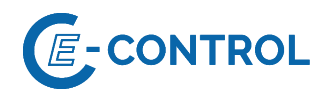

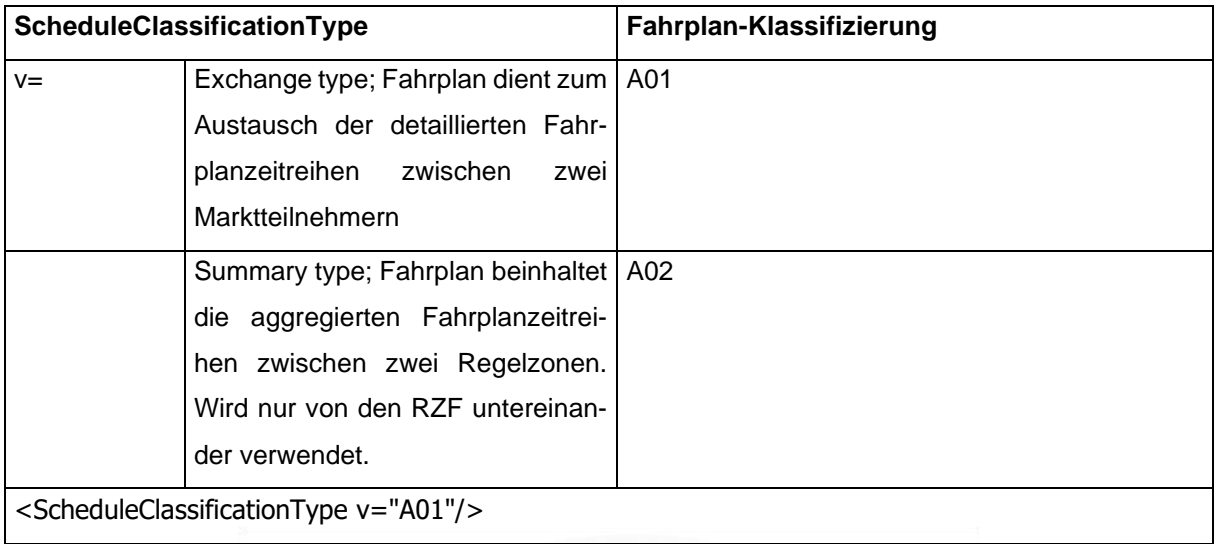

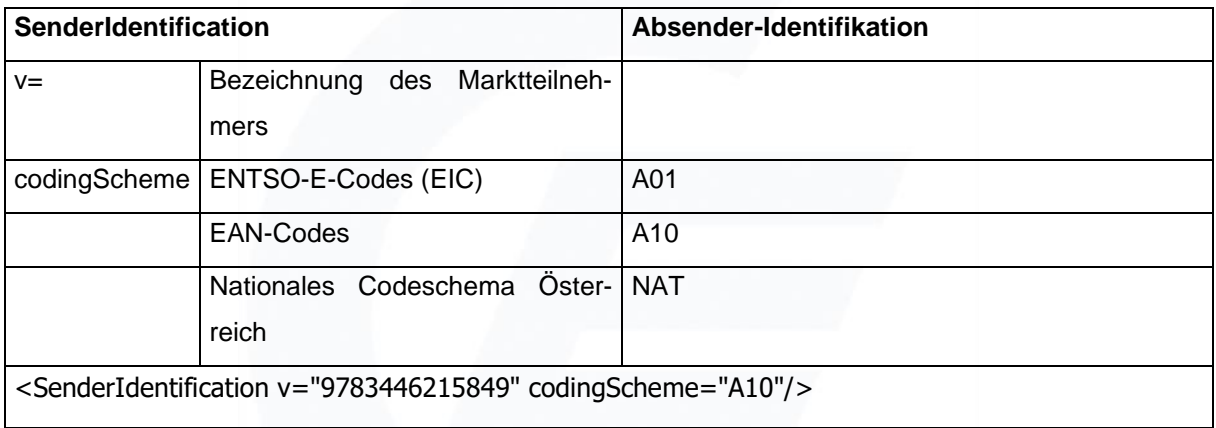

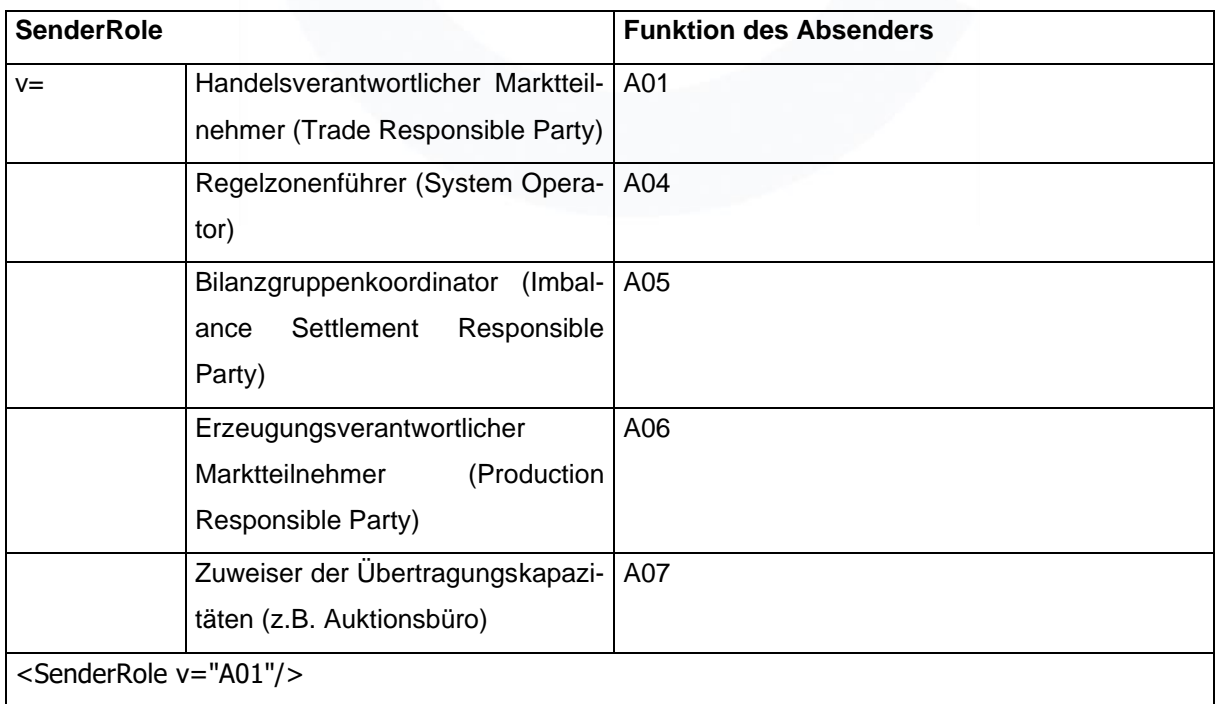

 $\overline{\phantom{a}}$ 

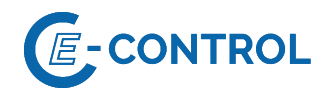

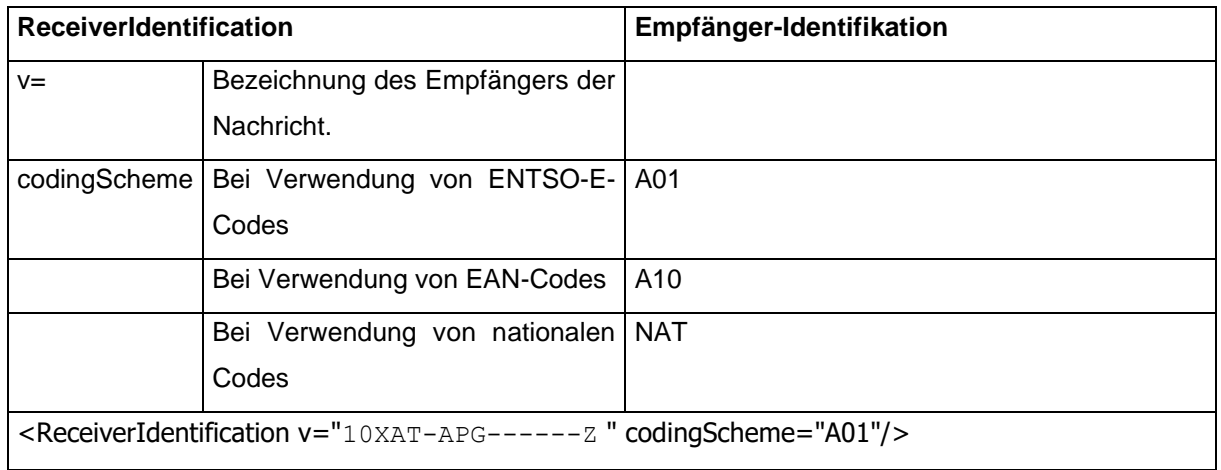

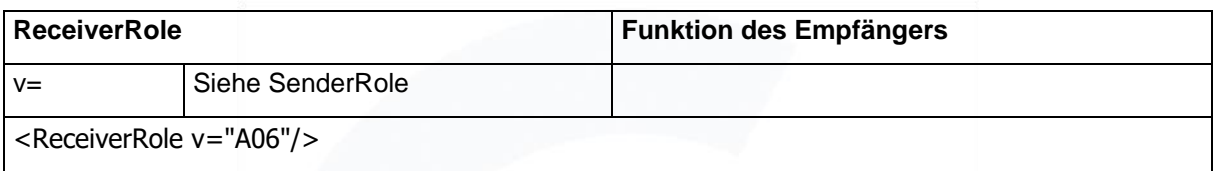

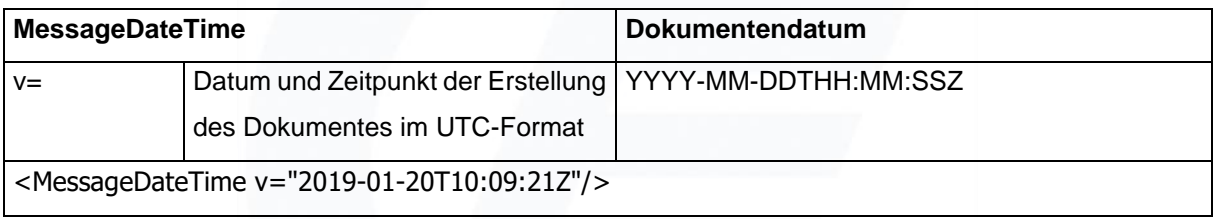

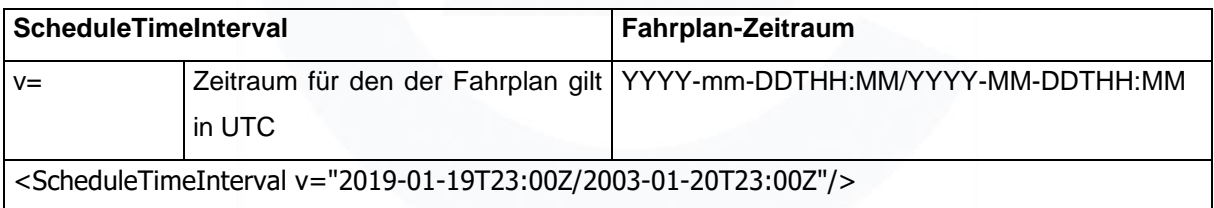

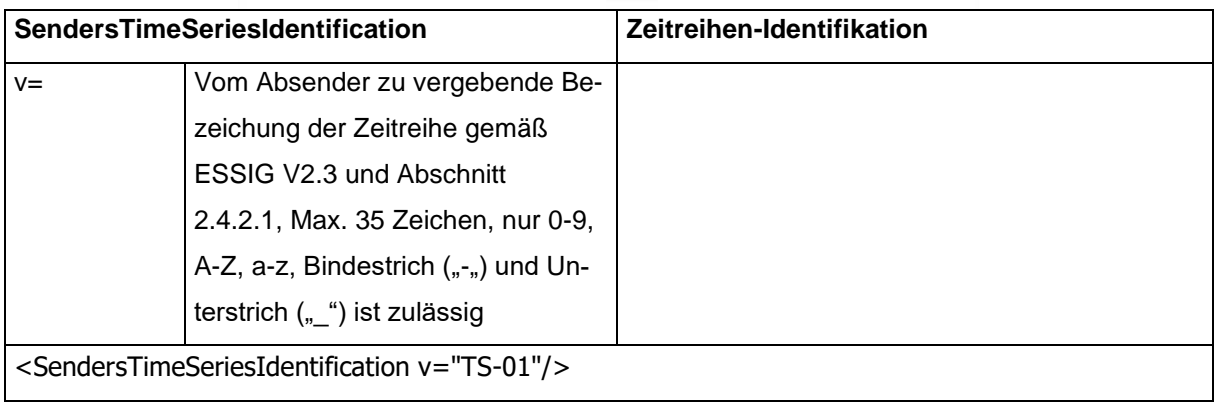

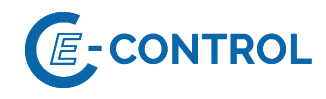

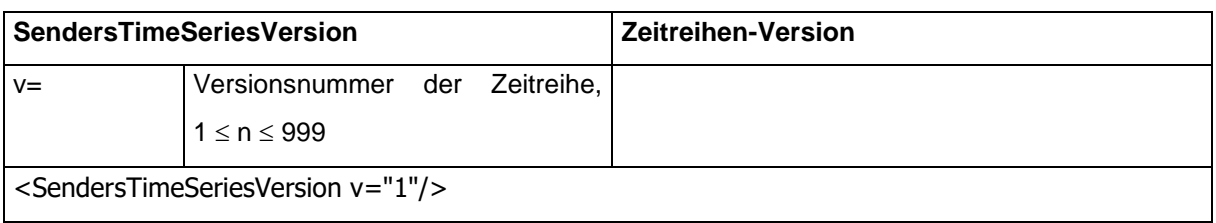

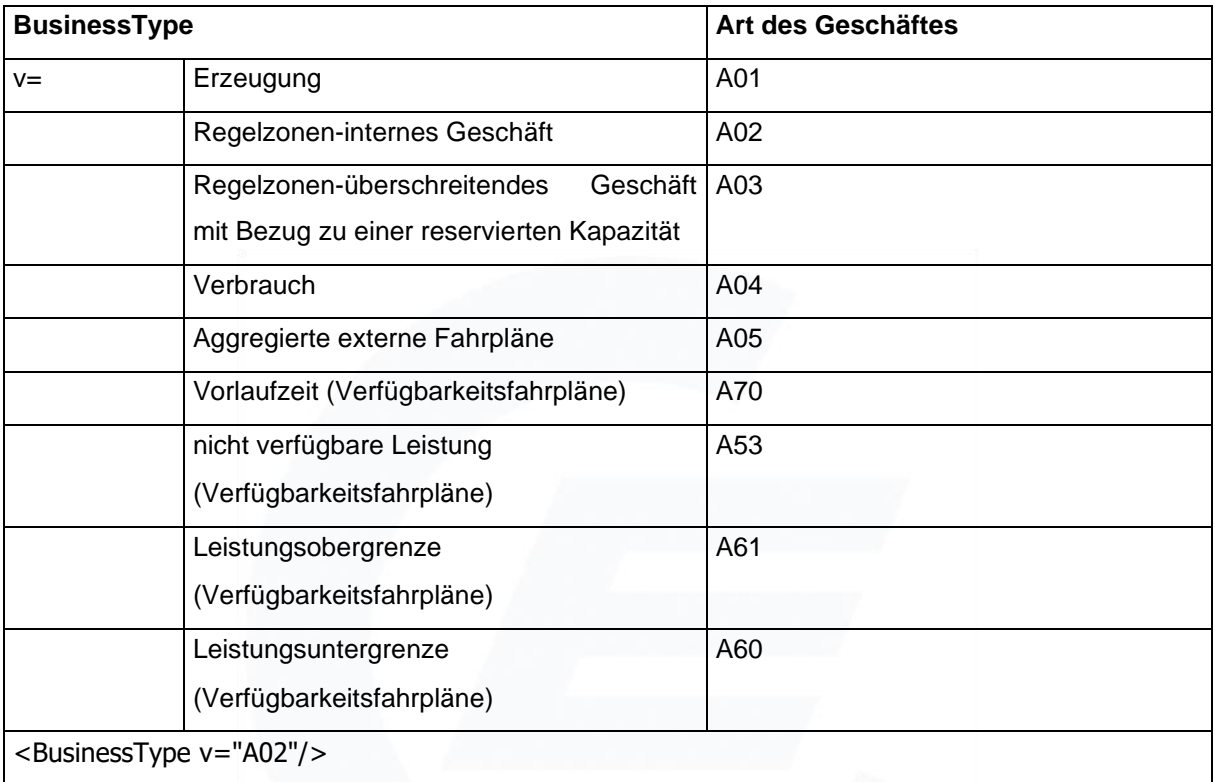

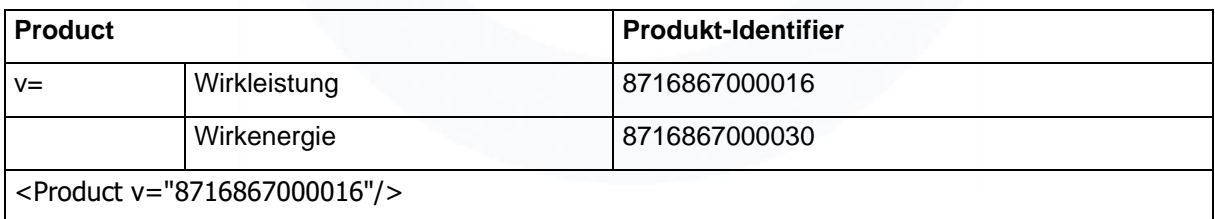

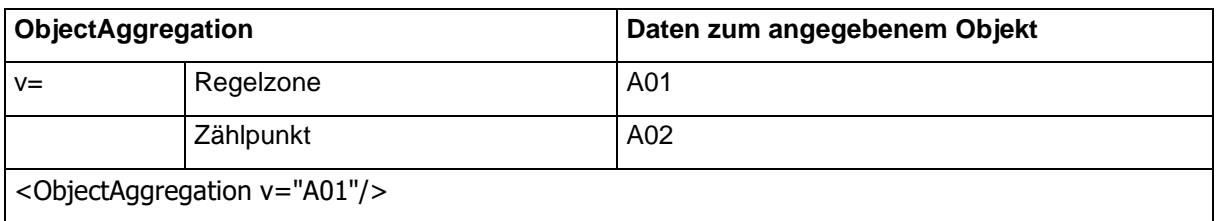

 $\overline{\phantom{a}}$ 

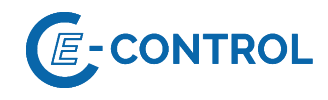

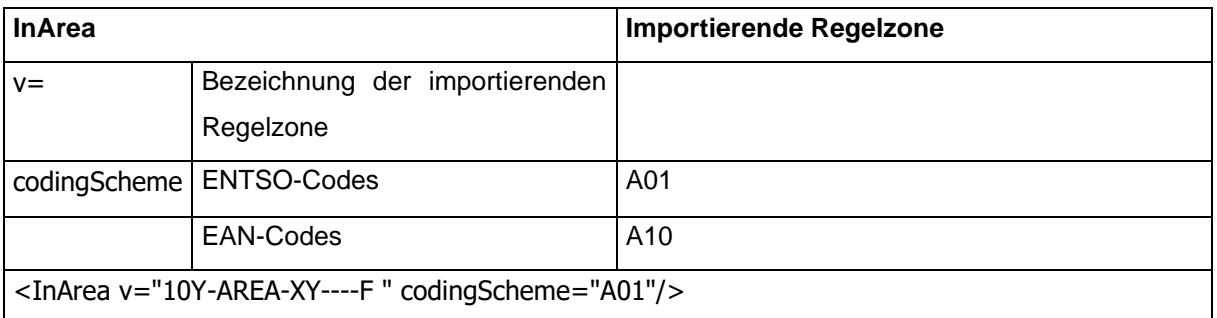

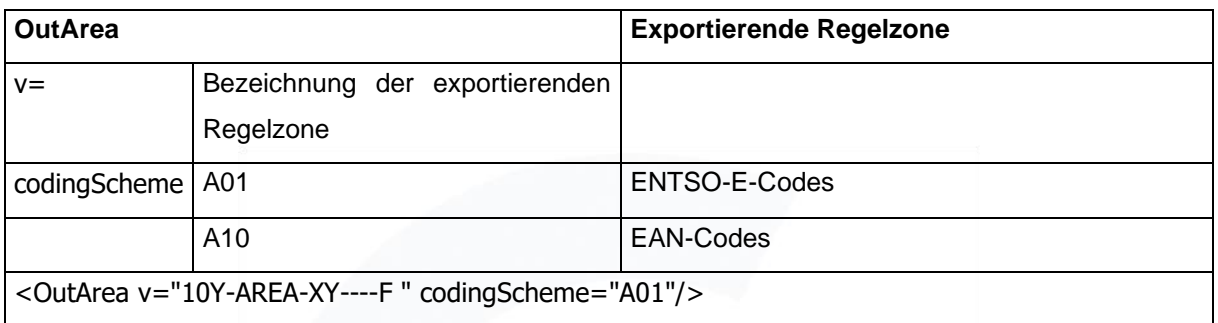

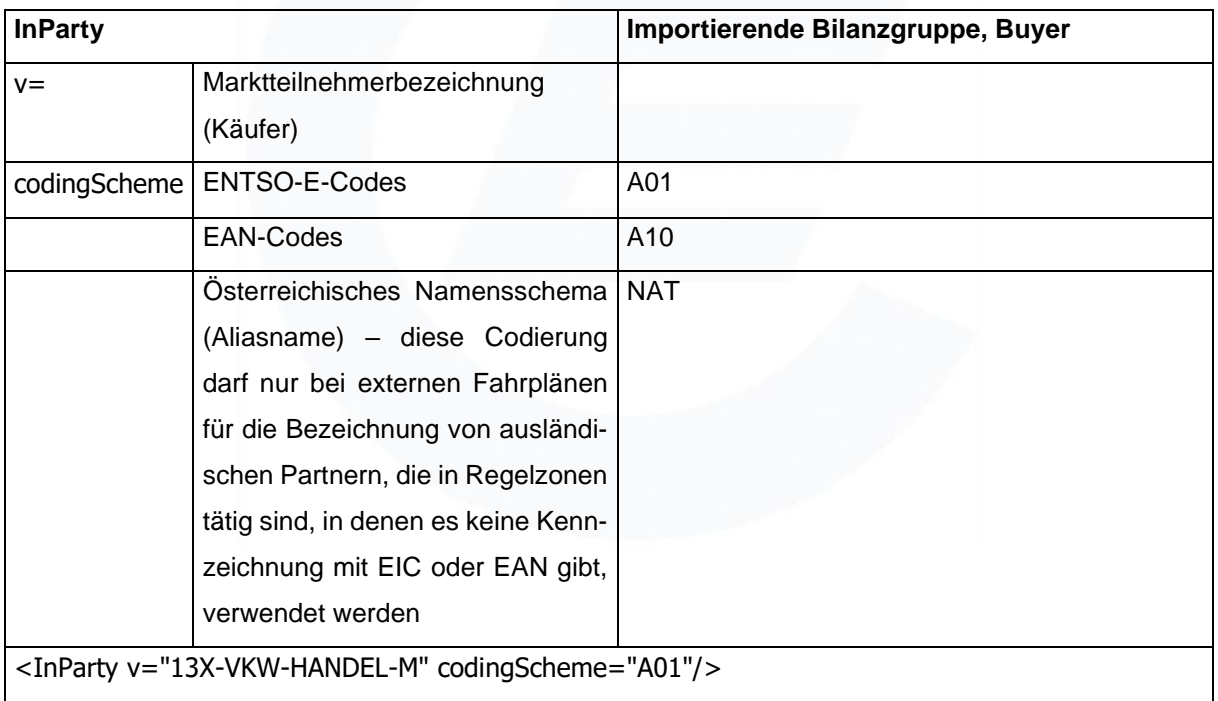

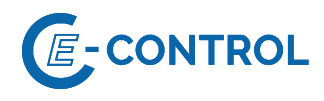

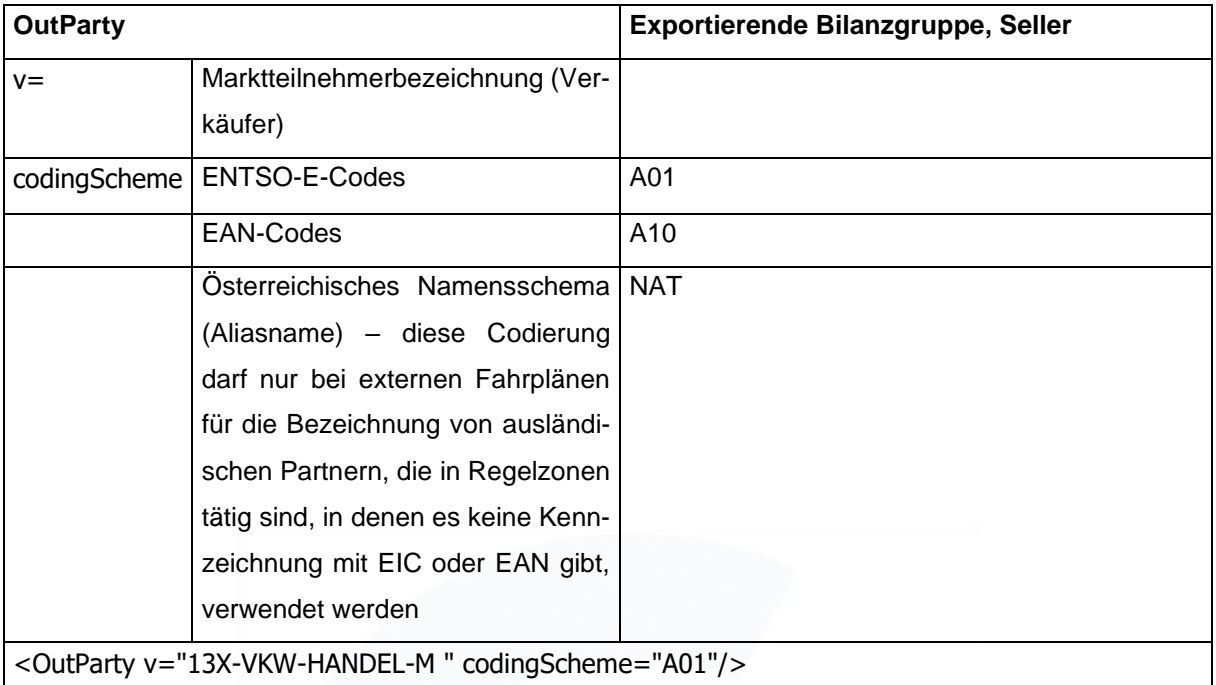

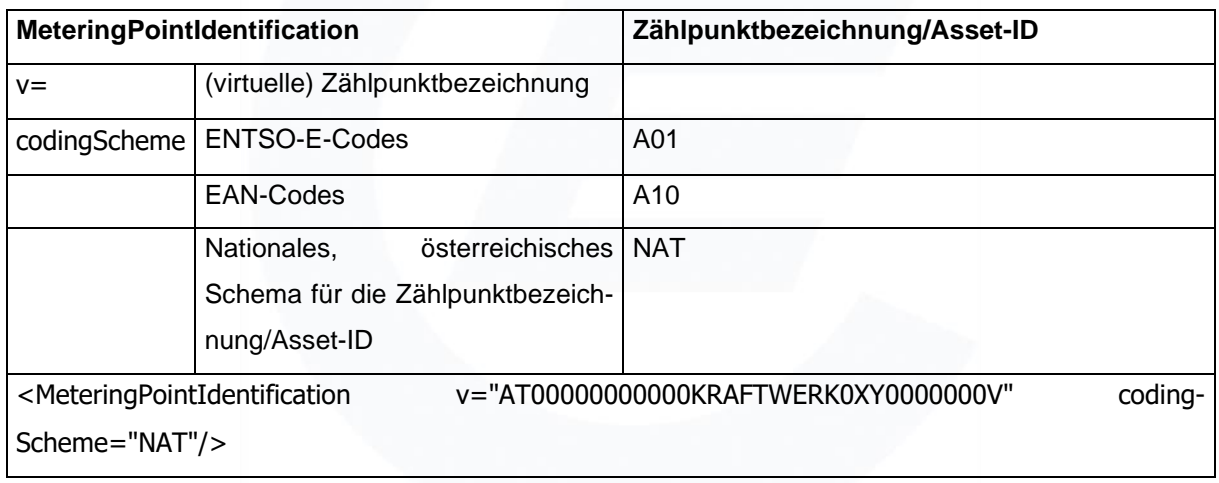

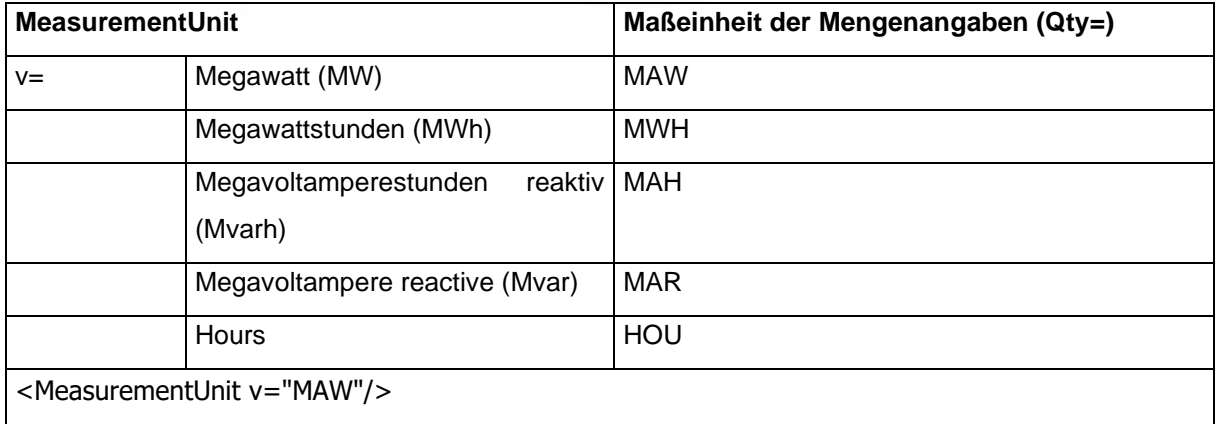

 $\overline{\phantom{a}}$ 

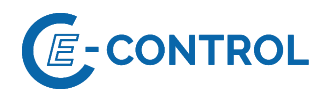

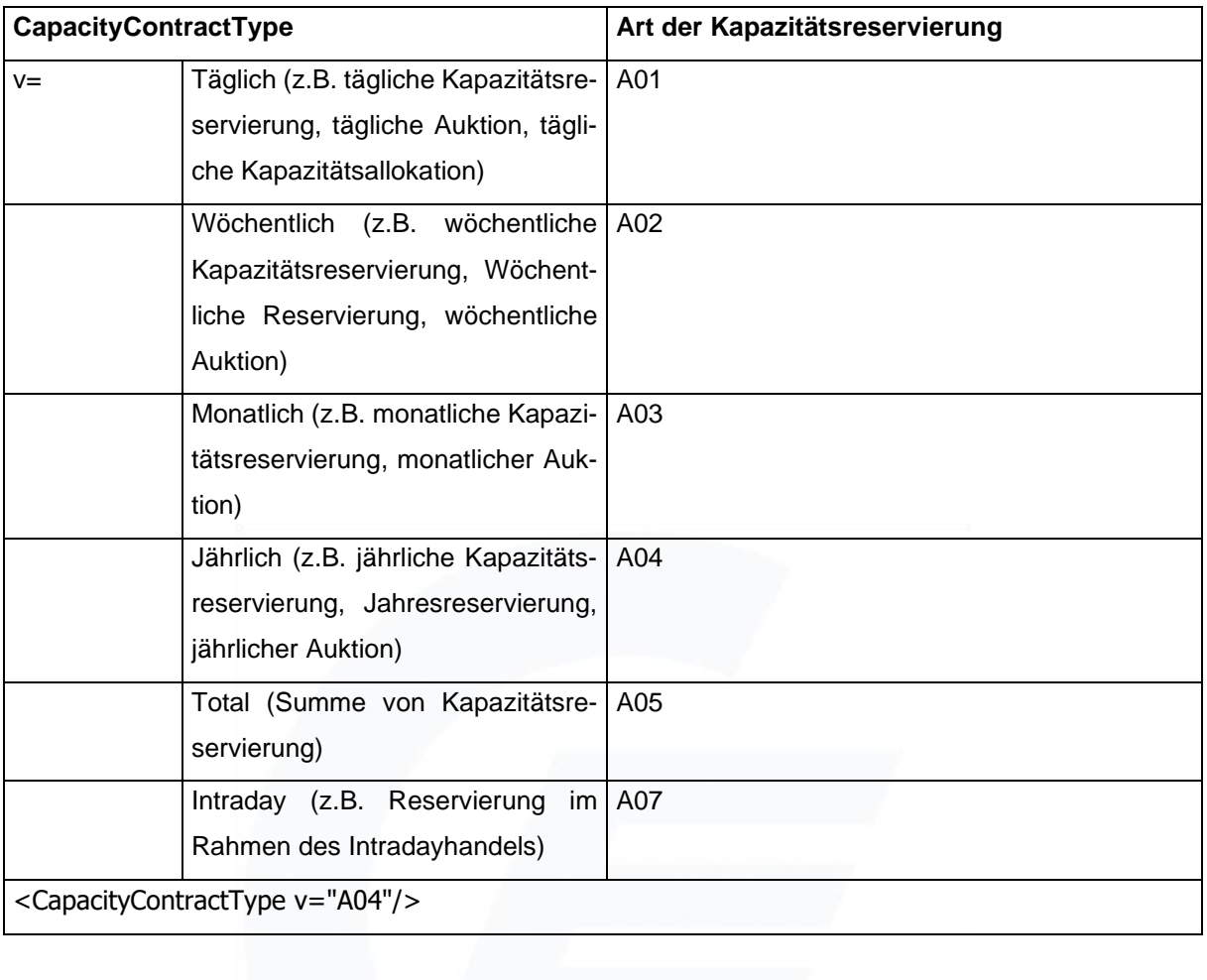

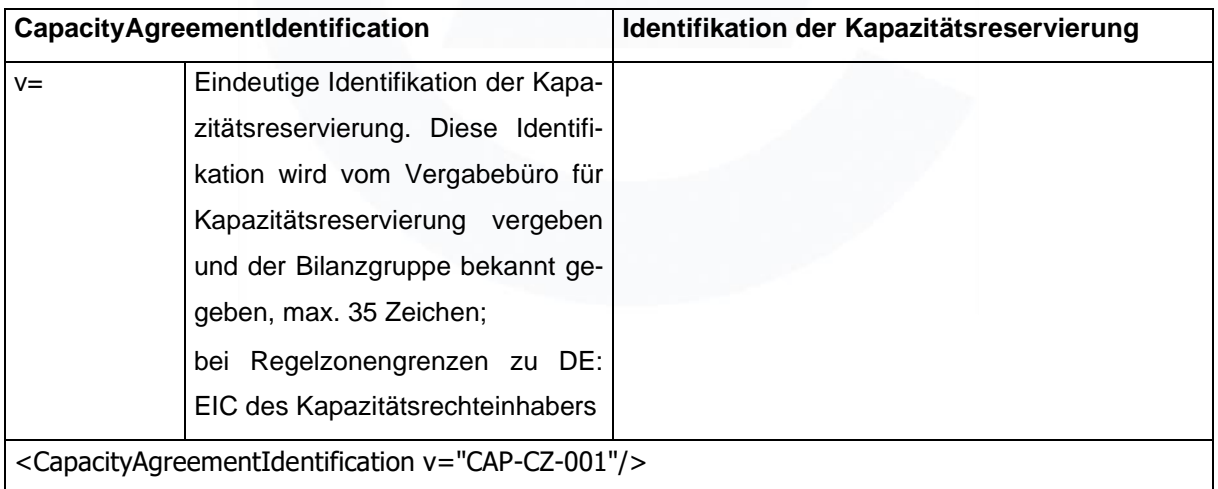

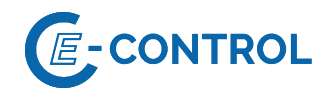

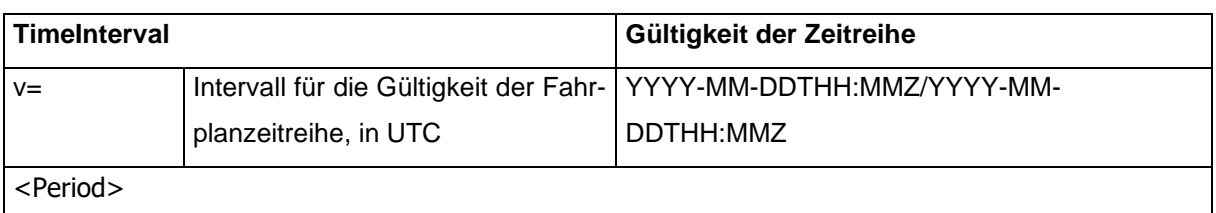

<TimeInterval v="2019-01-19T23:00Z/2019-01-20T23:00Z"/>

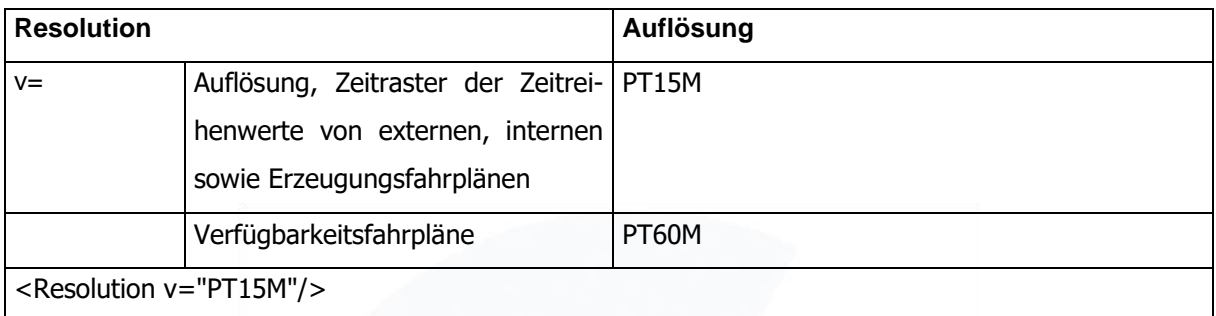

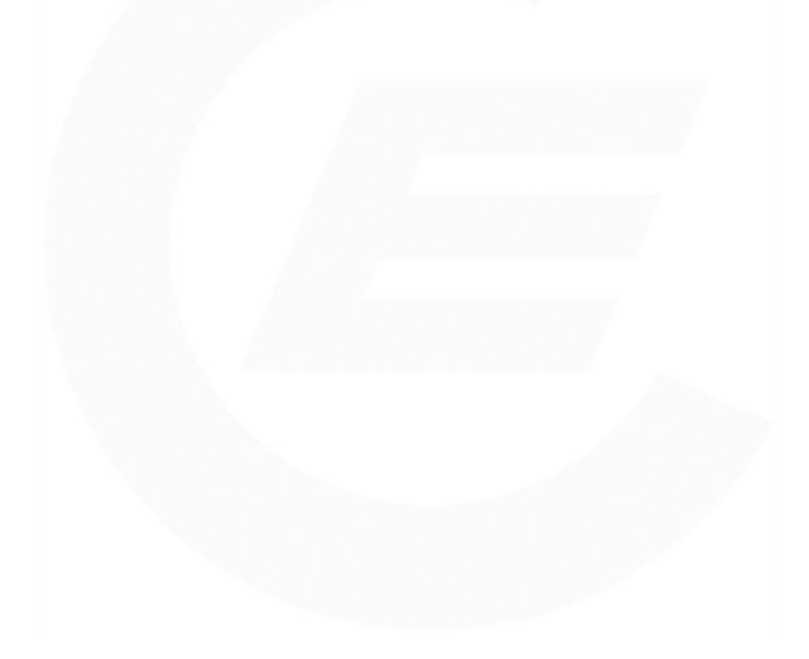

 $\overline{\phantom{a}}$ 

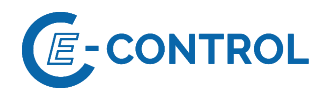

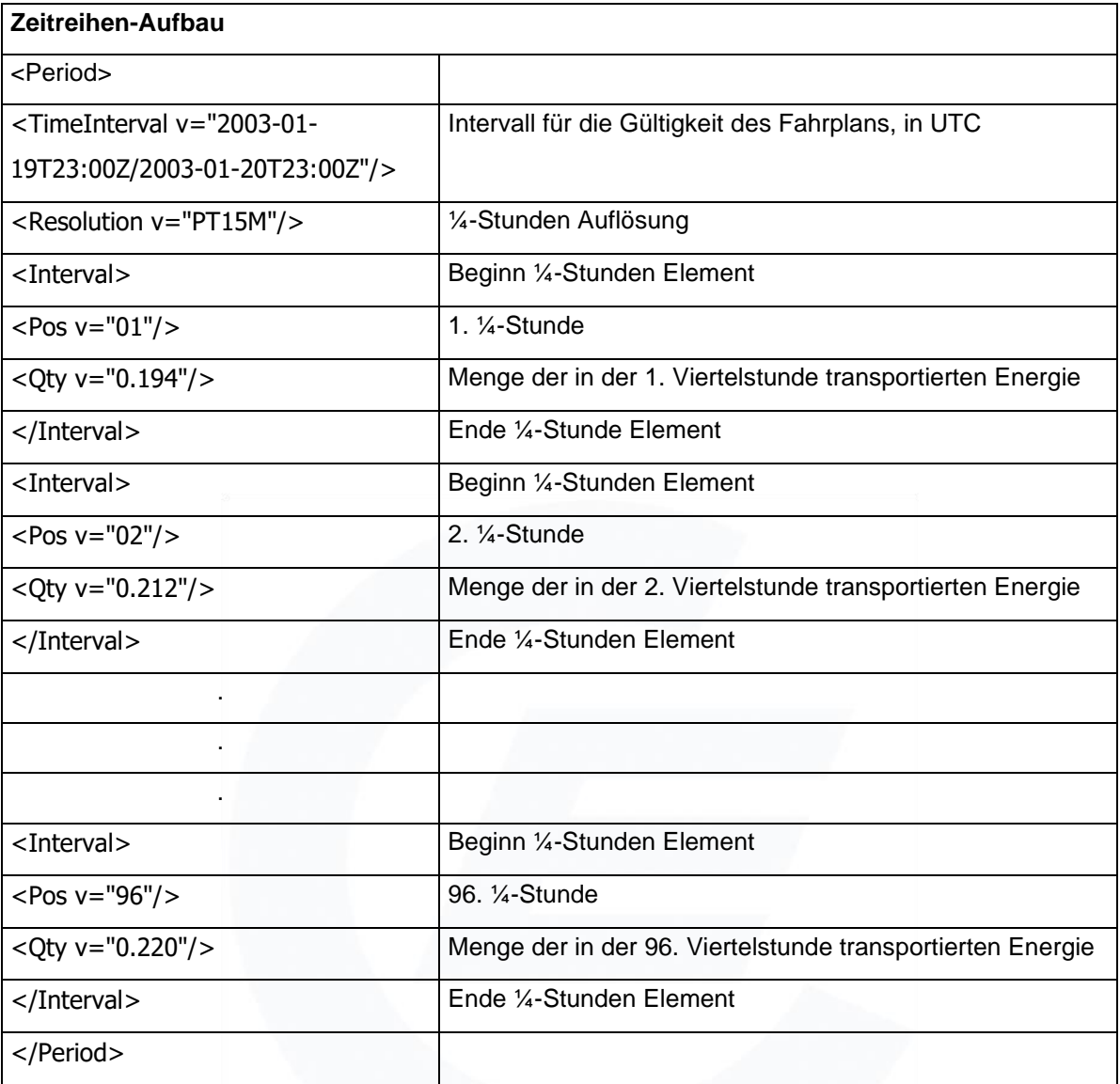
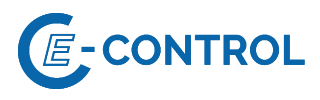

## **5.2 Weitere Beispiele für Fahrplananmeldungen**

## Beispiel 1: Externer Fahrplan mit Kapazitätsbeschränkung zu Deutschland

Die Bilanzgruppe "13XBILANZGRUPPE4" schließt zwei Geschäfte für den 2. Dezember 2018 ab. Einerseits wird ein Import von einer angrenzenden Regelzone in die Regelzone APG in Form einer Bandlieferung von 25 MW abgeschlossen und anderseits wird ein Export von der Regelzone APG in die angrenzende Regelzone in Form einer Bandlieferung von 6 MW vereinbart.

Zwischen dem angrenzenden Regelblock Deutschland und der APG besteht ab dem 01.10.2018 eine Kapazitätsbeschränkung und es ist somit ein Saldofahrplan von der angrenzenden Regelzone in die Regelzone APG in Form einer Bandlieferung von 19 MW mit dem Business Type "A03" durchzuführen. Die Anmeldung des Fahrplanes bei der Regelzone APG erfolgt wie nachstehend angeführt:

```
<?xml version="1.0" encoding="UTF-8"?>
<!DOCTYPE ScheduleMessage SYSTEM "../scheduleV2r3/dtd/schedule-xml.dtd">
<ScheduleMessage DtdVersion="2" DtdRelease="3">
      <MessageIdentification v="12345"/>
     <MessageVersion v="1"/>
     <MessageType v="A01"/>
     <ProcessType v="A01"/>
     <ScheduleClassificationType v="A01"/>
     <SenderIdentification v="13XBILANZGRUPPE4" codingScheme="A01"/>
      <SenderRole v="A01"/>
      <ReceiverIdentification v="10XAT-APG------Z" codingScheme="A01"/>
      <ReceiverRole v="A04"/>
      <MessageDateTime v="2018-12-01T11:24:35Z"/>
      <ScheduleTimeInterval v="2018-12-02T23:00Z/2018-12-02T23:00Z"/>
      <ScheduleTimeSeries>
            <SendersTimeSeriesIdentification v="TS0001"/>
            <SendersTimeSeriesVersion v="1"/>
            <BusinessType v="A03"/>
            <Product v="8716867000016"/>
            <ObjectAggregation v="A01"/>
            <InArea v="10YAT-APG------L" codingScheme="A01"/>
            <OutArea v="10YDE-RWENET---I" codingScheme="A01"/>
            <InParty v="13XBILANZGRUPPE4" codingScheme="A01"/>
            <OutParty v="13XBILANZGRUPPE4" codingScheme="A01"/>
            <CapacityContractType v="A05"/>
            <CapacityAgreementIdentification v="13XBILANZGRUPPE4"/>
            <MeasurementUnit v="MAW"/>
            <Period>
                  <TimeInterval v="2018-12-01T23:00Z/2018-12-02T23:00Z"/>
                  <Resolution v="PT15M"/>
                  <Interval>
                       <Pos v="01"/>
                       \langleOty v="19.000"/>
                  </Interval>
                  <Interval>
                       <Pos v="02"/>
                       <Qty v="19.000"/>
                  </Interval>
```
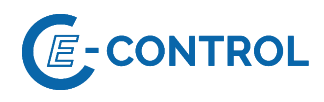

```
.
                   .
                   .
                   .
                   .
                   <Interval>
                         <Pos v="95"/>
                         <Qty v="19.000"/>
                  </Interval>
                  <Interval>
                         <Pos v="96"/>
                         <Qty v="19.000"/>
                   </Interval>
            </Period>
      </ScheduleTimeSeries>
</ScheduleMessage>
```
# Beispiel 2: Externer Fahrplan mit ersteigerten Kapazitäten

Zwischen den Regelzonen CEPS und APG wurde für das Jahr 2019 die Kapazitätsvergabe in Form einer Versteigerung durch CEPS vereinbart.

Die Bilanzgruppe "13XBILANZGRUPPE4" hat an der Kuppelstelle zwischen der Regelzone CEPS und APG eine Importkapazität von 15 MW (Band) im Zuge der Jahresauktion für das Jahr 2019 (Vertragsnummer CEPS-APG-Y-2723) und 5 MW (Band) im Zuge der Tagesauktion für den 2. Juli 2019 (Vertragsnummer CEPS-APG-D-14356) ersteigert. Die Bilanzgruppe importiert vom ausländischen Geschäftspartner "27XBILANZGRUPPE2" am 2. Juli 2019 unter Einhaltung der gesetzlichen Auflagen für Importe aus Drittstaaten 20 MW in Form einer Bandlieferung. Zusätzlich wird im Intraday Handel 3,2 MW Importkapazität, für die Stunde 11:00 bis 12:00 am 2. Juli 2019, erworben.

Die Fahrplananmeldung erfolgt in drei Fahrplanzeitreihen, die auf die ersteigerte Jahreskapazität, Tageskapazität und Intradaykapazität über die Elemente "Capacity Contract Type" ("A04" – Yearly, "A01" – Daily und "A07" – Intraday) und "Capacity Agreement Identification" (Vertragsnummer: CEPS-APG-Y-2723, CEPS-APG-D-14356 und SACZ\_SAPREF1\_CEPS\_APG) referenzieren.

```
<?xml version="1.0" encoding="UTF-8"?>
<!DOCTYPE ScheduleMessage SYSTEM "../scheduleV2r3/dtd/schedule-xml.dtd">
<ScheduleMessage DtdVersion="2" DtdRelease="3">
     <MessageIdentification v="Ext-2345"/>
     <MessageVersion v="3"/>
     <MessageType v="A01"/>
     <ProcessType v="A01"/>
     <ScheduleClassificationType v="A01"/>
     <SenderIdentification v="13XBILANZGRUPPE4" codingScheme="A01"/>
     <SenderRole v="A01"/>
     <ReceiverIdentification v="10XAT-APG------Z" codingScheme="A01"/>
     <ReceiverRole v="A04"/>
     <MessageDateTime v="2019-07-02T08:24:35Z"/>
```
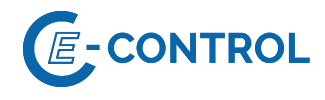

```
<ScheduleTimeInterval v="2019-07-01T23:00Z/2019-07-02T23:00Z"/>
<ScheduleTimeSeries>
      <SendersTimeSeriesIdentification v="TS0001"/>
      <SendersTimeSeriesVersion v="1"/>
      <BusinessType v="A03"/>
      <Product v="8716867000016"/>
      <ObjectAggregation v="A01"/>
      <InArea v="10YAT-APG------L" codingScheme="A01"/>
      <OutArea v="10YCZ-CEPS-----N" codingScheme="A01"/>
      <InParty v="13XBILANZGRUPPE4" codingScheme="A01"/>
      <OutParty v="27XBILANZGRUPPE2" codingScheme="A01"/>
      <CapacityContractType v= "A04"/>
      <CapacityAgreementIdentification v= "CEPS-APG-Y-2723"/>
      <MeasurementUnit v="MAW"/>
      <Period>
            <TimeInterval v="2019-07-01T23:00Z/2019-07-02T23:00Z"/>
            <Resolution v="PT15M"/>
            <Interval>
                  <Pos v="01"/>
                  <Qty v="15.000"/>
            </Interval>
            <Interval>
                  <Pos v="02"/>
                  <Qty v="15.000"/>
            </Interval>
            .
            .
            .
            .
            <Interval>
                 <Pos v="95"/>
                  <Qty v="15.000"/>
            </Interval>
            <Interval>
                  <Pos v="96"/>
                  <Qty v="15.000"/>
            </Interval>
      </Period>
</ScheduleTimeSeries>
<ScheduleTimeSeries>
      <SendersTimeSeriesIdentification v="TS0002"/>
      <SendersTimeSeriesVersion v="2"/>
      <BusinessType v="A03"/>
      <Product v="8716867000016"/>
      <ObjectAggregation v="A01"/>
      <InArea v="10YAT-APG------L" codingScheme="A01"/>
      <OutArea v="10YCZ-CEPS-----N" codingScheme="A01"/>
      <InParty v="13XBILANZGRUPPE4" codingScheme="A01"/>
      <OutParty v="27XBILANZGRUPPE2" codingScheme="A01"/>
      <CapacityContractType v= "A01"/>
      <CapacityAgreementIdentification v= "CEPS-APG-D-14356"/>
      <MeasurementUnit v="MAW"/>
      <Period>
            <TimeInterval v="2019-07-01T23:00Z/2019-07-02T23:00Z"/>
            <Resolution v="PT15M"/>
            <Interval>
                 <Pos v="01"/>
                  <Oty v="5.000"/>
            </Interval>
            <Interval>
```
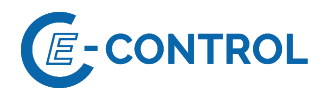

```
< Pos v="02"/>
                  <Otv v="5.000"/>
            </Interval>
            .
            .
            .
            .
            <Interval>
                  <Pos v="95"/>
                  <Qty v="5.000"/>
            </Interval>
            <Interval>
                  <Pos v="96"/>
                  <Qty v="5.000"/>
            </Interval>
      </Period>
</ScheduleTimeSeries>
<ScheduleTimeSeries>
      <SendersTimeSeriesIdentification v="TS0003"/>
      <SendersTimeSeriesVersion v="3"/>
      <BusinessType v="A03"/>
      <Product v="8716867000016"/>
      <ObjectAggregation v="A01"/>
      <InArea v="10YAT-APG------L" codingScheme="A01"/>
      <OutArea v="10YCZ-CEPS-----N" codingScheme="A01"/>
      <InParty v="13XBILANZGRUPPE4" codingScheme="A01"/>
      <OutParty v="13X-BG-SA-CZ---Z" codingScheme="A01"/>
      <CapacityContractType v= "A07"/>
      <CapacityAgreementIdentification v= "SACZ_SAPREF1_CEPS_APG"/>
      <MeasurementUnit v="MAW"/>
      <Period>
            <TimeInterval v="2019-07-01T23:00Z/2019-07-02T23:00Z"/>
            <Resolution v="PT15M"/>
            <Interval>
                  <Pos v="01"/>
                  <Qty v="0.000"/>
            </Interval>
            <Interval>
                  <Pos v="02"/>
                  <Qty v="0.000"/>
            </Interval>
            .
            .
            <Interval>
                  <Pos v="45"/>
                  <Qty v="3.200"/>
            </Interval>
            <Interval>
                  <Pos v="46"/>
                  \langleOty v="3.200"/>
            </Interval>
            <Interval>
                  <Pos v="47"/>
                  <Qty v="3.200"/>
            </Interval>
            <Interval>
                  <Pos v="48"/>
                  \langleOty v="3.200"/>
            </Interval>
```
.

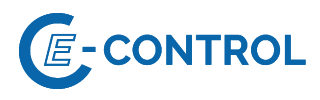

```
.
            <Interval>
                  <Pos v="95"/>
                  <Qty v="0.000"/>
            </Interval>
            <Interval>
                  <Pos v="96"/>
                  <Qty v="0.000"/>
            </Interval>
      </Period>
</ScheduleTimeSeries></ScheduleMessage>
```
#### Beispiel 3: Schedule Message, Verfügbarkeitsfahrplan – Meldung einer Nichtverfügbarkeit

In nachstehendem Beispiel wird eine PAS-Datei mit Nichtverfügbarkeit von "Erzeugungs-/Verbrauchseinheit 1" in Version 1 zum 01.08.14 für den 01.01.2015 gemeldet. Erzeugungs-/Verbrauchseinheit 1 hat in diesem Fall 150 MW Nennleistung.

```
<?xml version="1.0" encoding="UTF-8"?>
<!DOCTYPE ScheduleMessage SYSTEM "../scheduleV2r3/dtd/schedule-xml.dtd">
<ScheduleMessage DtdVersion="2" DtdRelease="3">
      <MessageIdentification v="PAS_001"/>
      <MessageVersion v="1"/>
      <MessageType v="A01"/>
      <ProcessType v="A27"/>
      <ScheduleClassificationType v="A01"/>
      <SenderIdentification v="13XVERBUND1234-P" codingScheme="A01"/>
      <SenderRole v="A06"/>
      <ReceiverIdentification v="10XAT-APG------Z" codingScheme="A01"/>
      <ReceiverRole v="A04"/>
      <MessageDateTime v="2014-07-31T12:00:00Z"/>
      <ScheduleTimeInterval v="2014-12-31T23:00Z/2015-01-01T23:00Z"/>
      <ScheduleTimeSeries>
            <SendersTimeSeriesIdentification v="Vorlaufzeit_Erz_1"/>
            <SendersTimeSeriesVersion v="1"/>
            <BusinessType v="A70"/>
            <Product v="8716867000016"/>
            <ObjectAggregation v="A02"/>
            <MeteringPointIdentification 
v="AT00000000000ERZEBLOCK0010000000V" codingScheme= "NAT" /> 
            <MeasurementUnit v="HOU"/>
            <Period>
                  <TimeInterval v="2014-12-31T23:00Z/2015-01-01T23:00Z"/>
                  <Resolution v="PT60M"/>
                  <Interval>
                        <Pos v="01"/>
                        \langleOty v="99999.000"/>
                  </Interval>
                  <Interval>
                        <Pos v="02"/>
                        \langleOty v="99999.000"/>
                  </Interval>
                  .
```
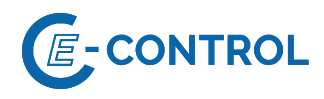

```
.
                  .
                  <Interval>
                        <Pos v="23"/>
                        <Qty v="99999.000"/>
                  </Interval>
                  <Interval>
                        <Pos v="24"/>
                        <Qty v="99999.000"/>
                  </Interval>
            </Period>
      </ScheduleTimeSeries>
      <ScheduleTimeSeries>
            <SendersTimeSeriesIdentification v="Revidiert_Erz_1"/>
            <SendersTimeSeriesVersion v="1"/>
            <BusinessType v="A53"/>
            <Product v="8716867000016"/>
            <ObjectAggregation v="A02"/>
            <MeteringPointIdentification 
v="AT00000000000ERZEBLOCK0010000000V" codingScheme= "NAT" /> 
            <MeasurementUnit v="MAW"/>
            <Period>
                  <TimeInterval v="2014-12-31T23:00Z/2015-01-01T23:00Z"/>
                  <Resolution v="PT60M"/>
                  <Interval>
                        < Pos v = "01" / ><Qty v="150.000"/>
                  </Interval>
                  <Interval>
                        < Pos v="02"/>
                        <Qty v="150.000"/>
                  </Interval>
                  .
                  .
                  .
                  <Interval>
                        <Pos v="23"/>
                        <Qty v="150.000"/>
                  </Interval>
                  <Interval>
                        <Pos v="24"/>
                        <Qty v="150.000"/>
                  </Interval>
            </Period>
      </ScheduleTimeSeries>
      <ScheduleTimeSeries>
            <SendersTimeSeriesIdentification v="Obergrenze_Erz_1"/>
            <SendersTimeSeriesVersion v="1"/>
            <BusinessType v="A61"/>
            <Product v="8716867000016"/>
            <ObjectAggregation v="A02"/>
            <MeteringPointIdentification 
v="AT00000000000ERZEBLOCK0010000000V" codingScheme= "NAT" /> 
            <MeasurementUnit v="MAW"/>
            <Period>
                  <TimeInterval v="2014-12-31T23:00Z/2015-01-01T23:00Z"/>
                  <Resolution v="PT60M"/>
                  <Interval>
```
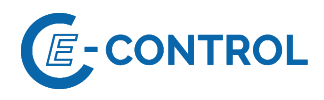

```
<Pos v="01"/>
                        Qty v="0.000"/>
                  </Interval>
                  <Interval>
                        <Pos v="02"/>
                        Qty v="0.000"/>
                  </Interval>
                  .
                  .
                  .
                  <Interval>
                        <Pos v="23"/>
                        Qty v="0.000"/>
                  </Interval>
                  <Interval>
                        <Pos v="24"/>
                        Qty v="0.000"/>
                  </Interval>
            </Period>
      </ScheduleTimeSeries>
      <ScheduleTimeSeries>
            <SendersTimeSeriesIdentification v="Untergrenze_Erz_1"/>
            <SendersTimeSeriesVersion v="1"/>
            <BusinessType v="A60"/>
            <Product v="8716867000016"/>
            <ObjectAggregation v="A02"/>
            <MeteringPointIdentification 
v="AT00000000000ERZEBLOCK0010000000V" codingScheme= "NAT" /> 
            <MeasurementUnit v="MAW"/>
            <Period>
                  <TimeInterval v="2014-12-31T23:00Z/2015-01-01T23:00Z"/>
                  <Resolution v="PT60M"/>
                  <Interval>
                        < Pos v="01"/>
                        <Qty v="0.000"/>
                  </Interval>
                  <Interval>
                        <Pos v="02"/>
                        <Qty v="0.000"/>
                  </Interval>
                  .
                  .
                  .
                  <Interval>
                        <Pos v="23"/>
                        <Qty v="0.000"/>
                  </Interval>
                  <Interval>
                        <Pos v="24"/>
                        <Qty v="0.000"/>
                  </Interval>
            </Period>
      </ScheduleTimeSeries>
</ScheduleMessage>
```
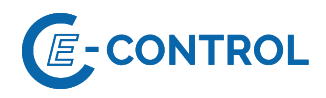

Beispiel 4: Schedule Message, Verfügbarkeitsfahrplan – Jahresvorschaumeldung der Erzeugungs- sowie Verbrauchseinheit

In nachstehendem Beispiel meldet eine Bilanzgruppe den Verfügbarkeitsfahrplan für "Erzeugungseinheit 1" und "Verbrauchseinheit 1" (jeweils 1h Abruf-Vorlaufzeit) und in Version 1 zum 01.08.14 für den 01.01.2015 an.

"Erzeugungseinheit 1" hat eine Nennleistung von 400 MW, gibt jedoch bereits in der Jahresvorschau aufgrund technischer Einschränkungen 380 MW als Leistungsobergrenze an.

"Verbrauchseinheit 1" hat eine Nennleistung von 100 MW und meldet in der Jahresvorschau keine Einschränkungen an.

```
<?xml version="1.0" encoding="UTF-8"?>
<!DOCTYPE ScheduleMessage SYSTEM "../scheduleV2r3/dtd/schedule-xml.dtd">
<ScheduleMessage DtdVersion="2" DtdRelease="3">
      <MessageIdentification v="PAS_001"/>
      <MessageVersion v="1"/>
      <MessageType v="A01"/>
      <ProcessType v="A27"/>
      <ScheduleClassificationType v="A01"/>
      <SenderIdentification v="13XVERBUND1234-P" codingScheme="A01"/>
      <SenderRole v="A06"/>
      <ReceiverIdentification v="10XAT-APG------Z" codingScheme="A01"/>
      <ReceiverRole v="A04"/>
      <MessageDateTime v="2014-07-31T12:00:00Z"/>
      <ScheduleTimeInterval v="2014-12-31T23:00Z/2015-01-01T23:00Z"/>
      <ScheduleTimeSeries>
            <SendersTimeSeriesIdentification v="Vorlaufzeit_Erz_1"/>
            <SendersTimeSeriesVersion v="1"/>
            <BusinessType v="A70"/>
            <Product v="8716867000016"/>
            <ObjectAggregation v="A02"/>
            <MeteringPointIdentification 
v="AT00000000000ERZEBLOCK0010000000V" codingScheme= "NAT" /> 
            <MeasurementUnit v="HOU"/>
            <Period>
                  <TimeInterval v="2014-12-31T23:00Z/2015-01-01T23:00Z"/>
                  <Resolution v="PT60M"/>
                  <Interval>
                        <Pos v="01"/>
                        \langleQty v="1.000"/>
                  </Interval>
                  <Interval>
                        <Pos v="02"/>
                        \langleOty v="1.000"/>
```
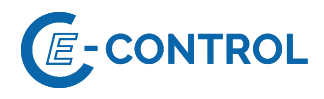

```
</Interval>
                  .
                  .
                  .
                  <Interval>
                        <Pos v="23"/>
                        <Qty v="1.000"/>
                  </Interval>
                  <Interval>
                        < Pos v = "24" / ><Qty v="1.000"/>
                  </Interval>
            </Period>
      </ScheduleTimeSeries>
      <ScheduleTimeSeries>
            <SendersTimeSeriesIdentification v="Revidiert_Erz_1"/>
            <SendersTimeSeriesVersion v="1"/>
            <BusinessType v="A53"/>
            <Product v="8716867000016"/>
            <ObjectAggregation v="A02"/>
            <MeteringPointIdentification 
v="AT00000000000ERZEBLOCK0010000000V" codingScheme= "NAT" /> 
            <MeasurementUnit v="MAW"/>
            <Period>
                  <TimeInterval v="2014-12-31T23:00Z/2015-01-01T23:00Z"/>
                  <Resolution v="PT60M"/>
                  <Interval>
                        <Pos v="01"/>
                        <Qty v="0.000"/>
                  </Interval>
                  <Interval>
                        < Pos v="02"/>
                        <Qty v="0.000"/>
                  </Interval>
                  .
                  .
                  .
                  <Interval>
                        <Pos v="23"/>
                        <Qty v="0.000"/>
                  </Interval>
                  <Interval>
                        <Pos v="24"/>
                        Qty v="0.000"/>
                  </Interval>
            </Period>
      </ScheduleTimeSeries>
      <ScheduleTimeSeries>
            <SendersTimeSeriesIdentification v="Obergrenze_Erz_1"/>
            <SendersTimeSeriesVersion v="1"/>
            <BusinessType v="A61"/>
            <Product v="8716867000016"/>
            <ObjectAggregation v="A02"/>
            <MeteringPointIdentification 
v="AT00000000000ERZEBLOCK0010000000V" codingScheme= "NAT" /> 
            <MeasurementUnit v="MAW"/>
            <Period>
                  <TimeInterval v="2014-12-31T23:00Z/2015-01-01T23:00Z"/>
```
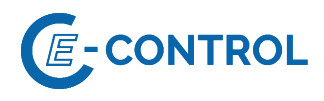

```
<Resolution v="PT60M"/>
                  <Interval>
                        <Pos v="01"/>
                        <Qty v="380.000"/>
                  </Interval>
                  <Interval>
                        <Pos v="02"/>
                        \langleOty v="380.000"/>
                  </Interval>
                  .
                  .
                  .
                  <Interval>
                        <Pos v="23"/>
                        <Qty v="380.000"/>
                  </Interval>
                  <Interval>
                        <Pos v="24"/>
                        <Qty v="380.000"/>
                  </Interval>
            </Period>
      </ScheduleTimeSeries>
      <ScheduleTimeSeries>
            <SendersTimeSeriesIdentification v="Untergrenze_Erz_1"/>
            <SendersTimeSeriesVersion v="1"/>
            <BusinessType v="A60"/>
            <Product v="8716867000016"/>
            <ObjectAggregation v="A02"/>
            <MeteringPointIdentification 
v="AT00000000000ERZEBLOCK0010000000V" codingScheme= "NAT" /> 
            <MeasurementUnit v="MAW"/>
            <Period>
                  <TimeInterval v="2014-12-31T23:00Z/2015-01-01T23:00Z"/>
                  <Resolution v="PT60M"/>
                  <Interval>
                        <Pos v="01"/>
                        <Qty v="0.000"/>
                  </Interval>
                  <Interval>
                        <Pos v="02"/>
                        <Qty v="0.000"/>
                  </Interval>
                  .
                  .
                  .
                  <Interval>
                        <Pos v="23"/>
                        Qty v="0.000"/>
                  </Interval>
                  <Interval>
                        <Pos v="24"/>
                        \langleQty v="0.000"/>
                  </Interval>
            </Period>
      </ScheduleTimeSeries>
      <ScheduleTimeSeries>
            <SendersTimeSeriesIdentification v="Vorlaufzeit_Pump_1"/>
            <SendersTimeSeriesVersion v="1"/>
            <BusinessType v="A70"/>
```
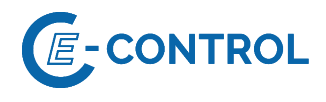

```
<Product v="8716867000016"/>
            <ObjectAggregation v="A02"/>
            <MeteringPointIdentification 
v="AT00000000000PUMPBLOCK0010000000V" codingScheme= "NAT" /> 
            <MeasurementUnit v="HOU"/>
            <Period>
                  <TimeInterval v="2014-12-31T23:00Z/2015-01-01T23:00Z"/>
                  <Resolution v="PT60M"/>
                  <Interval>
                        <Pos v="01"/>
                        <Qty v="1.000"/>
                  </Interval>
                  <Interval>
                        < Pos v="02"/>
                        Qty v="1.000"/>
                  </Interval>
                   .
                   .
                   .
                  <Interval>
                        <Pos v="23"/>
                        Qty v="1.000"/>
                  </Interval>
                  <Interval>
                        <Pos v="24"/>
                        <Qty v="1.000"/>
                  </Interval>
            </Period>
      </ScheduleTimeSeries>
      <ScheduleTimeSeries>
            <SendersTimeSeriesIdentification v="Revidiert_Ver_1"/>
            <SendersTimeSeriesVersion v="1"/>
            <BusinessType v="A53"/>
            <Product v="8716867000016"/>
            <ObjectAggregation v="A02"/>
            <MeteringPointIdentification 
v="AT00000000000PUMPBLOCK0010000000V" codingScheme= "NAT" /> 
            <MeasurementUnit v="MAW"/>
            <Period>
                  <TimeInterval v="2014-12-31T23:00Z/2015-01-01T23:00Z"/>
                  <Resolution v="PT60M"/>
                  <Interval>
                        <Pos v="01"/>
                        \langleQty v="0.000"/>
                  </Interval>
                  <Interval>
                        <Pos v="02"/>
                        \langleOty v="0.000"/>
                  </Interval>
                   .
                   .
                   .
                  <Interval>
                        <Pos v="23"/>
                        \langleOty v="0.000"/>
                  </Interval>
                  <Interval>
```
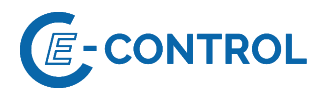

```
<Pos v="24"/>
                        \langleOty v="0.000"/>
                  </Interval>
            </Period>
      </ScheduleTimeSeries>
      <ScheduleTimeSeries>
            <SendersTimeSeriesIdentification v="Obergrenze_Ver_1"/>
            <SendersTimeSeriesVersion v="1"/>
            <BusinessType v="A61"/>
            <Product v="8716867000016"/>
            <ObjectAggregation v="A02"/>
            <MeteringPointIdentification 
v="AT00000000000PUMPBLOCK0010000000V" codingScheme= "NAT" /> 
            <MeasurementUnit v="MAW"/>
            <Period>
                  <TimeInterval v="2014-12-31T23:00Z/2015-01-01T23:00Z"/>
                  <Resolution v="PT60M"/>
                  <Interval>
                        <Pos v="01"/>
                        \langleQty v="100.000"/>
                  </Interval>
                  <Interval>
                        <Pos v="02"/>
                        <Qty v="100.000"/>
                  </Interval>
                  .
                  .
                  .
                  <Interval>
                        <Pos v="23"/>
                        <Qty v="100.000"/>
                  </Interval>
                  <Interval>
                        < Pos v = "24"/>
                        <Qty v="100.000"/>
                  </Interval>
            </Period>
      </ScheduleTimeSeries>
      <ScheduleTimeSeries>
            <SendersTimeSeriesIdentification v="Untergrenze_Ver_1"/>
            <SendersTimeSeriesVersion v="1"/>
            <BusinessType v="A60"/>
            <Product v="8716867000016"/>
            <ObjectAggregation v="A02"/>
            <MeteringPointIdentification 
v="AT00000000000PUMPBLOCK0010000000V" codingScheme= "NAT" /> 
            <MeasurementUnit v="MAW"/>
            <Period>
                  <TimeInterval v="2014-12-31T23:00Z/2015-01-01T23:00Z"/>
                  <Resolution v="PT60M"/>
                  <Interval>
                        <Pos v="01"/>
                        <Qty v="0.000"/>
                  </Interval>
                  <Interval>
                        <Pos v="02"/>
                        <Oty v="0.000"/>
                  </Interval>
```
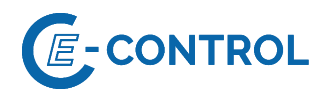

```
.
                   .
                   .
                   <Interval>
                         <Pos v="23"/>
                         <Qty v="0.000"/>
                   </Interval>
                   <Interval>
                         <Pos v="24"/>
                         \langleOty v="0.000"/>
                   </Interval>
             </Period>
      </ScheduleTimeSeries>
</ScheduleMessage>
```
### Beispiel 5: (Aufbauend auf Beispiel 4)

Schedule Message, Verfügbarkeitsfahrplan – Wochenvorschaumeldung mit zusätzlichen Einschränkungen der Erzeugungs- sowie Verbrauchseinheit.

Im Rahmen der Wochenvorschau wird nun "Erzeugungseinheit 1" mit weiteren Einschränkungen (Reduktion der Leistungsobergrenze um 50 MW aufgrund von positiver Sekundärregelleistungs-Vorhaltung & Erhöhung der Leistungsuntergrenze um 100 MW für die Vorhaltung von negativer Tertiärregelleistung) gemeldet.

Ebenfalls werden für "Verbrauchseinheit 1" weitere technische Einschränkungen in der Wochenvorschau gemeldet (Erhöhung der Leistungsuntergrenze um 50 MW aufgrund positiver Sekundärregelleistungs-Vorhaltung & Reduktion der Leistungsobergrenze um 20 MW für die Vorhaltung von negativer Tertiärregelleistung).

```
<?xml version="1.0" encoding="UTF-8"?>
<!DOCTYPE ScheduleMessage SYSTEM "../scheduleV2r3/dtd/schedule-xml.dtd">
<ScheduleMessage DtdVersion="2" DtdRelease="3">
      <MessageIdentification v="PAS_001"/>
      <MessageVersion v="2"/>
      <MessageType v="A01"/>
      <ProcessType v="A27"/>
      <ScheduleClassificationType v="A01"/>
      <SenderIdentification v="13XVERBUND1234-P" codingScheme="A01"/>
      <SenderRole v="A06"/>
      <ReceiverIdentification v="10XAT-APG------Z" codingScheme="A01"/>
      <ReceiverRole v="A04"/>
      <MessageDateTime v="2014-12-25T07:00:00Z"/>
      <ScheduleTimeInterval v="2014-12-31T23:00Z/2015-01-01T23:00Z"/>
      <ScheduleTimeSeries>
            <SendersTimeSeriesIdentification v="Vorlaufzeit_Erz_1"/>
            <SendersTimeSeriesVersion v="2"/>
            <BusinessType v="A70"/>
            <Product v="8716867000016"/>
            <ObjectAggregation v="A02"/>
            <MeteringPointIdentification 
v="AT00000000000ERZEBLOCK0010000000V" codingScheme= "NAT" />
```
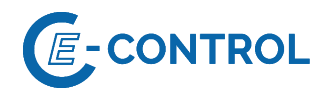

```
<MeasurementUnit v="HOU"/>
            <Period>
                  <TimeInterval v="2014-12-31T23:00Z/2015-01-01T23:00Z"/>
                  <Resolution v="PT60M"/>
                  <Interval>
                        <Pos v="01"/>
                        <Qty v="1.000"/>
                  </Interval>
                  <Interval>
                        <Pos v="02"/>
                        <Qty v="1.000"/>
                  </Interval>
                   .
                   .
                   .
                  <Interval>
                        <Pos v="23"/>
                        <Qty v="1.000"/>
                  </Interval>
                  <Interval>
                        <Pos v="24"/>
                        Qty v="1.000"/>
                  </Interval>
            </Period>
      </ScheduleTimeSeries>
      <ScheduleTimeSeries>
            <SendersTimeSeriesIdentification v="Revidiert_Erz_1"/>
            <SendersTimeSeriesVersion v="2"/>
            <BusinessType v="A53"/>
            <Product v="8716867000016"/>
            <ObjectAggregation v="A02"/>
            <MeteringPointIdentification 
v="AT00000000000ERZEBLOCK0010000000V" codingScheme= "NAT" /> 
            <MeasurementUnit v="MAW"/>
            <Period>
                  <TimeInterval v="2014-12-31T23:00Z/2015-01-01T23:00Z"/>
                  <Resolution v="PT60M"/>
                  <Interval>
                        <Pos v="01"/>
                        <Qty v="0.000"/>
                  </Interval>
                  <Interval>
                        <Pos v="02"/>
                        \langleQty v="0.000"/>
                  </Interval>
                   .
                   .
                   .
                  <Interval>
                        <Pos v="23"/>
                        \langleQty v="0.000"/>
                  </Interval>
                  <Interval>
                        <Pos v="24"/>
                        \langleOty v="0.000"/>
                  </Interval>
            </Period>
```
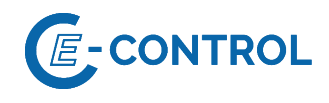

```
</ScheduleTimeSeries>
      <ScheduleTimeSeries>
            <SendersTimeSeriesIdentification v="Obergrenze_Erz_1"/>
            <SendersTimeSeriesVersion v="2"/>
            <BusinessType v="A61"/>
            <Product v="8716867000016"/>
            <ObjectAggregation v="A02"/>
            <MeteringPointIdentification 
v="AT00000000000ERZEBLOCK0010000000V" codingScheme= "NAT" /> 
            <MeasurementUnit v="MAW"/>
            <Period>
                  <TimeInterval v="2014-12-31T23:00Z/2015-01-01T23:00Z"/>
                  <Resolution v="PT60M"/>
                  <Interval>
                        <Pos v="01"/>
                        <Qty v="330.000"/>
                  </Interval>
                  <Interval>
                        <Pos v="02"/>
                        <Qty v="330.000"/>
                  </Interval>
                  .
                  .
                  .
                  <Interval>
                        <Pos v="23"/>
                        <Qty v="330.000"/>
                  </Interval>
                  <Interval>
                        <Pos v="24"/>
                        <Qty v="330.000"/>
                  </Interval>
            </Period>
      </ScheduleTimeSeries>
      <ScheduleTimeSeries>
            <SendersTimeSeriesIdentification v="Untergrenze_Erz_1"/>
            <SendersTimeSeriesVersion v="2"/>
            <BusinessType v="A60"/>
            <Product v="8716867000016"/>
            <ObjectAggregation v="A02"/>
            <MeteringPointIdentification 
v="AT00000000000ERZEBLOCK0010000000V" codingScheme= "NAT" /> 
            <MeasurementUnit v="MAW"/>
            <Period>
                  <TimeInterval v="2014-12-31T23:00Z/2015-01-01T23:00Z"/>
                  <Resolution v="PT60M"/>
                  <Interval>
                        <Pos v="01"/>
                        \langleQty v="100.000"/>
                  </Interval>
                  <Interval>
                        <Pos v="02"/>
                        \langleOty v="100.000"/>
                  </Interval>
                  .
                  .
```
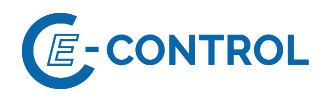

```
.
                  <Interval>
                        <Pos v="23"/>
                        <Qty v="100.000"/>
                  </Interval>
                  <Interval>
                        <Pos v="24"/>
                        \langleOty v="100.000"/>
                  </Interval>
            </Period>
      </ScheduleTimeSeries>
      <ScheduleTimeSeries>
            <SendersTimeSeriesIdentification v="Vorlaufzeit_Ver_1"/>
            <SendersTimeSeriesVersion v="2"/>
            <BusinessType v="A70"/>
            <Product v="8716867000016"/>
            <ObjectAggregation v="A02"/>
            <MeteringPointIdentification 
v="AT00000000000PUMPBLOCK0010000000V" codingScheme= "NAT" /> 
            <MeasurementUnit v="HOU"/>
            <Period>
                  <TimeInterval v="2014-12-31T23:00Z/2015-01-01T23:00Z"/>
                  <Resolution v="PT60M"/>
                  <Interval>
                        <Pos v="01"/>
                        \langleQty v="1.000"/>
                  </Interval>
                  <Interval>
                        < Pos v="02"/>
                        <Qty v="1.000"/>
                  </Interval>
                  .
                  .
                  .
                  <Interval>
                        <Pos v="23"/>
                        <Qty v="1.000"/>
                  </Interval>
                  <Interval>
                        <Pos v="24"/>
                        Qty v="1.000"/>
                  </Interval>
            </Period>
      </ScheduleTimeSeries>
      <ScheduleTimeSeries>
            <SendersTimeSeriesIdentification v="Revidiert_Ver_1"/>
            <SendersTimeSeriesVersion v="2"/>
            <BusinessType v="A53"/>
            <Product v="8716867000016"/>
            <ObjectAggregation v="A02"/>
            <MeteringPointIdentification 
v="AT00000000000PUMPBLOCK0010000000V" codingScheme= "NAT" /> 
            <MeasurementUnit v="MAW"/>
            <Period>
                  <TimeInterval v="2014-12-31T23:00Z/2015-01-01T23:00Z"/>
                  <Resolution v="PT60M"/>
                  <Interval>
```
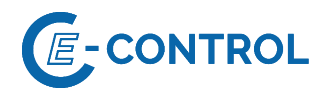

```
<Pos v="01"/>
                        Qty v="0.000"/>
                  </Interval>
                  <Interval>
                        <Pos v="02"/>
                        <Qty v="0.000"/>
                  </Interval>
                  .
                  .
                  .
                  <Interval>
                        <Pos v="23"/>
                        <Qty v="0.000"/>
                  </Interval>
                  <Interval>
                        <Pos v="24"/>
                        Qty v="0.000"/>
                  </Interval>
            </Period>
      </ScheduleTimeSeries>
      <ScheduleTimeSeries>
            <SendersTimeSeriesIdentification v="Obergrenze_Ver_1"/>
            <SendersTimeSeriesVersion v="2"/>
            <BusinessType v="A61"/>
            <Product v="8716867000016"/>
            <ObjectAggregation v="A02"/>
            <MeteringPointIdentification 
v="AT00000000000PUMPBLOCK0010000000V" codingScheme= "NAT" /> 
            <MeasurementUnit v="MAW"/>
            <Period>
                  <TimeInterval v="2014-12-31T23:00Z/2015-01-01T23:00Z"/>
                  <Resolution v="PT60M"/>
                  <Interval>
                        <Pos v="01"/>
                        <Qty v="80.000"/>
                  </Interval>
                  <Interval>
                        <Pos v="02"/>
                        <Qty v="80.000"/>
                  </Interval>
                  .
                  .
                  .
                  <Interval>
                        <Pos v="23"/>
                        <Qty v="80.000"/>
                  </Interval>
                  <Interval>
                        <Pos v="24"/>
                        <Qty v="80.000"/>
                  </Interval>
            </Period>
      </ScheduleTimeSeries>
      <ScheduleTimeSeries>
            <SendersTimeSeriesIdentification v="Untergrenze_Ver_1"/>
            <SendersTimeSeriesVersion v="2"/>
            <BusinessType v="A60"/>
            <Product v="8716867000016"/>
            <ObjectAggregation v="A02"/>
```
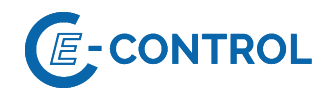

```
<MeteringPointIdentification 
v="AT00000000000PUMPBLOCK0010000000V" codingScheme= "NAT" /> 
            <MeasurementUnit v="MAW"/>
            <Period>
                  <TimeInterval v="2014-12-31T23:00Z/2015-01-01T23:00Z"/>
                  <Resolution v="PT60M"/>
                  <Interval>
                        <Pos v="01"/>
                        <Qty v="50.000"/>
                  </Interval>
                  <Interval>
                        <Pos v="02"/>
                        <Qty v="50.000"/>
                  </Interval>
                  .
                  .
                  .
                  <Interval>
                        <Pos v="23"/>
                       <Qty v="50.000"/>
                  </Interval>
                  <Interval>
                        <Pos v="24"/>
                       <Qty v="50.000"/>
                  </Interval>
            </Period>
      </ScheduleTimeSeries>
</ScheduleMessage>
```